UNIVERSIDADE TECNOLÓGICA FEDERAL DO PARANÁ DEPARTAMENTO ACADÊMICO DE ELETROTÉCNICA CURSO DE ENGENHARIA INDUSTRIAL ELÉTRICA – ÊNFASE ELETROTÉCNICA

> ADRIANA BEZERRA DOS SANTOS JESSÉ EDWARD KARP LUCAS MENDES DE OLIVEIRA

# **ANÁLISE DE SISTEMAS ELÉTRICOS DE POTÊNCIA VIA ESTIMAÇÃO DE ESTADOS**

TRABALHO DE CONCLUSÃO DE CURSO

**CURITIBA** 2013

ADRIANA BEZERRA DOS SANTOS JESSÉ EDWARD KARP LUCAS MENDES DE OLIVEIRA

# **ANÁLISE DE SISTEMAS ELÉTRICOS DE POTÊNCIA VIA ESTIMAÇÃO DE ESTADOS**

Trabalho de Conclusão de Curso de graduação apresentado à disciplina de Trabalho de Conclusão de Curso 2 da Universidade Tecnológica Federal do Paraná, Campus Curitiba, como requisito parcial para obtenção do título de "Engenheiro Eletricista".

Orientador: Dr. Professor Raphael Augusto de Souza Benedito

**CURITIBA** 2013

**Adriana Bezerra dos Santos Jessé Edward Karp Lucas Mendes de Oliveira**

Análise de sistemas elétricos de potência via estimação de estados

Este Trabalho de Conclusão de Curso de Graduação foi julgado e aprovado como requisito parcial para a obtenção do Título de Engenheiro Eletricista do curso de Engenharia Elétrica do Departamento Acadêmico de Eletrotécnica (DAELT) da Universidade Tecnológica Federal do Paraná (UTFPR).

Curitiba, 12 de abril de 2013.

\_\_\_\_\_\_\_\_\_\_\_\_\_\_\_\_\_\_\_\_\_\_\_\_\_\_\_\_\_\_\_\_\_\_\_\_ Prof. Emerson Rigoni, Dr. Coordenador de Curso Engenharia Elétrica

\_\_\_\_\_\_\_\_\_\_\_\_\_\_\_\_\_\_\_\_\_\_\_\_\_\_\_\_\_\_\_\_\_\_\_\_ Prof. Amauri Amorim Assef, Me. Coordenador dos Trabalhos de Conclusão de Curso de Engenharia Elétrica do DAELT

ORIENTAÇÃO DE DE DE BANCA EXAMINADORA

\_\_\_\_\_\_\_\_\_\_\_\_\_\_\_\_\_\_\_\_\_\_\_\_\_\_\_\_\_\_\_\_\_\_\_\_\_\_ Prof. Raphael Augusto de Souza Benedito, Dr. Universidade Tecnológica Federal do Paraná **Orientador** 

\_\_\_\_\_\_\_\_\_\_\_\_\_\_\_\_\_\_\_\_\_\_\_\_\_\_\_\_\_\_\_\_\_\_\_\_\_ Prof. Alvaro Augusto Waldrigues de Almeida, Esp. Universidade Tecnológica Federal do Paraná

\_\_\_\_\_\_\_\_\_\_\_\_\_\_\_\_\_\_\_\_\_\_\_\_\_\_\_\_\_\_\_\_\_\_\_\_\_ Profª. Andrea Lucia Costa, Dra. Universidade Tecnológica Federal do Paraná

\_\_\_\_\_\_\_\_\_\_\_\_\_\_\_\_\_\_\_\_\_\_\_\_\_\_\_\_\_\_\_\_\_\_\_\_\_ Prof. Raphael Augusto de Souza Benedito, Dr. Universidade Tecnológica Federal do Paraná

A folha de aprovação assinada encontra-se na Coordenação do Curso de Engenharia Elétrica

Dedicamos esse trabalho às nossas famílias que acreditaram em nós e abraçaram de uma maneira intensa junto a nós nossos estudos. Amamos vocês!

### **AGRADECIMENTOS**

Agradecemos a Deus primeiramente, por ter nos dado força e sabedoria para o desenvolvimento desse trabalho. Muito obrigado.

Agradecemos às nossas amadas famílias, que nos apoiaram em todos os momentos de dificuldade, nos encorajando, sempre, para a conquista, e com isso tornaram todo esse processo agradável e vitorioso.

Agradecemos ao nosso orientador Dr. Professor Raphael Augusto de Souza Benedito que nos ajudou na busca do conhecimento e nos fez acreditar sermos capazes de conquistar essa vitória.

*"A ciência é, portanto, uma perversão de si mesma, a menos que tenha como fim último melhorar a humanidade"* – Nikola Tesla

# **RESUMO**

KARP, Jessé E.; OLIVEIRA, Lucas M.; SANTOS, Adriana B. **Análise de sistemas elétricos de potência via estimação de estados**. 2013. 122 f. Trabalho de Conclusão de Curso (Bacharelado em Engenharia Elétrica) - Universidade Tecnológica Federal do Paraná. Curitiba, 2013.

Este trabalho estuda as diversas técnicas de estimação de estados em sistemas de potência, fornecendo uma base teórica para a realização de testes e desenvolvimento de algoritmos em *softwares* computacionais. Enuncia os objetivos da estimação de estados, apresentando-se as suas vantagens e aplicações. Demonstra a partir de um sistema exemplo, o método dos mínimos quadrados ponderados não linearizado, bem como o seu equacionamento básico. No escopo do método não linearizado, o trabalho contempla a utilização de medidores fasoriais sincronizados, apresentando e equacionando um método particular para o tratamento dos mesmos. O trabalho apresenta o *software* desenvolvido, definindo as características dos sistemas testados, as funções disponíveis no *software* e seu modo de operação. Por fim, expõe os resultados dos testes realizados e tece conclusões a respeito dos mesmos.

**Palavras chave:** Estimação de estados. Mínimos quadrados ponderados. Medidores fasoriais sincronizados.

# **ABSTRACT**

KARP, Jessé E.; OLIVEIRA, Lucas M.; SANTOS, Adriana B. **Electric power system analysis through state estimation.** 2013. 122 f. Trabalho de Conclusão de Curso (Bacharelado em Engenharia Elétrica) - Universidade Tecnológica Federal do Paraná. Curitiba, 2013.

This monography studies various power system state estimation techniques, in order to establish a starting point for tests and for algorythm development on computer softwares. The general objectives of state estimation are listed, and their applications and advantages are presented. The monography makes a demonstration of the nonlinear weighted least squares method, starting from a simple example system, and shows the basic equations of the method. It contemplates the use of phasor measurement units on the non-linear state estimation, and presents a particular method for dealing with this kind of measurements, showing in detail its equations. The monography presents the developed software defining the charactheristics and singularities of each tested power system, the functions performed by the software and its operation mode. Finally, it shows the results of all the performed tests and presents conclusion over each of them.

**Keywords:** State estimation. Weighted least squares. Phasor measurement units.

# **LISTA DE TABELAS**

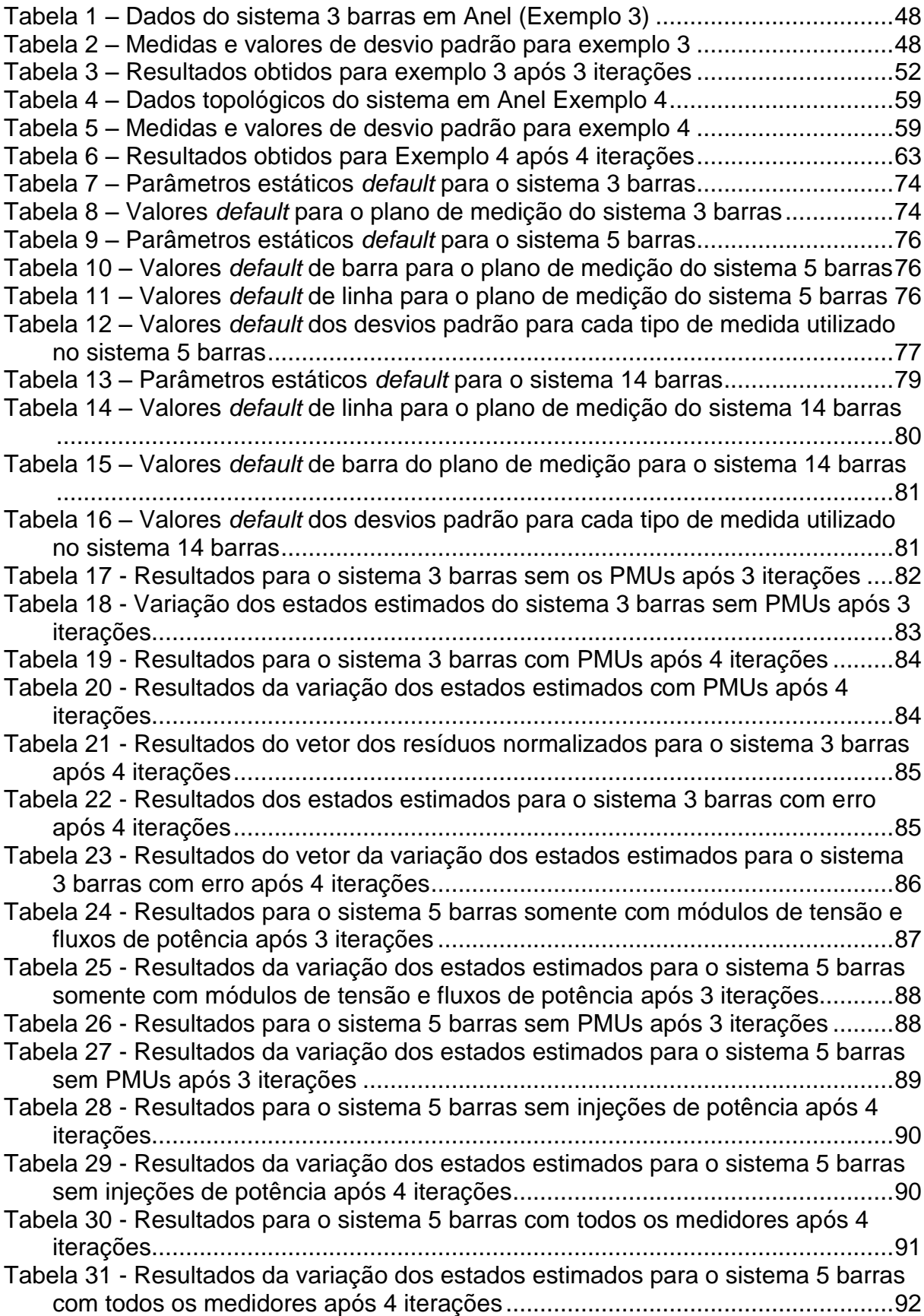

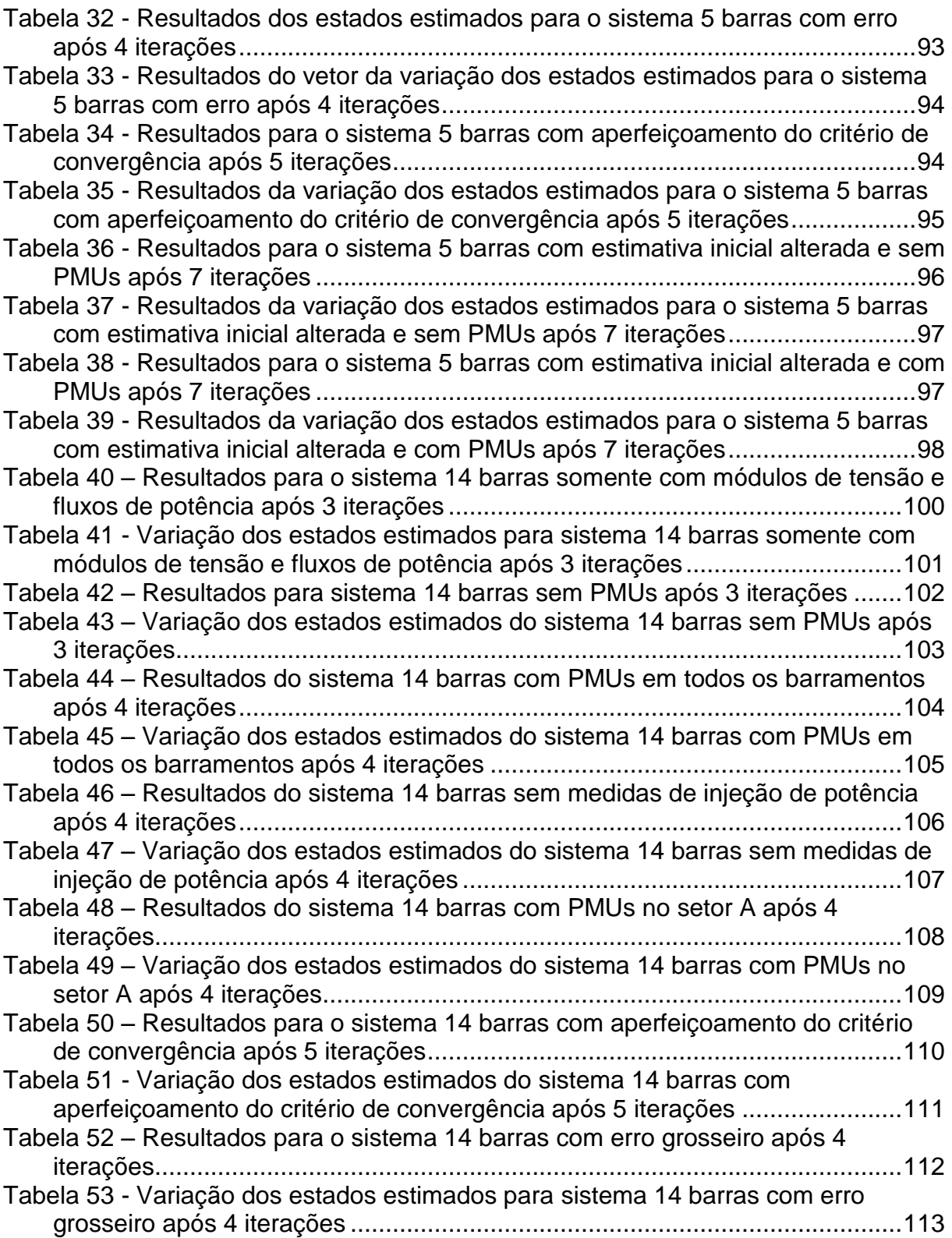

# **LISTA DE FIGURAS**

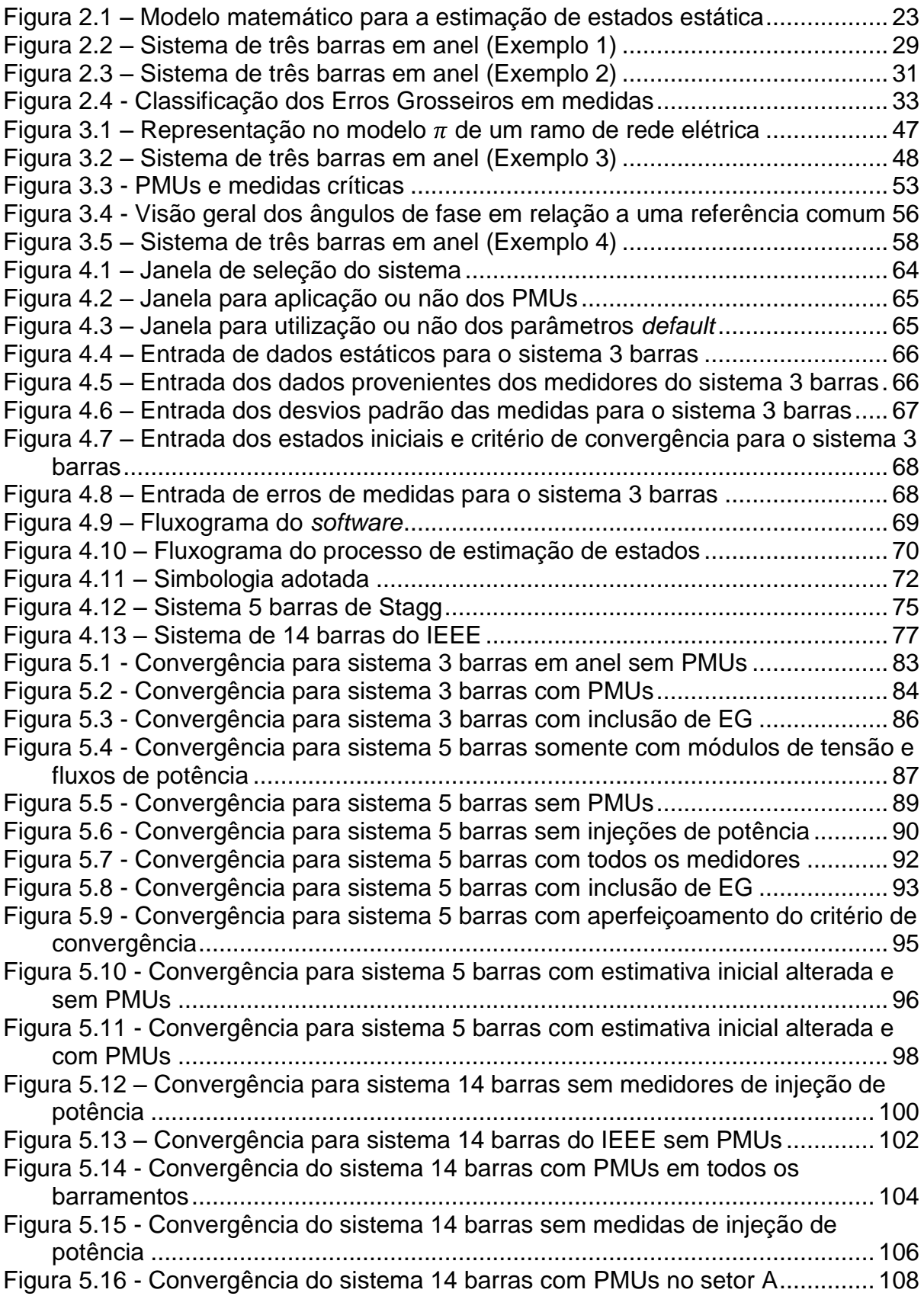

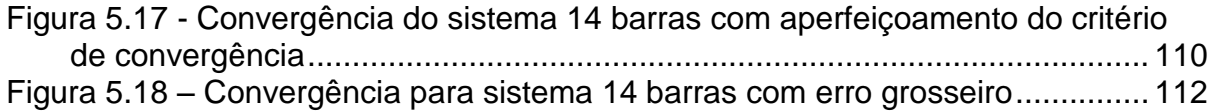

# **LISTA DE ABREVIATURAS E SIGLAS**

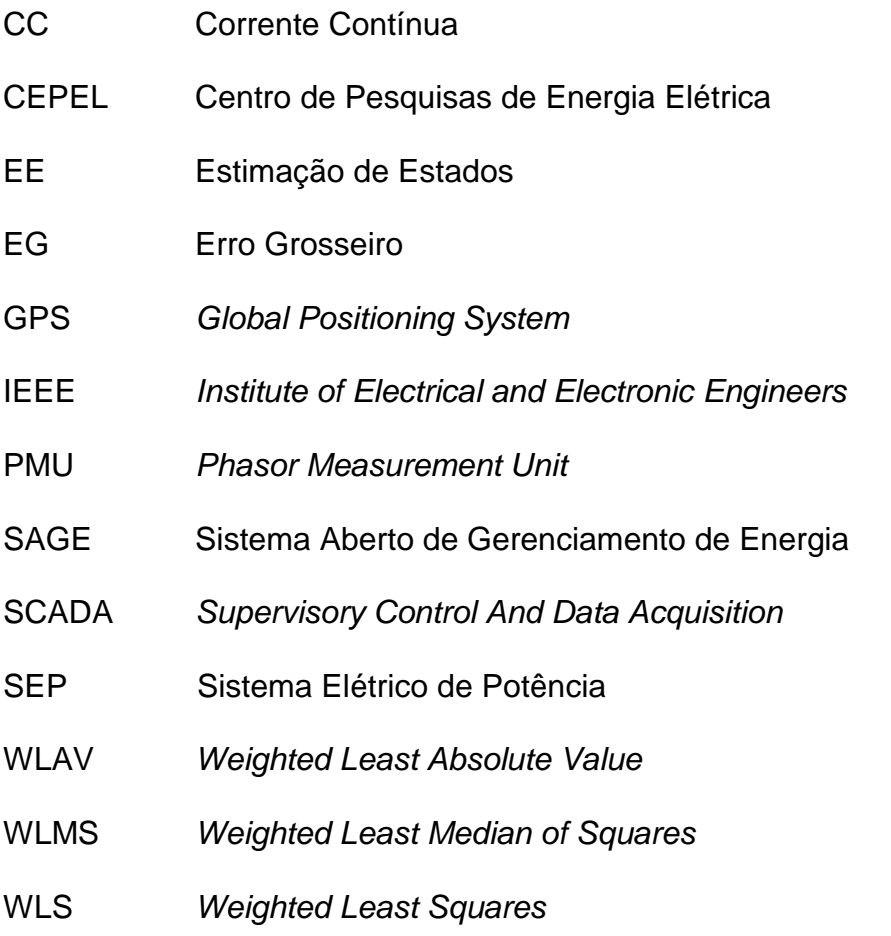

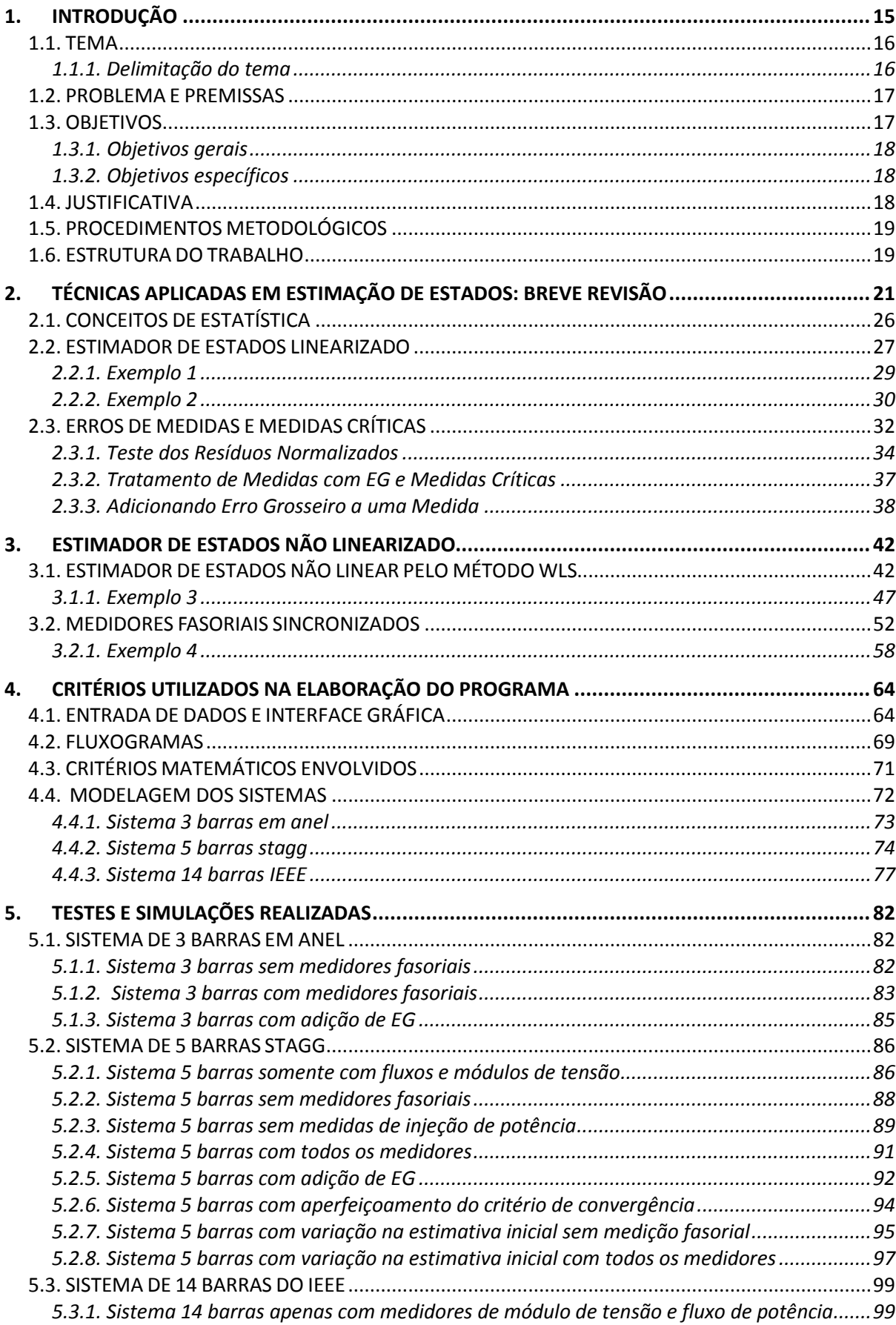

# **SUMÁRIO**

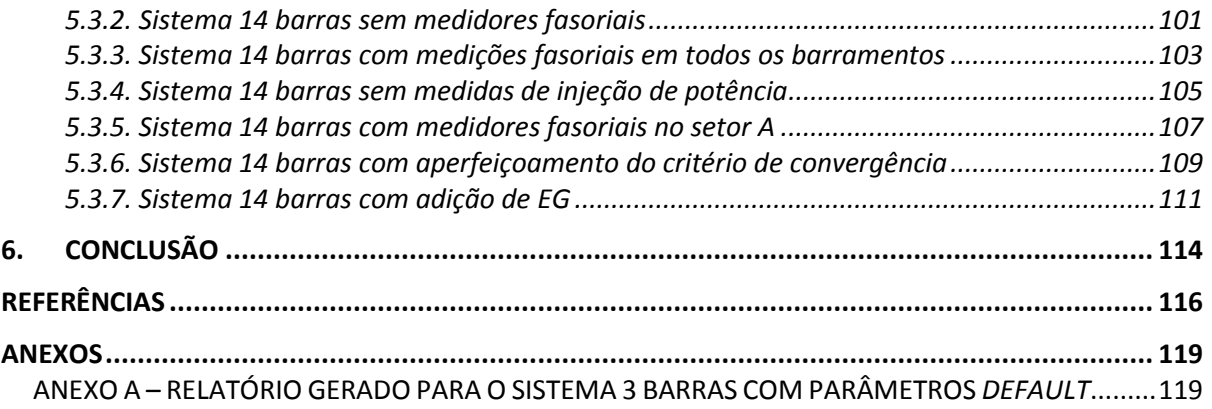

#### <span id="page-15-0"></span>**1. INTRODUÇÃO**

A operação em tempo real dos sistemas elétricos de potência, ou simplesmente SEPs, tem como principal objetivo o fornecimento de energia elétrica, em obediência a continuidade, qualidade e economia de serviço.

Para alcançar tal objetivo é primordial que os níveis de tensão, frequência, fluxo de potência nas interligações e carregamento de linhas e equipamentos estejam dentro dos limites de segurança. Desta forma a operação de sistemas elétricos de potência, seja esta manual ou automatizada, requer a aquisição e o processamento de uma grande quantidade de informações. Essas informações devem permitir a determinação dos estados operativos do SEP, ou seja, mesmo quando este não estiver operando adequadamente, deve ser possível, partindo da análise dos dados obtidos, mostrar um indicativo do problema e localizálo (DY LIACCO, 2002).

Para determinar o estado operante do SEP, deve-se analisar um conjunto de medições, a partir do qual é possível determinar as variáveis de estados do sistema elétrico. Um exemplo de variável de estados é o fasor de tensão elétrica em um barramento. Em virtude da grandiosidade dos SEPs, tais medições comumente são feitas através da telemedição. Contudo, esta grande quantidade de medições pode resultar em erros. Sendo assim é necessária uma "filtragem" dos dados em prol da obtenção de um banco de dados confiável. A ferramenta utilizada nos centros de controle e operação, para realizar essa filtragem, é o estimador de estado<sup>1</sup> (MOREIRA, 2006). Portanto, estimação de estados é a obtenção, em tempo real, das variáveis de estados de um sistema elétrico, através de um conjunto redundante de medidas com ruído, constituído usualmente de medidas de fluxo de potência ativa e reativa nas linhas, de injeção de potência ativa e reativa e de algumas magnitudes de tensão nos barramentos (MONTICELLI, 1999).

O estimador de estados consiste em um conjunto de algoritmos para processar telemedidas realizadas em diversos pontos espalhados por toda a rede elétrica. O estimador processa as medições com o objetivo de fornecer estimativas confiáveis para as variáveis de estados (ABUR e EXPÓSITO, 2004).

<sup>1.</sup> Também denominado estimador de estados

Atualmente, as medidas utilizadas no processo de estimação de estados podem ser classificadas como convencionais ou como fasoriais sincronizadas. As medidas convencionais são aquelas oriundas do sistema supervisório SCADA *(Supervisory Control And Data Acquisition),* sendo este constituído usualmente por medidas de fluxo e injeção de potência ativa e reativa, magnitude de tensão nas barras e magnitude de corrente nas linhas.

Por outro lado, as medidas fasoriais sincronizadas, tais como as tensões e correntes fasoriais, são aferidas pelos chamados PMUs (*Phasor Measurement Units*) e sincronizadas através do sistema de geoposicionamento por satélite (GPS).

A habilidade em detectar e identificar erros grosseiros (EGs) é um dos atributos mais importantes do processo de estimação de estados em sistemas elétricos. Alguns EGs são óbvios e podem ser identificados a *priori* e eliminados do processo de estimação, através de uma simples verificação dos dados de entrada (medidas). Tais erros podem se caracterizar como valores absurdos de tensão elétrica eficaz, valores muito além dos esperados para medidas de potência e/ou corrente elétrica, etc. (ABUR e EXPÓSITO, 2004). Entretanto, nem todos os tipos de EGs são facilmente detectáveis ou identificáveis dessa forma, exigindo o emprego de outras metodologias que fazem uso da análise dos resíduos das medidas.

#### 1.1. TEMA

<span id="page-16-0"></span>Estimação de estados de medidas elétricas em sistemas elétricos de potência.

### 1.1.1. DELIMITAÇÃO DO TEMA

<span id="page-16-1"></span>Dada a importância da estimação de estados para o monitoramento e análise de sistemas elétricos, este trabalho de conclusão de curso versará sobre este tema, principalmente no que diz respeito à incorporação de medidas fasoriais ao processo de estimação e à análise de resíduos em medidas para detecção de erros grosseiros.

Para valorizar tal estudo, pretende-se desenvolver um programa capaz de efetuar a estimação de estados pelo método de mínimos quadrados ponderados (WLS*, Weighted Least Squares*) e realizar o processamento de erros grosseiros através do teste dos resíduos normalizados.

Não faz parte do escopo deste projeto a análise de medidas críticas e conjuntos de medidas críticas, tampouco a atualização das características de SEPs considerando a perda de medidas.

#### <span id="page-17-0"></span>1.2. PROBLEMA E PREMISSAS

Embora o problema de estimação de estados venha sendo abordado em muitos trabalhos práticos e de pesquisa, o mesmo continua sendo um desafio no âmbito da engenharia elétrica, tendo em vista que a complexidade dos sistemas elétricos vem aumentando (GRAINGER, 1994). Além disto, novas tecnologias são desenvolvidas a cada dia no ambiente dos centros de controle, tratando-se, portanto, de uma temática sujeita a um contínuo aprimoramento.

Nesse contexto, torna-se primordial e, também, um diferencial, o estudo de estimação de estados em SEPs ao estudante de engenharia elétrica. Além disso, a utilização de *softwares* como ferramenta de ensino é vantajosa, pois possibilita determinação mais rápida dos valores das variáveis de estados, além de fornecer uma exemplificação mais completa que a permitida pelo estudo sem apoio de ferramentas computacionais. Entretanto, os *softwares* disponíveis atualmente, como o SAGE (Sistema Aberto de Gerenciamento de Energia, do CEPEL – Centro de Pesquisas de Energia Elétrica), possuem fins comerciais, acarretando custos demasiados, que impossibilitam a sua aplicação em escolas de engenharia.

Assim sendo, este trabalho de conclusão de curso pretende elaborar um *software* estimador de estados, com custo baixo ou gratuito, que possa ser utilizado como uma ferramenta didática no estudo da estimação de estados.

#### <span id="page-17-1"></span>1.3. OBJETIVOS

Neste capítulo serão discutidos os objetivos gerais, específicos e secundários deste trabalho de conclusão de curso.

#### 1.3.1. OBJETIVOS GERAIS

<span id="page-18-0"></span>Desenvolver um *software* capaz de efetuar estimação de estados em sistemas elétricos de potência, usando como padrão os sistemas-teste do IEEE (*Institute of Electrical and Electronic Engineers)*.

# 1.3.2. OBJETIVOS ESPECÍFICOS

- <span id="page-18-1"></span>Estudar as técnicas de estimação de estados em Sistemas Elétricos de Potência;
- Estudar os conceitos de programação em MATLAB;
- Desenvolver algoritmos em MATLAB para estimação de estados;
- Implementar algoritmos para o processamento de medidas elétricas com erros grosseiros;
- Incorporar medidas fasoriais ao programa desenvolvido;
- Simular sistemas-teste de 3, 5 e 14 barras através do programa desenvolvido em MATLAB.

#### 1.4. JUSTIFICATIVA

<span id="page-18-2"></span>Para obter-se uma operação segura dos SEPs, é imprescindível uma estimação de estados (EE) confiável, pois as ações de controle e operação em tempo real dos SEPs se baseiam no banco de dados obtido pelo processo de EE (ABUR e EXPÓSITO, 2004).

Sendo assim, o estudo de estimação de estados é uma ferramenta muito importante para se analisar a confiabilidade de um SEP. E mostra-se oportuno o desenvolvimento de um programa que viabilize o estudo deste tema de forma extensiva.

# <span id="page-19-0"></span>1.5. PROCEDIMENTOS METODOLÓGICOS

Inicialmente foi realizada uma revisão bibliográfica sobre o tema, através de estudos de livros e artigos técnicos especializados na área. Após essa etapa, o passo seguinte é a programação computacional do estimador de estados (juntamente com a análise de resíduo), fazendo uso do *software* MATLAB. Inicialmente, foram consideradas apenas medidas convencionais (Injeção de potência ativa e reativa, magnitude de tensão e magnitude de corrente), para depois adaptar-se o programa ao uso de medidas fasoriais sincronizadas. Por fim, foi executada a escrita do texto final do trabalho de conclusão de curso.

O estimador de estados utilizado e implementado é o estimador de estados estático por Mínimos Quadrados Ponderados (WLS), devido às facilidades envolvidas em sua modelagem e por ser o estimador mais utilizado pelas empresas do setor elétrico (ABUR e EXPÓSITO, 2004).

Para a detecção e identificação de erros grosseiros em medidas, foi utilizado o método baseado na análise dos resíduos normalizados das medidas. Isto porque os resíduos fornecem informações sobre eventuais violações das suposições relativas ao modelo de medição.

Em relação à incorporação das medidas fasoriais sincronizadas, foram estudados os modelos apresentados nos trabalhos de Zhou *et al*. (2006) e Zhou *et al*. (2008) para depois escolher uma modelagem que melhor se adapte ao estimador de estados que foi implementado neste trabalho de conclusão de curso.

#### <span id="page-19-1"></span>1.6. ESTRUTURA DO TRABALHO

No primeiro capítulo deste Trabalho de Conclusão de Curso consta uma breve introdução à estimação de estados, bem como a definição e a delimitação do seu tema e de seus objetivos.

O dois capítulos seguintes constituem uma fundamentação teórica sobre o tema. Esta é formada por uma revisão literária aprofundada da abordagem de estimação de estados em sistemas elétricos de potência. Nestes capítulos são abordadas e definidas as diversas técnicas de estimação de estados, apresentando-se exemplos e discutindo situações que podem ser encontradas ao trabalhar-se com a EE.

O capítulo seguinte trata das funções incorporadas ao *software* de EE, mostrando como é feita sua operação, apresentando fluxogramas acerca do seu funcionamento e comentando sobre critérios matemáticos utilizados na elaboração do algoritmo do programa. Também neste capítulo são expostos os sistemas-teste utilizados na simulação do programa, apresentando suas topologias, características e singularidades.

O quinto capítulo compreende os testes realizados, as simulações e os resultados obtidos ao fim do trabalho.

Por fim, no sexto capítulo, são tecidas conclusões acerca dos resultados dos testes realizados, bem como acerca da eficácia dos métodos utilizados para a EE.

# <span id="page-21-0"></span>**2. TÉCNICAS APLICADAS EM ESTIMAÇÃO DE ESTADOS: BREVE REVISÃO**

As operações realizadas em um sistema de potência precisam de boa velocidade, com um tempo baixo de resposta às variações no sistema, de modo a manter o sistema elétrico em operação sempre que possível, evitando desligamentos. Para isso, os dados que o sistema de comando recebe da rede devem ser atualizados em tempo real. A ferramenta responsável por esta atualização dos dados, assim como sua interpretação, é a estimação de estados (EE).

A EE permite que várias medidas redundantes e com diversos tipos de ruídos e erros sejam analisadas em conjunto para determinar um valor próximo do real para as variáveis da rede, como injeção e fluxo de potência, magnitudes de tensão, etc. Possuindo uma boa aproximação destes valores, é possível realizar o monitoramento do sistema, bem como efetuar uma análise da sua segurança e uma previsão da demanda futura de carga no sistema (SIMÕES COSTA e SALGADO, 2002).

Quanto mais rapidamente for detectada uma falha no sistema elétrico, mais rapidamente esta falha pode ser corrigida, e daí vem à importância da estimação de estados. A análise correta das informações entregues pelos medidores permite a localização precisa de uma falta, possibilitando a sua correção da maneira mais adequada e menos onerosa.

Obviamente, existem outras formas de analisar as variáveis de um sistema elétrico. No entanto, a EE é a mais precisa delas. A vantagem da EE em relação a outras formas de monitoramento do sistema elétrico, como a análise direta das medições obtidas pelo sistema SCADA e o fluxo de potência *online*, é a sua capacidade em trabalhar com medidas com erros, sendo o estimador de estados capaz de detectar estas medidas, definir a natureza destes erros, conferir um tratamento adequado às medidas com erros (seja através do descarte ou da ponderação) e mesmo assim efetuar uma estimação correta do estados operacional da rede, fazendo uso, para tal, da redundância de informações (GRAINGER,1994).

A EE em SEPs pode ser dividida em alguns subproblemas que representam funções isoladas do estimador (SIMÕES COSTA e SALGADO, 2002):

Pré-filtragem - Descarte das medidas com EGs mais claros anterior à estimação das variáveis.

- Configurador Determina um modelo para a rede elétrica a partir das informações de posicionamento de disjuntores e chaves de subestações.
- Observabilidade Determina se a configuração atual das medidas permite ao estimador fazer uma análise correta do sistema.
- $\bullet$ Estimação de estados Propriamente Dita – Cálculo efetivo das variáveis de estados do sistema a partir das medidas com ruído retiradas da rede.
- Detecção e identificação de Erros Grosseiros Verificação da existência e  $\bullet$ localização de medidas cujo erro supera uma margem estipulada.
- Recuperação de medidas portadoras de EGs Tratamento de medidas com EGs para possibilitar a sua utilização na estimação de estados.

Em um sistema cuja topologia e os parâmetros nominais de rede elétrica são conhecidos, é possível determinar todas as medidas de fluxo e injeção de potência entre as barras do sistema a partir das tensões complexas nas barras do sistema. Por isso as tensões complexas são chamadas de variáveis de estados do sistema.

Como comentado anteriormente, a capacidade de detecção de EGs é um dos aspectos mais importantes de um estimador de estados, conferindo ao mesmo maior precisão e confiabilidade. No entanto, o método WLS – método utilizado com mais frequência – apesar de possuir desenvolvimento simples e boa precisão, tem suas estimativas altamente influenciadas por EGs, mostrando certa fragilidade na presença dos mesmos (BENEDITO, 2011). Sendo assim, este estimador necessita de uma técnica auxiliar para detecção, identificação e correção de possíveis erros (o chamado processamento de erros).

Além disso, mesmo com o uso de uma técnica auxiliar para o processamento de erros, alguns tipos particulares de EGs ainda podem prejudicar o desempenho do método WLS, acarretando o uso de outros métodos de estimação.

Alguns outros métodos considerados mais robustos (do ponto de vista estatístico) também podem ser aplicados a SEPs, como é o caso do método WLAV (*Weighted Least Absolute Value -* Mínimo Valor Absoluto Ponderado), que, apesar de mais robusto em relação à ocorrência de EGs, falha na ocorrência de erros em medidas ponto de alavancamento (FALCÃO e ARIAS, 1994), e o método WLMS (*Weighted Least Median of Squares -* Mínima Mediana do Resíduo Ponderado ao Quadrado), que é capaz de identificar EGs em pontos de alavancamento, mas é de difícil aplicação em tempo real, possuindo tempo de resposta elevado (MONTICEL-LI, 2000).

Desta forma, o WLS ainda se mostra como o método de EE mais vantajoso, sendo pertinente a busca de ferramentas e técnicas que melhorem o processamento de EGs para aliá-las ao WLS.

Além da sua classificação pelo método estatístico aplicado à estimação, o estimador de estados pode ser classificado como dinâmico, levando em consideração as variações das variáveis de estados ao longo do tempo – o que exige a resolução de equações diferenciais - ou estático, considerando apenas um instante particular, o que torna a manipulação de dados mais simples por incorrer apenas em equações algébricas (HANDSCHIN *et al*., 1975).

Na [Figura 2.1](#page-23-0) , tem-se a representação do modelo matemático geral para a estimação de estados estática (independentemente do método estatístico adotado):

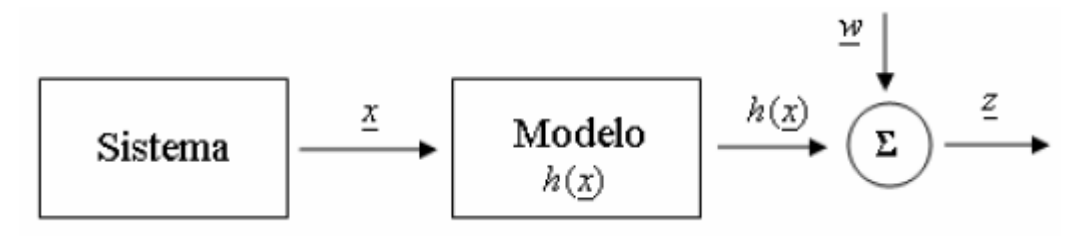

<span id="page-23-0"></span>Figura 2.1 – Modelo matemático para a estimação de estados estática Fonte: Benedito (2011 p. 10).

Neste caso, considera-se um modelo determinístico do sistema, admitindose a inexistência de erros nos parâmetros do modelo. A equação básica do modelo relaciona o vetor das medidas do sistema (*z*) com um vetor de variáveis de estados (*x*), um de funções das medidas (*h*(*x*)) e um de erros das medidas (*w*).

Abaixo estão alguns métodos para a EE, especificando-se as principais características de cada um deles.

**WLS (***Weighted Least Squares* **– Mínimos Quadrados Ponderados)** – Neste método, o objetivo é que o vetor de variáveis de estados, denotado por  $\hat{X}$ , torne mínimo um índice *J(X)*, que por sua vez é uma função dos resíduos de medidas (*r* = *z* – *h(x)*) ao quadrado e ponderados.

Quando o vetor de funções de medidas (*h*(*x*)) é formado por equações não lineares, recorre-se à solução iterativa do método WLS para obter-se o vetor de variáveis de estados, envolvendo o cálculo da matriz de derivadas parciais (matriz Jacobiana do sistema), da matriz ganho (também chamada matriz de informação), assim como o cálculo da correção do vetor de variáveis de estados a partir da equação normal do método.

**Método Desacoplado Rápido** – O método prevê a utilização de uma matriz jacobiana constante, porém aproximada. Para tal, são resolvidas separadamente duas equações, uma relativa à parte ativa do sistema (medidas de injeção e fluxo de potência ativa), e outra relativa à parte reativa (medidas de injeção e fluxo de potência reativa e magnitude de tensão). Cada subsistema é calculado separadamente, de forma iterativa, podendo-se "truncar" o processo individualmente ou não.

**Estimador de Estados Linearizado** – Tem pouca aplicação prática, mas possui grande interesse teórico, pois executa a estimação de estados através de um processo não-iterativo, baseado nas equações do fluxo de carga linear. O método permite o cálculo de fluxo e injeção de potência entre duas barras por meio de duas equações lineares, que podem ser relacionadas com a lei de Ohm para circuitos CC (Corrente Contínua). Por isso este método também é chamado de Estimador CC.

Quando se trabalha com a estimação de estados, é interessante o estudo de algumas técnicas para a simplificação dos problemas. As principais envolvem a manipulação de matrizes, com o objetivo de facilitar operações com as mesmas. Para isso, procura-se organizar as linhas e colunas da melhor forma possível, aumentar a esparsidade da matriz e diminuir o surgimento de elementos não nulos conforme as operações algébricas são realizadas. Com isso, é reduzida a possibilidade de erros numéricos que poderiam causar imprecisões no processo de estimação.

Algumas técnicas utilizadas para melhorar a precisão do resultado do estimador de estados WLS são citadas a seguir (ABUR e EXPÓSITO, 2004):

**Modelagem de Injeções Nulas** – Em um SEP, podem existir algumas barras onde a injeção de potência é nula, denominadas barras de transferência. As informações associadas a estas barras são denominadas medidas virtuais. Por fornecerem valores precisos de medidas de injeção, estas medidas devem ser tratadas de forma específica (ABUR e EXPÓSITO, 2004). Umas destas formas é a sua modelagem como uma medida de alta precisão, a qual é atribuída ponderação elevada (Modelagem simples, mas que pode incorrer em problemas de convergência). Outra forma é a sua representação como uma restrição de igualdade no sistema (dificulta os cálculos, mas confere maior precisão ao estimador). No último caso, a solução do problema é formulada através da equação lagrangeana (ABUR e EXPÓSITO, 2004).

Ainda que a representação das medidas virtuais como restrições de igualdade melhore a precisão dos cálculos, ela não elimina o problema do mau condicionamento da matriz de coeficientes, afetando as condições de estabilidade numérica.

**Método da Matriz Aumentada** – Considera-se o vetor de resíduo com uma incógnita, tornando sua equação uma restrição de igualdade, assim como as medidas virtuais. Deve-se, portanto, minimizar o índice *J( )* sujeitando seu cálculo às restrições de igualdade. Esta modelagem possibilita um melhor condicionamento da matriz de coeficientes. O número de condição da matriz ainda pode ser reduzido por meio de um escalonamento na função lagrangeana.

**Método** *Tableau* **Esparso** – Pode ser visto como um caso particular do método da matriz aumentada, no qual o conjunto de medidas é dividido em um subconjunto envolvendo as medidas de fluxo de potência e magnitude de tensão, e outro subconjunto que engloba medidas de injeção de potência. Tal ordenação diminui o surgimento de elementos não nulos durante a fatoração da matriz dos coeficientes. Isto reduz as possibilidades de erros numéricos decorrentes da fatoração (BENEDI-TO, 2011).

As técnicas listadas acima geralmente são utilizadas em sistemas elétricos de grande porte, onde é necessário trabalho computacional pesado, devido ao tamanho das matrizes com as quais se trabalha. Além disso, devido ao aumento da capacidade de memória e processamento dos computadores atuais, é possível obter resultados precisos utilizando somente o estimador WLS. Sendo assim, as técnicas supracitadas para melhorar a precisão numérica do estimador não serão aplicadas neste trabalho.

Há também um modelo de estimador de estados mais geral, capaz de estimar parâmetros e elementos de um sistema que não podem ser estimados por estimadores comuns, como impedâncias de linhas de transmissão, capacitâncias shunt, chaves e disjuntores. Esta modelagem é chamada de estimação de estados generalizada (ALSAÇ et al., 1998). Ao contrário dos outros estimadores (que processam a topologia da rede e suas medidas independentemente), este trata as medidas e os dados topológicos da rede de forma simultânea e unificada. A EE generalizada pode avaliar até mesmo o fluxo de potência por um elemento da linha, como um disjuntor ou uma seccionadora.

Atualmente, há grande preocupação no campo da EE com a sincronização das medidas obtidas pelo sistema SCADA, visto que pequenos atrasos na aquisição das medidas podem levar a imprecisões nos valores estimados para as variáveis de estados ou até mesmo à divergência do estimador. Para atingir uma sincronização mais correta, utilizam-se medidas fasoriais no processo de estimação.

A adição das medidas fasoriais ao estimador aumenta a precisão do processo, como demonstrado no trabalho de Zhou *et al*. (2006). Além disso, em casos específicos é possível realizar a estimação de estados do sistema utilizando exclusivamente as medidas fasoriais (PHADKE, 2002), com o inconveniente de se diminuir a eficiência da filtragem de erros.

Nas próximas seções deste capítulo serão apresentados detalhes e exemplos numéricos sobre o estimador de estados linearizado e também sobre erros grosseiros no processo de estimação de estados, bem como uma revisão de princípios de estatística pertinentes ao estudo da EE.

# <span id="page-26-0"></span>2.1. CONCEITOS DE ESTATÍSTICA

No estudo da estimação de estados é importante o domínio do trabalho com erros e confiabilidade de medidas. Como ponto de partida, é necessário que se conheça alguns conceitos básicos de estatística que são recorrentes quando da análise da precisão de medidores. Esta seção pretende explicar os conceitos de desviopadrão, variância e covariância de medidas, passando também por outros pontos simples. No entanto, uma análise mais detalhada de aplicações de estatística na engenharia se encontra em Fonseca (1996) e Montgomery (2010).

No estudo da EE, pode-se assumir que uma medida se comporta como uma variável aleatória contínua, ou seja, retorna um valor qualquer que obedece a uma função densidade de probabilidade (FONSECA, 1996) – função que determina a chance deste valor diferir do valor esperado de acordo com o módulo desta diferença.

Para uma variável aleatória contínua, define-se a média ou "esperança matemática" como (MONTGOMERY, 2010):

$$
E[X] = \mu_x = \int_{-\infty}^{\infty} x \cdot f(x) \cdot dx \tag{2.1}
$$

sendo: X a variável considerada, x o valor obtido para a variável e  $f(x)$  a função densidade de probabilidade desta variável.

Para tal configuração, pode-se definir a variância ( $\sigma_x^2$ ) de uma variável como (FONSECA, 1996):

$$
\sigma_x^2 = \int_{-\infty}^{\infty} (x - \mu_x)^2 \cdot f(x) \cdot dx \tag{2.2}
$$

Por definição, o desvio-padrão  $(\sigma_x)$  é igual à raiz quadrada da variância (FONSECA, 1996), ou seja:

$$
\sigma_x = \sqrt{\sigma_x^2} \tag{2.3}
$$

O grau de relação entre duas variáveis aleatórias pode ser avaliado pela covariância e pelo coeficiente de correlação (MONTGOMERY, 2010). O último não possui aplicação imediata no âmbito da EE. Já o primeiro pode ser definido, considerando-se variáveis  $X \in Y$ , por (FONSECA, 1996):

$$
COV_{XY} = E[X \cdot Y] - \mu_X \cdot \mu_Y \tag{2.4}
$$

Para um plano de medição padrão, o valor retornado por um medidor não depende do valor de outro medidor. Por isso as matrizes covariância estudadas neste trabalho, como se verificará adiante, possuem elementos não nulos apenas na diagonal principal.

#### <span id="page-27-0"></span>2.2. ESTIMADOR DE ESTADOS LINEARIZADO

O método de estimação de estados considerado mais simples é o do estimador de estados linearizado, ou estimador CC. Apesar de possuir pouca aplicação prática, ele é fundamentado em hipóteses simplificadoras que tornam a estimação de estados um processo não-iterativo , e que utiliza apenas equações lineares (BE-NEDITO, 2011).

O método se baseia nas equações do fluxo de potência linear, considerando, para tal, um índice de perdas nulo e que todas as tensões nos barramentos tenham módulo de 1 p.u. Pode-se então calcular a injeção de potência ativa em uma barra *k*, ou ainda o fluxo de potência ativa entre duas barras  $k \in I(P_{kl})$ , por meio, respectivamente, das duas equações a seguir (MONTICELLI, 1999):

$$
P_k = \sum_{l \in \Omega K} \left( \frac{\theta_K - \theta_l}{x_{Kl}} \right) \tag{2.5}
$$

<span id="page-28-1"></span><span id="page-28-0"></span>
$$
P_{kl} = \left(\frac{\theta_K - \theta_l}{X_{kl}}\right) \tag{2.6}
$$

sendo:  $\theta_{_K}$  e  $\theta_{_I}$ os ângulos de tensão nas barras *k* e *l*,  $X_{kl}$  a reatância entre as barras

 $k$  e  $l$ , e  $\ \Omega$  $k$  o conjunto das barras vizinhas à barra  $k$ .

Aliando-se estas equações a alguns princípios do método WLS (que será detalhado mais adiante, na seção 3.1), obtêm-se um método capaz de solucionar problemas em sistemas simples com rapidez e simplicidade, no qual a formulação do modelo de medição se dá da seguinte forma:

$$
\bar{Z} = H \cdot \hat{X} + \overline{w}_p; \tag{2.7}
$$

sendo:  $\bar{Z}$  o vetor de medidas de potência ativa, *H* a matriz jacobiana do sistema, que relaciona as potências ativas nos medidores com os ângulos de tensão nas barras,  $\hat{X}$  o vetor das variáveis de estados do sistema e  $\overline{w}_p$  o vetor de erros nas medidas de potência ativa. No estimador CC, o vetor  $\hat{X}$  é formado pelos ângulos de tensão nas barras do SEP, e será denotado, portanto, por  $\hat{\theta}$ .

O método WLS determina que a estimação do vetor de estados  $\hat{\theta}$  é o valor de  $\hat{\theta}_v$  que torna mínimo o seguinte índice  $J(\hat{\theta})$ :

$$
J(\hat{\theta}) = [\bar{Z} - H \cdot \hat{\theta}_v]^t \cdot R_z^{-1} \cdot [\bar{Z} - H \cdot \hat{\theta}_v];
$$
\n(2.8)

sendo  $R_Z$  a matriz covariância das medidas.

Assim sendo, pode-se encontrar a solução ótima partindo da seguinte equação, chamada equação normal do método linearizado:

$$
\hat{\theta} = (H^t \cdot R_Z^{-1} \cdot H)^{-1} \cdot H^t \cdot R_Z^{-1} \cdot \overline{Z}
$$
\n(2.9)

sendo  $(H^t \cdot R_Z^{-1} \cdot H)$  a chamada matriz ganho do sistema:

<span id="page-28-2"></span>
$$
G = (H^t \cdot R_Z^{-1} \cdot H) \tag{2.10}
$$

Por ser um método simples, o estimador de estados linearizado é vastamente utilizado como ferramenta didática, sendo capaz de resolver problemas simplificados de forma ágil e de fácil entendimento. Nesta seção serão resolvidos de forma detalhada dois exercícios de estimação de estados pelo método linearizado. Os exercícios foram baseados nas seções 8.1 e 8.2 em Monticelli (1999).

#### <span id="page-29-1"></span>2.2.1. EXEMPLO 1

Considerando o sistema de três barras da [Figura 2.2](#page-29-0) com valores de medidas dados pelo vetor  $\bar{Z}$  e as variâncias pela matriz  $\ R_{\!z}$ , deve-se encontrar o vetor de variáveis de estados  $\hat{\theta}$ , dado pelos ângulos de tensão nas barras do sistema. Considere ainda  $x_{12} = 0.02$  p.u.,  $x_{13} = 0.01$  p.u. e  $x_{23} = 0.01$  p.u..

$$
\overline{Z} = \begin{bmatrix} P_1 \\ P_2 \\ P_3 \\ P_{13} \end{bmatrix} = \begin{bmatrix} 3.9 \\ -4.07 \\ -0.04 \\ 2.04 \end{bmatrix} p.u;
$$

$$
R_Z = \begin{bmatrix} \sigma_1^2 & 0 & 0 & 0 \\ 0 & \sigma_2^2 & 0 & 0 \\ 0 & 0 & \sigma_3^2 & 0 \\ 0 & 0 & 0 & \sigma_{13}^2 \end{bmatrix} = \begin{bmatrix} 4 & 0 & 0 & 0 \\ 0 & 4 & 0 & 0 \\ 0 & 0 & 1 & 0 \\ 0 & 0 & 0 & 2 \end{bmatrix} . 10^{-3};
$$

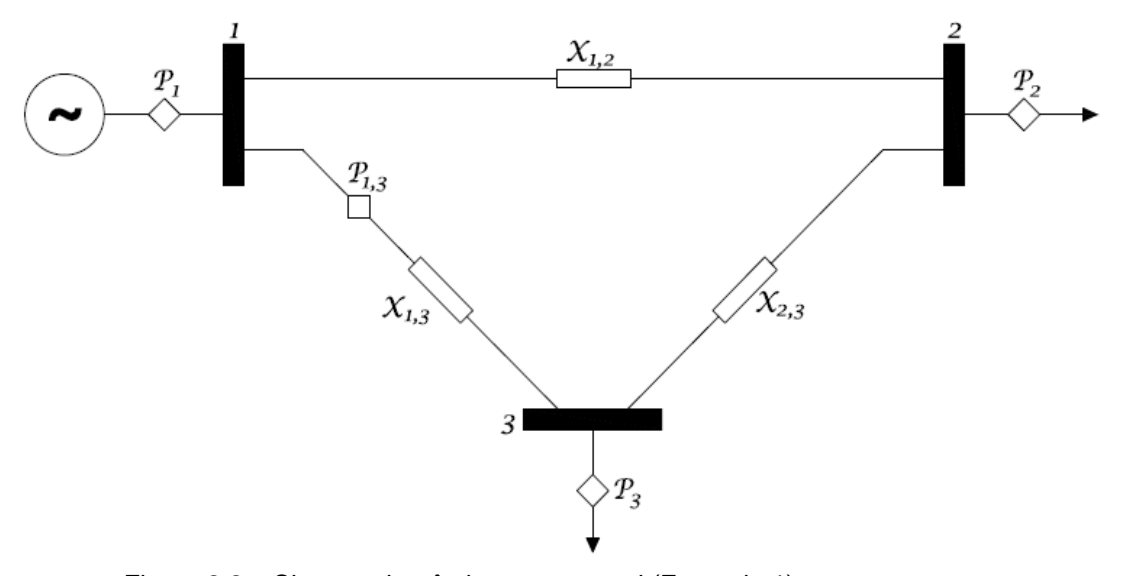

<span id="page-29-0"></span>Figura 2.2 – Sistema de três barras em anel (Exemplo 1) Fonte: Adaptado de Monticelli (1999 p. 206).

Partindo das equações (2[.5\)](#page-28-0) e (2[.6\)](#page-28-1), pode-se obter as seguintes informações:

$$
P_1 = \left(\frac{\theta_1 - \theta_2}{0.02}\right) + \left(\frac{\theta_1 - \theta_3}{0.01}\right) = 150 \cdot \theta_1 - 50 \cdot \theta_2 - 100 \cdot \theta_3
$$

$$
P_2 = \left(\frac{\theta_2 - \theta_1}{0.02}\right) + \left(\frac{\theta_2 - \theta_3}{0.01}\right) = -50 \cdot \theta_1 + 150 \cdot \theta_2 - 100 \cdot \theta_3
$$
  

$$
P_3 = \left(\frac{\theta_3 - \theta_1}{0.01}\right) + \left(\frac{\theta_3 - \theta_2}{0.01}\right) = -100 \cdot \theta_1 - 100 \cdot \theta_2 + 200 \cdot \theta_3
$$
  

$$
P_{13} = \left(\frac{\theta_1 - \theta_3}{0.01}\right) = 100 \cdot \theta_1 - 100 \cdot \theta_3
$$

Para a resolução do exercício, considerou-se a barra 1 como barramento de referência, sendo, portanto, o seu ângulo de tensão  $\theta_1$  igual a 0 rad. Desta forma:

$$
P_1 = -50\theta_2 - 100\theta_3;
$$
  
\n
$$
P_2 = 150\theta_2 - 100\theta_3;
$$
  
\n
$$
P_3 = -100\theta_2 + 200\theta_3;
$$
  
\n
$$
P_{13} = -100\theta_3;
$$

Como  $\theta_{_{1}}$  = 0 rad, a matriz jacobiana H é dada por:

$$
H = \begin{bmatrix} \theta_2 & \theta_3 \\ P_1 & -50 & -100 \\ P_2 & 150 & -100 \\ P_3 & -100 & 200 \\ P_{13} & 0 & -100 \end{bmatrix};
$$

O vetor das variáveis de estados dos sistemas pode ser calculado através da equação normal do método linearizado (2[.9\)](#page-28-2), já que os parâmetros necessários para a aplicação da mesma (matriz jacobiana, matriz de ponderação e o vetor de medidas) são todos conhecidos. Constata-se que o vetor das variáveis de estados do sistema é, dado em radianos:

$$
\widehat{\theta} = \begin{bmatrix} -0.04 \\ -0.0201 \end{bmatrix}
$$
p.u.

#### <span id="page-30-0"></span>2.2.2. EXEMPLO 2

O SEP tratado neste exemplo é o mesmo do exemplo 1, sendo alterada apenas a configuração dos medidores.

Considerando, portanto, o sistema da [Figura 2.3](#page-31-0) , com três barras, três medidores e os dados seguintes: valores de medidas dados pelo vetor  $\bar{Z}$  e as variâncias pela matriz  $R_{\!\scriptscriptstyle Z}$ , deve-se encontrar o vetor de variáveis de estados  $\widehat{\theta}$  considerando que as reatâncias são:  $X_{12} = 0.02$  p.u.,  $X_{13} = 0.01$  p.u. e  $X_{23} = 0.01$  p.u..

$$
\overline{Z} = \begin{bmatrix} P_2 \\ P_{13} \\ P_{31} \end{bmatrix} = \begin{bmatrix} -4.07 \\ 2.04 \\ -1.9 \end{bmatrix} p.u. ;
$$

$$
R_Z = \begin{bmatrix} \sigma_2^2 & 0 & 0 \\ 0 & \sigma_{13}^2 & 0 \\ 0 & 0 & \sigma_{31}^2 \end{bmatrix} = \begin{bmatrix} 4 & 0 & 0 \\ 0 & 2 & 0 \\ 0 & 0 & 2 \end{bmatrix} . 10^{-3} p.u. ;
$$

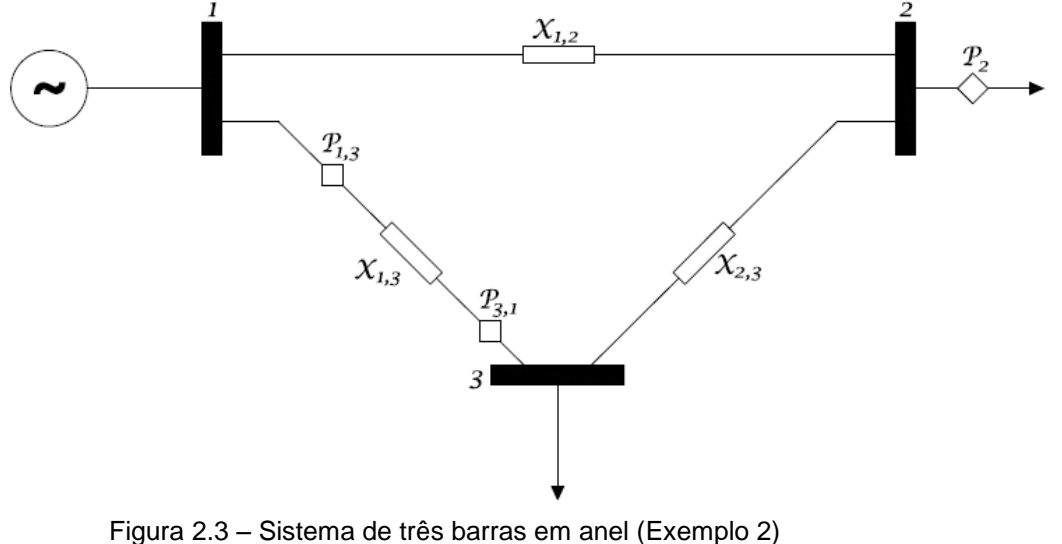

<span id="page-31-0"></span>Fonte: Adaptado de Monticelli (1999 p. 206).

Como no exemplo da seção anterior, a barra 1 será considerada barramento de referência, tendo ângulo de tensão nulo. Desta forma, pode-se obter a equação de cada medidor partindo das equações (2[.5\)](#page-28-0) e (2[.6\)](#page-28-1):

$$
P_2 = 150\theta_2 - 100\theta_3,
$$
  
\n
$$
P_{13} = 150\theta_2 - 100\theta_3,
$$
  
\n
$$
P_{31} = 100\theta_3.
$$

Portanto, a matriz jacobiana H é dada por:

$$
H = \frac{P_2}{P_{13}} \begin{bmatrix} 150 & -100 \\ 0 & -100 \\ P_{31} & 0 \end{bmatrix}
$$

Mais uma vez, através de (2[.9\)](#page-28-2), pode-se constatar que o vetor das variáveis de estados do sistema é:

$$
\hat{\theta} = \begin{bmatrix} -0.0403 \\ -0.0197 \end{bmatrix}
$$

onde o vetor  $\hat{\theta}$  é dado em radianos.

Para obter certeza da precisão destas informações, podem ser realizados alguns testes quanto à redundância e à precisão dos medidores destes sistemas (MONTICELLI, 1999). Na próxima seção, será estudado o conceito de medidas críticas, bem como o teste dos resíduos normalizados para a detecção de erros grosseiros.

## <span id="page-32-0"></span>2.3. ERROS DE MEDIDAS E MEDIDAS CRÍTICAS

Nesta seção, apresenta-se uma descrição do problema de detecção e identificação de erros grosseiros (EGs) no processo de estimação de estados em sistemas elétricos de potência.

Como as informações referentes ao processo de EE apresentam naturezas distintas, este processo está sujeito aos seguintes tipos de erros (BENEDITO, 2011):

EGs (presentes em medidas analógicas);

Erros topológicos (devido a informações erradas, quanto aos estados de chaves e/ou disjuntores);

Erros de parâmetros (causados por informações erradas de parâmetros, dentre os quais se destacam: susceptância e condutância série de linhas de transmissão; susceptância shunt de linhas de transmissão; tap de transformadores, etc.).

Alguns EGs são óbvios e podem ser identificados e eliminados antes do processo de estimação, através de uma simples verificação dos dados de entrada (medidas). Como exemplos destes EGs têm-se: valores absurdos de tensão elétrica eficaz; valores muito além dos esperados para medidas de potência e/ou corrente elétrica, etc (ABUR e EXPÓSITO, 2004). Entretanto, nem todos os tipos de EGs são facilmente detectáveis ou identificáveis dessa forma, requerendo o emprego de métodos que realizem a análise de resíduos, após a estimação de estados propriamente dita. A [Figura 2.4](#page-33-0) mostra a classificação dos EGs.

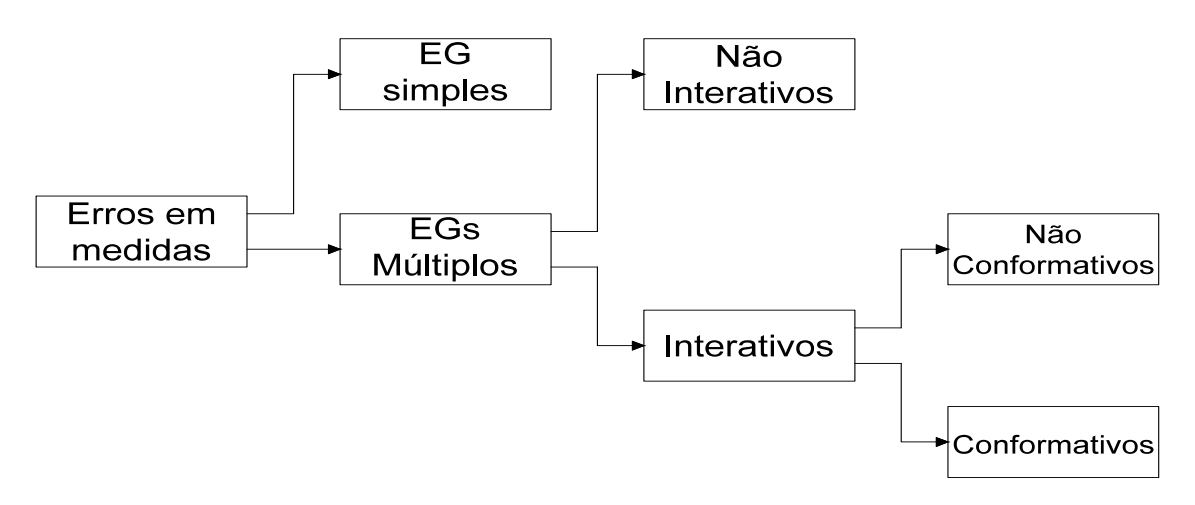

<span id="page-33-0"></span>Figura 2.4 - Classificação dos Erros Grosseiros em medidas Fonte: Adaptado de Benedito (2011 p. 31).

Esclarecendo:

Erro Grosseiro Simples: ocorre quando apenas uma medida contém EG. Será o único tipo de erro estudado neste trabalho;

Erros Grosseiros Múltiplos: ocorrem quando mais de uma medida contém EG. Podem se dividir em Interativos e Não Interativos;

 $\bullet$ Erros Não Interativos: ocorrem quando a interação entre os resíduos das medidas com EG e os demais resíduos é fraca. Nessa situação, o EG em uma medida afeta pouco ou não afeta o resíduo das demais medidas disponíveis;

Erros Interativos: ocorrem quando a interação entre os resíduos das medidas com EG e os resíduos das outras medidas é forte. Assim, o erro em uma medida influencia muito o resíduo das medidas com as quais ela se correlaciona. Os EGs interativos podem ser classificados como Conformativos ou Não Conformativos;

Não Conformativos: são EGs interativos cujo efeito é evidente nos resíduos das medidas portadoras de EGs, que apresentam resíduos normalizados elevados;

Conformativos: são EGs interativos cujo efeito é "mascarado" nos resíduos das medidas portadoras de EGs, tornando difícil diferenciá-las das medidas sem EG. Isto se dá pois as medidas com EGs apresentam resíduos normalizados pequenos, podendo medidas "sadias" (sem EGs) ser identificadas como portadoras de EGs.

Devido ao fato de a redundância das medidas afetar a capacidade de detecção e identificação dos possíveis EGs, antes do aprofundamento no estudo da detecção de EGs, serão apresentadas as definições de medidas críticas, conjuntos críticos de medidas e conjuntos *p-críticos.*

**Medida Crítica -** Uma medida é considerada crítica, quando a supressão dessa medida de um sistema observável, torna-o inobservável, ou seja, um sistema que não dispõe de medições suficientes para estimar todos os estados. Além disso, é impossível detectar EG em tais medidas, já que as mesmas apresentam resíduo nulo no estimador WLS (CLEMENTS *et al.,* 1981) – no qual se baseia o método do estimador linearizado. Medidas não-críticas podem ser chamadas de medidas redundantes.

**Conjunto Crítico de Medidas -** Os conjuntos críticos de medidas são conjuntos formados exclusivamente por medidas redundantes, nos quais a perda de qualquer medida a ele pertencente torna suas demais medidas críticas.

**Conjunto p-Crítico de Medidas -** Define-se conjunto *p-crítico* de medidas como o conjunto de "p" medidas (proveniente de um sistema observável) cuja perda integral destas "p" medidas torna o sistema não-observável.

# <span id="page-34-0"></span>2.3.1. TESTE DOS RESÍDUOS NORMALIZADOS

Como observado na seção anterior, a detecção e classificação de erros de medidas é de vital importância para a estimação de estados em SEPs. Tradicionalmente, as técnicas de detecção e identificação de EGs em medidas são (MONTICELLI, 1999):

- $\bullet$ Teste do índice  $J(\hat{X})$ ;
- Teste de hipótese (HTI);  $\bullet$
- Teste dos resíduos normalizados.

Dentre os três citados acima, o método que apresenta maior relevância para este trabalho é o método de detecção através do vetor de resíduos normalizados  $(\bar{r}^N)$ . Este método permite uma melhor precisão na detecção de erros grosseiros, além de identificar as medidas portadoras de EG (ABUR e EXPÓSITO, 2004). O vetor de resíduos normalizados é calculado elemento a elemento a partir dos resíduos de medidas e da matriz de covariância de resíduos, através da equação (2[.11\)](#page-35-0) (MONTICELLI, 1999). O sobrescrito N indica o vetor normalizado, não remetendo à operação de potenciação do vetor.

<span id="page-35-0"></span>
$$
\bar{r}_i^N = \frac{\bar{r}_i}{\sqrt{\Omega_{ii}}} \tag{2.11}
$$

Onde:

 $\bar{r}$  é o vetor dos resíduos de medidas, calculado por (2[.12\)](#page-35-1);

Ω é a matriz de covariância dos resíduos das medidas, calculado por (2[.13\)](#page-35-2);

*i* é um número inteiro entre 1 e *m*, sendo *m* o número de medidores no sistema.

$$
\bar{r} = \bar{Z} - H.\hat{X} \tag{2.12}
$$

<span id="page-35-2"></span><span id="page-35-1"></span>
$$
\Omega = R_Z - H \cdot G^{-1} \cdot H^t \tag{2.13}
$$

Desse modo, a existência de EGs pode ser verificada, sendo *m* o número de elementos do vetor  $\bar{r}^N$ , pelo seguinte teste:

Se algum  $\bar{r}_i^N > \beta$ , com *i* = 1,..., *m*, suspeita-se que exista EG;

Se todos  $\overline{r_i}^N$ ≤ β com *i* = 1,..., *m*, se aceita a hipótese de que não exista EG.

O limiar estatístico β é determinado admitindo-se certa probabilidade α de se tomar a decisão errada. Para uma distribuição normal padrão, isto é β = *N(0,1),α*.

Usualmente assume-se  $\beta$  = 3 (ABUR e EXPÓSITO, 2004).

Após detectar-se a presença de EGs no conjunto de medidas em análise, torna-se imprescindível a identificação das medidas portadoras de EG. Considerando a hipótese de um único EG no conjunto de medidas, tem-se que a medida que contém EG é a que possui  $\bar{r_i}^N$ <sub>máx</sub> (ABUR e EXPÓSITO, 2004).

O método dos resíduos normalizados não é capaz identificar EGs em medidas críticas, nem em medidas pertencentes aos conjuntos críticos de medidas,
devido às medidas críticas apresentarem resíduo nulo (CLEMENTS *et al.,* 1981) e as medidas de conjuntos críticos apresentarem resíduos normalizados iguais em módulo.

Analisando os exemplos nas subseções 2.1.1 e 2.1.2, é possível determinar se há EGs nos conjuntos respectivos de medidas. Para o caso do exemplo 1 aplicando a equação (2[.12\)](#page-35-0) tem-se que:

$$
\overline{r} = \begin{bmatrix} -0.1109 \\ -0.0821 \\ -0.0169 \\ 0.0288 \end{bmatrix} p.u.
$$

A partir de (2[.13\)](#page-35-1), obtém-se:

$$
\Omega = \begin{bmatrix} 2,3265 & 1,4286 & 0,2449 & -0,8980 \\ 1,4286 & 2,0000 & 0,5714 & 0,5714 \\ 0,2449 & 0,5714 & 0,1837 & 0,3265 \\ -0,8980 & 0,5714 & 0,3265 & 1,4694 \end{bmatrix} . 10^{-3} p.u.
$$

Com base nessas informações, aplica-se a equação (2[.11\)](#page-35-2), obtendo-se o vetor de resíduos normalizados*.*

$$
\overline{r}^{N} = \begin{bmatrix} -2,300 \\ -1,837 \\ -1,250 \\ 0,751 \end{bmatrix} p.u.
$$

Para o caso do Exemplo 1 o módulo de nenhum elemento de  $\bar{r}^N$  atinge o limiar estatístico β, portanto pode-se assumir que não há EGs nas medidas do sistema.

De forma análoga, para o exemplo na subseção 2.1.2, aplicando a equação (2[.12\)](#page-35-0) tem-se:

$$
\overline{r} = \begin{bmatrix} 0.00 \\ 0.07 \\ 0.07 \end{bmatrix} p. u.
$$

A equação (2[.13\)](#page-35-1) determina a matriz de covariância dos resíduos:

$$
\Omega = \begin{bmatrix} 0 & 0 & 0 \\ 0 & 1 & 1 \\ 0 & 1 & 1 \end{bmatrix} . 10^{-3} p. u.
$$

E novamente através da expressão (2[.11\)](#page-35-2), pode-se calcular o vetor de resíduos normalizados  $(r^N)$ .

$$
\overline{r}^N = \begin{bmatrix} 0,0000 \\ 2,2214 \\ 2,2214 \end{bmatrix} p.u.
$$

Como o resíduo normalizado do primeiro elemento da matriz – referente ao medidor  $P_2$ - é nulo, conclui-se que a medida oferecida por este medidor é crítica, ou seja, a sua retirada do plano de medição tornaria o sistema inobservável. Isto torna impossível, do ponto de vista do teste dos resíduos normalizados, definir se a mesma possui erro grosseiro. No entanto, percebe-se pelos resíduos das outras medidas que elas não contêm EGs. Pode-se constatar ainda que as medidas referentes aos medidores  $P_{13}$  e  $P_{31}$  constituem um conjunto crítico de medidas, já que seus resíduos normalizados possuem o mesmo valor em módulo.

Casos de planos de medição contendo medidas críticas e/ou EGs são frequentes em sistemas reais. Assim, é importante saber lidar com este tipo de percalço. Na subseção seguinte, são expostas as formas adequadas de tratar essas situações.

## 2.3.2. TRATAMENTO DE MEDIDAS COM EG E MEDIDAS CRÍTICAS

Quando da ocorrência de um EG em uma medida, o problema pode ser tratado de duas formas (BENEDITO, 2011):

Em sistemas sobredeterminados, ou seja, sistemas que possuem mais medidores do que variáveis de estados, retira-se a medida com EG e refaz-se o processo de EE considerando apenas as demais medidas;

Utiliza-se um método matemático para o tratamento desta medida, removendo-se o efeito do seu erro, mas mantendo-a no processo de estimação.

Métodos para a correção de medidas com erro não serão abordados neste trabalho. Entretanto, tal abordagem pode ser vista em Monticelli (1999).

Em alguns sistemas, como foi evidenciado na seção 2.2, pode ocorrer mais de um EG. No entanto, o método dos resíduos normalizados é capaz de evidenciar apenas o EG de maior módulo entre as medidas do sistema (MONTICELLI, 1999), que se dará na medida com o maior entre todos os resíduos normalizados, considerando que o valor do mesmo seja maior que 3. Sendo assim, após ser removida a medida portadora de EG e recalculado o vetor das variáveis de estados, deve-se efetuar novo teste de resíduos para verificar a hipótese de haver ainda outra medida com EG. No caso em que houver, deve-se repetir o processo até que não haja medidas com EG.

Outro problema que pode ocorrer no teste dos resíduos normalizados é o resíduo de uma ou mais medidas resultar em zero – indicando que as mesmas são medidas críticas (MONTICELLI, 1999). Por ser uma medida crítica, não é possível determinar se há ou não erro grosseiro. No entanto, assume-se essa medida como confiável por não haver outra medida semelhante à qual recorrer. Sendo assim, no caso de aparecimento de medida crítica (também não ocorrendo medidas com EG), nenhuma ação precisa ser tomada.

#### 2.3.3. ADICIONANDO ERRO GROSSEIRO A UMA MEDIDA

Em aplicações teóricas, principalmente no campo didático, pode ser útil inserir erro grosseiro em uma ou mais medidas de um sistema. Neste caso, o procedimento normal é adicionar a esta medida um valor que supere o seu desvio padrão. Um valor interessante pode ser o de 10 vezes o desvio padrão, pois este valor não é tão alto que permita que o erro seja detectado sem a aplicação de métodos matemáticos, tampouco tão baixo que permita que o erro não seja detectado pelo teste dos resíduos normalizados. Assim, para a i-ésima medida, fazse:

$$
\bar{Z'}_i = Z_i \pm 10 \cdot \sigma_i \tag{2.14}
$$

sendo  $\bar{Z'}_i$  a nova medida com EG e  $\sigma_i$  o desvio padrão da mesma.

Para o caso do exemplo 1, apresentado na subseção 2.1.1, foi adicionado um EG à medida 1, que possui valor 3,9 p.u. com desvio padrão de 0,06325 p.u., da seguinte forma:

$$
\bar{Z'}_1 = 3.9 + 0.6325 = 4.5325 p.u.
$$

Assim, o vetor de medidas muda de

$$
\overline{Z} = \begin{bmatrix} 3.90 \\ -4.07 \\ -0.04 \\ 2.04 \end{bmatrix} p.u.
$$
 para 
$$
\overline{Z}' = \begin{bmatrix} 4.5325 \\ -4.0700 \\ -0.0400 \\ 2.0400 \end{bmatrix} p.u.
$$

Mantendo a matriz jacobiana e a matriz de covariância das medidas, calcula-se o vetor das variáveis de estados de maneira análoga à utilizada na subseção 2.1.1:

$$
\hat{X} = \begin{bmatrix} -0.0424 \\ -0.0215 \end{bmatrix}
$$

Pelo teste dos resíduos normalizados é possível encontrar o vetor  $r$  dos resíduos das medidas e o vetor  $r^N$  dos resíduos normalizados:

$$
\overline{r} = \begin{bmatrix} 0.2570 \\ 0.1438 \\ 0.0218 \\ -0.1132 \end{bmatrix} p.u.
$$

$$
\overline{r}^{N} = \begin{bmatrix} 5.3274 \\ 3.2143 \\ 1.6075 \\ -2.9535 \end{bmatrix} p.u.
$$

Como era de se esperar, o teste dos resíduos normalizados indicou EG na medida 1, proveniente do medidor  $P_1$ . É interessante comparar o vetor de resíduos normalizados com a adição do EG ao apresentado na subseção 2.2.1, sem medidas com EG. Nota-se que a alteração de uma única medida refletiu em todos os resíduos normalizados. Também é visível que no exemplo onde houve a adição do EG ocorreu mais de uma medida com resíduo normalizado maior que 3.

Após identificá-las, há garantia apenas de que a maior delas possui EG. Sendo assim, para o sistema exposto na [Figura 2.2](#page-29-0) , pode-se determinar que a medida que contém EG é proveniente do medidor  $P_1$ . Desta forma, será necessário desconsiderar esta medida e reestimar os estados do sistema. Portanto tem-se:

$$
\overline{Z} = \begin{bmatrix} P_2 \\ P_3 \\ P_{13} \end{bmatrix} = \begin{bmatrix} -4.07 \\ -0.04 \\ 2.04 \end{bmatrix} p.u.
$$

$$
R_Z = \begin{bmatrix} \sigma_2^2 & 0 & 0 \\ 0 & \sigma_3^2 & 0 \\ 0 & 0 & \sigma_{13}^2 \end{bmatrix} = \begin{bmatrix} 4 & 0 & 0 \\ 0 & 1 & 0 \\ 0 & 0 & 2 \end{bmatrix} . 10^{-3} p . u.
$$

Como  $\theta_{\rm i}$  = 0°, a nova matriz jacobiana *H* para o sistema desconsiderando a medida  $P_1$ é dada por:

$$
\theta_2 \quad \theta_3
$$
  
\n
$$
H = \begin{bmatrix} P_2 \\ P_3 \\ P_{13} \end{bmatrix} \begin{bmatrix} 150 & -100 \\ -100 & 200 \\ 0 & -100 \end{bmatrix}
$$

Determina-se a nova matriz ganho através de (2[.10\)](#page-28-0):

$$
G = \begin{bmatrix} 1.5625 & -2.375 \\ -2.375 & 4.75 \end{bmatrix} . 10^7 p. u.
$$

Por fim, o vetor das variáveis de estados dos sistemas pode ser calculado através da equação normal do método linearizado. Assim, através de (2[.9\)](#page-28-1), pode-se constatar que o vetor das variáveis de estados do sistema é, em radianos:

$$
\hat{\theta} = \begin{bmatrix} -0.0407 \\ -0.0205 \end{bmatrix} p.u.;
$$

De forma análoga à apresentada na seção anterior, aplicando a equação (2[.12\)](#page-35-0) tem-se:

$$
\overline{r} = \begin{bmatrix} -0.0140 \\ -0.0053 \\ -0.0140 \end{bmatrix} p.u.
$$

A equação (2[.13\)](#page-35-1) determina a matriz de covariância dos resíduos:

$$
\Omega = \begin{bmatrix} 1{,}123 & 0{,}421 & 1{,}123 \\ 0{,}421 & 0{,}158 & 0{,}421 \\ 1{,}123 & 0{,}421 & 1{,}123 \end{bmatrix}.10^{-3}p.u.
$$

E novamente através da expressão (2[.11\)](#page-35-2), calcula-se o vetor de resíduos normalizados.

$$
\overline{r}^{N} = \begin{bmatrix} -0.4189 \\ -0.4189 \\ -0.4189 \end{bmatrix} p.u.
$$

Analisando o vetor  $\bar{r}^N$  é possível observar que nenhum valor ultrapassa o limiar estatístico β = 3. Portanto é possível concluir que a medida proveniente do medidor  $P_1$  possuía EG, e ao removê-la do conjunto de medidas Z e reestimar os estados do sistema, obtem-se uma resposta mais precisa, por não se basear em medidas com EG.

As análises realizadas até aqui são todas referentes a casos onde os sistemas são modelados de forma linearizada. Para efetuar a EE não linear, no entanto, incorre-se em algumas modificações no processo de estimação como um todo, surgindo processos com várias iterações e elementos matemáticos de tratamento mais refinado, como derivadas em relação ao tempo e funções trigonométricas.

Sendo assim, mostra-se oportuno um aprofundamento no estudo do método WLS, em sua forma geral, que permite tratar este tipo de problema.

### **3. ESTIMADOR DE ESTADOS NÃO LINEARIZADO**

A estimação de estados estática – objeto de estudo deste trabalho – referese ao procedimento de se obter os fasores de tensão (ou tensões complexas) de todas as barras do sistema em um único instante de tempo, através do processamento matemático de medidas que relacionam os fasores de tensão (variáveis de estados) com os parâmetros da rede. Como mencionado anteriormente, as medidas convencionais de potência ativa e reativa são funções não lineares, acarretando o uso de métodos iterativos para obtenção dos fasores de tensão.

Atualmente, entretanto, esta informação pode ser obtida diretamente por meio da utilização de medidores fasoriais sincronizados, os chamados PMUs (*Phasor Measurement Units*). Assim, tornou-se possível tanto aplicar exclusivamente os PMUs como aplicá-los em conjunto com medidores convencionais de potência. No entanto, por se tratar de uma tecnologia nova e possuir maior precisão e resposta mais rápida, os medidores fasoriais sincronizados têm preços muito elevados quando comparados a medidores convencionais. Além disso, o emprego dos PMUs sem redundância torna o sistema de medição vulnerável a erros e a perdas de medidas, do mesmo modo que sistemas de medição compostos somente de medidores convencionais.

A partir dessas considerações, será apresentado um modelo de estimador de estados que utiliza tanto medidas convencionais, quanto os ângulos de tensão de medidas fasoriais sincronizadas, com o intuito de aumentar a redundância das medidas e a capacidade de filtrar possíveis erros, além de compensar uma perda eventual de medidores.

A EE linearizada, como explicado anteriormente, se baseia em várias simplificações, tal como considerar constante e unitário o módulo das tensões nas barras. Para obter maior proximidade dos casos reais de EE, é necessário considerar os casos não lineares.

## 3.1. ESTIMADOR DE ESTADOS NÃO LINEAR PELO MÉTODO WLS

A estimação de estados via método dos mínimos quadrados ponderados para o caso não linear consiste, diferentemente do caso linearizado, em uma solução iterativa da equação normal (ABUR e EXPÓSITO, 2004). A solução se torna iterativa, pois as equações geradas a partir das informações dos medidores incluem parcelas proporcionais a senóides e cossenóides, sendo, portanto, não lineares.

Diferentemente do que ocorre no caso linearizado, os módulos das tensões nas barras são variáveis de interesse para o estimador não linear, que devem ser determinadas para que seja possível verificar o estados de todas as características elétricas do sistema (injeção e fluxo de potência ativa e reativa, correntes nas linhas de transmissão, etc.).

Desta forma, ao contrário do estimador linearizado – que possui como dados de resposta apenas os ângulos de tensão nas barras do sistema - o método WLS retorna um vetor de variáveis de estados  $(\hat{X})$  contendo módulos de tensão nas barras, além, é claro, dos seus ângulos.

Partindo do método dos mínimos quadrados ponderados, a melhor estimativa para o vetor das variáveis de estados  $(\hat{X})$  é aquela que torna mínimo o índice  $J(\hat{X})$  denotado abaixo (SCHWEPPE e HANDSCHIN, 1974):

$$
J(\hat{X}) = \frac{1}{2} \cdot [\bar{Z} - h(\hat{X})]^t \cdot R^{-1} \cdot [\bar{Z} - h(\hat{X})]
$$
\n(3. 1)

Este índice tornar-se-á mínimo quando for satisfeita a seguinte condição:

$$
\frac{\partial J(\hat{X})}{\partial \hat{X}} = 0 \tag{3.2}
$$

Alternativamente, pode-se equacionar da seguinte forma:

<span id="page-43-1"></span>
$$
H^t(\hat{X}) \cdot R^{-1} \cdot [\bar{Z} - h(\hat{X})] = 0 \tag{3.3}
$$

O vetor  $h(\hat{X})$  representa as funções das medidas para o vetor de variáveis de estados atual, e seu cálculo será apresentado mais adiante.

Pelo fato de o índice J $(\hat{X})$  ser representado por uma função quadrática, traduzida na forma de um vetor de equações não lineares, é necessária, para a determinação do vetor  $\hat{X}$ , a aplicação de um método iterativo que resolva uma equação linear a cada iteração k. Desta forma, será calculada a estimativa corrente do vetor de variáveis de estados a cada iteração, através de sucessivos incrementos sobre  $\hat{X}$ (SCHWEPPE e HANDSCHIN, 1974):

<span id="page-43-0"></span>
$$
\hat{X}^{k+1} = \hat{X}^k + \Delta \hat{X}^k \tag{3.4}
$$

Com esses incrementos, efetua-se a linearização das equações de  $H(\hat{X})$  em torno de  $\hat{X}$ , representada pela equação:

$$
h(\hat{X}^{k+1}) \cong h(\hat{X}^k) + H(\hat{X}^k). \Delta \hat{X}^k
$$
\n(3.5)

Reescrevendo e manipulando a equação (2[.7\)](#page-28-2), obtém-se o modelo de medição que se torna linear:

$$
\overline{Z} = h(\widehat{X}^k) + H(\widehat{X}^k) \Delta \widehat{X}^k + \overline{w}
$$
\n(3.6)

A partir desse modelo, fazendo a derivada parcial da função  $J(\Delta \hat{X}^k)$ , é obtida a equação normal para o método não linearizado:

<span id="page-44-0"></span>
$$
\Delta \widehat{X}^k = [G(\widehat{X}^k)]^{-1} \cdot H(\widehat{X}^k)^t \cdot R^{-1} \cdot \Delta \,\overline{Z}(\widehat{X}^k) \tag{3.7}
$$

onde:

<span id="page-44-1"></span>
$$
G\left(\hat{X}^k\right) = H\left(\hat{X}^k\right)^t \cdot R^{-1} \cdot H\left(\hat{X}^k\right) \tag{3.8}
$$

sendo que  $G$  representa a matriz ganho ou matriz de informação.

O processo de iteração para o método não linear se inicia a partir de uma estimativa inicial  $\hat{X}^0$ , e a cada iteração k ocorrerão correções nas variáveis de estados  $\Delta \hat{X}^k$ . Essas correções podem ser obtidas através da expressão (3[.7\)](#page-44-0) e o novo vetor de variáveis de estados é obtido através da equação (3[.4\)](#page-43-0). As correções se repetem até que o critério de parada seja respeitado (denota-se a margem de erro desejável por ε). E com isso, finaliza-se o processo.

Um algoritmo simples da solução iterativa pelo método WLS pode ser escrito da seguinte forma (ABUR e EXPÓSITO, 2004):

1. Inicie a primeira iteração, definir o índice de iteração k=0.

2. Defina o valor inicial para o vetor de estados  $\hat{X}^k$ , partindo de uma estimativa (normalmente se define o valor inicial com todos os módulos de tensão iguais a 1 p.u. e todos os ângulos de tensão iguais a 0 radianos).

3. Calcule a matriz jacobiana  $H(\hat{X}^k)$ , a matriz ganho  $G(\hat{X}^k)$  e o vetor de medidas  $h(\hat{X}^k)$ .

4. Calcule  $\Delta \widehat{X}^k = G(\widehat{X}^k)^{-1} \cdot H(\widehat{X}^k)^t \cdot R^{-1} \cdot (\overline{Z} - h(\widehat{X}^k)).$ 

5. Teste a convergência, verificando se  $\left|\Delta \hat{X}^{k}\right|_{max} \leq \varepsilon$  (pode-se testar também através de  $J(\hat{X}^k) - J(\hat{X}^{k-1}) \leq \varepsilon$ ).

6. Se não houver convergência, atualize  $\hat{X}^{k+1} = \hat{X}^k + \Delta \hat{X}^k$ ,  $k = k + 1$  e retorne ao passo 3. Caso contrário, assuma o vetor  $\hat{X}$  atual como correto, e encerre o processo.

A determinação da matriz jacobiana é de fundamental importância para a estimação de estados, conforme exposto no algoritmo acima. Sua elaboração deve seguir o modelo apresentado pela expressão (3[.9\)](#page-45-0) (ABUR e EXPÓSITO, 2004).

<span id="page-45-0"></span>
$$
H = \begin{bmatrix} \frac{\partial P_{inj}}{\partial \theta} & \frac{\partial P_{inj}}{\partial V} \\ \frac{\partial P_{flow}}{\partial \theta} & \frac{\partial P_{flow}}{\partial V} \\ \frac{\partial Q_{inj}}{\partial \theta} & \frac{\partial Q_{inj}}{\partial V} \\ \frac{\partial Q_{flow}}{\partial \theta} & \frac{\partial Q_{flow}}{\partial V} \\ \frac{\partial I_{mag}}{\partial \theta} & \frac{\partial I_{mag}}{\partial V} \\ 0 & \frac{\partial V_{mag}}{\partial V} \end{bmatrix}
$$
(3.9)

Cada elemento da matriz jacobiana, para o caso da estimação de estados via WLS, provem de uma equação de fluxo de carga. Estas são representadas a seguir.

Elementos correspondentes às medidas de injeção de potência ativa:  $\bullet$ 

<span id="page-45-1"></span>
$$
\frac{\partial P_i}{\partial \theta_i} = \sum_{j=1}^{N} V_i \cdot V_j \left( -G_{ij} \cdot \text{sen}\theta_{ij} + B_{ij} \cdot \text{cos}\theta_{ij} \right) - V_i^2 \cdot B_{ii}
$$
\n(3.10)\n
$$
\frac{\partial P_i}{\partial \theta_j} = V_i \cdot V_j \left( G_{ij} \cdot \text{sen}\theta_{ij} - B_{ij} \cdot \text{cos}\theta_{ij} \right)
$$
\n(3.11)

$$
\frac{\partial P_i}{\partial v_i} = \sum_{j=1}^{N} V_j \big( G_{ij} \cdot \cos \theta_{ij} + B_{ij} \cdot \text{sen} \theta_{ij} \big) + V_i \cdot G_{ii}
$$
\n(3.12)

$$
\frac{\partial P_i}{\partial V_j} = V_i \left( G_{ij} \cdot \cos \theta_{ij} + B_{ij} \cdot \text{sen} \theta_{ij} \right) \tag{3.13}
$$

Elementos correspondentes às medidas de injeção de potência reativa:

$$
\frac{\partial q_i}{\partial \theta_i} = \sum_{j=1}^{N} V_i \cdot V_j (G_{ij} \cdot \cos \theta_{ij} + B_{ij} \cdot \sin \theta_{ij}) - V_i^2 \cdot G_{ii}
$$
\n(3.14)\n
$$
\frac{\partial q_i}{\partial \theta_i} = V_i \cdot V_j (-G_{ij} \cdot \cos \theta_{ij} - B_{ij} \cdot \sin \theta_{ij})
$$
\n(3.15)

$$
\frac{\partial q_i}{\partial v_i} = \sum_{j=1}^{N} V_j (G_{ij} \cdot \text{sen}\theta_{ij} - B_{ij} \cdot \text{cos}\theta_{ij}) - V_i \cdot B_{ii}
$$
(3.16)

$$
\frac{\partial Q_i}{\partial V_i} = V_i \left( G_{ij} \cdot \text{sen} \theta_{ij} - B_{ij} \cdot \text{cos} \theta_{ij} \right) \tag{3.17}
$$

Elementos correspondentes às medidas de fluxo de potência ativa:

$$
\frac{\partial P_{ij}}{\partial \theta_i} = V_i \cdot V_j \big( g_{ij} \cdot \text{sen} \theta_{ij} - b_{ij} \cdot \text{cos} \theta_{ij} \big) \tag{3.18}
$$

$$
\frac{\partial P_{ij}}{\partial \theta_j} = -V_i \cdot V_j \big( g_{ij} \cdot \text{sen} \theta_{ij} - b_{ij} \cdot \text{cos} \theta_{ij} \big) \tag{3.19}
$$

$$
\frac{\partial P_{ij}}{\partial v_i} = -V_j \big(g_{ij} \cdot \cos \theta_{ij} + b_{ij} \cdot \sin \theta_{ij}\big) + 2(g_{ij} + g_{si})V_i
$$
\n(3.20)

$$
\frac{\partial p_{ij}}{\partial v_j} = -V_i \big(g_{ij} \cdot \cos \theta_{ij} + b_{ij} \cdot \text{sen} \theta_{ij}\big) \tag{3.21}
$$

Elementos correspondentes às medidas de fluxo de potência reativa:  $\bullet$ 

$$
\frac{\partial q_{ij}}{\partial \theta_i} = -V_i \cdot V_j \big( g_{ij} \cdot \cos \theta_{ij} - b_{ij} \cdot \sin \theta_{ij} \big)
$$
 (3.22)

$$
\frac{\partial q_{ij}}{\partial \theta_j} = V_i \cdot V_j \big( g_{ij} \cdot \cos \theta_{ij} - b_{ij} \cdot \text{sen} \theta_{ij} \big) \tag{3.23}
$$

$$
\frac{\partial q_{ij}}{\partial v_i} = -V_j \left( g_{ij} \cdot \text{sen} \theta_{ij} + b_{ij} \cdot \text{cos} \theta_{ij} \right) - 2(b_{ij} + b_{si}) V_i \tag{3.24}
$$

$$
\frac{\partial q_{ij}}{\partial v_j} = -V_i \big(g_{ij} \cdot \text{sen}\theta_{ij} - b_{ij} \cdot \text{cos}\theta_{ij}\big) \tag{3.25}
$$

Elementos correspondentes às medidas de magnitude de tensão:  $\bullet$ 

$$
\frac{\partial v_i}{\partial v_i} = 1
$$
\n(3.26)\n
$$
\frac{\partial v_i}{\partial v_j} = 0
$$
\n(3.27)\n
$$
\frac{\partial v_i}{\partial \theta_i} = 0
$$
\n(3.28)

$$
\frac{\partial v_i}{\partial \theta_j} = 0 \tag{3.29}
$$

Elementos correspondentes às medidas de magnitude de corrente:

$$
\frac{\partial i_{ij}}{\partial \theta_i} = \frac{g_{ij}^2 + b_{ij}^2}{I_{ij}} \cdot V_i \cdot V_j \cdot \text{sen}\theta_{ij}
$$
\n(3.30)

$$
\frac{\partial I_{ij}}{\partial \theta_j} = -\frac{g_{ij}^2 + b_{ij}^2}{I_{ij}} \cdot V_i \cdot V_j \cdot \text{sen}\theta_{ij}
$$
\n(3.31)

$$
\frac{\partial I_{ij}}{\partial v_i} = \frac{g_{ij}^2 + b_{ij}^2}{I_{ij}} (V_i - V_j \cdot \cos \theta_{ij})
$$
\n(3.32)

<span id="page-46-0"></span>
$$
\frac{\partial I_{ij}}{\partial v_j} = \frac{g_{ij}^2 + b_{ij}^2}{I_{ij}} (V_j - V_i \cdot \cos \theta_{ij})
$$
\n(3.33)

As equações anteriores (3[.10](#page-45-1) até 3[.33\)](#page-46-0) baseiam-se no modelo  $\pi$  para um ramo de uma rede elétrica. Este modelo, bem como seus parâmetros básicos, que constituem essas equações, é mostrado a seguir:

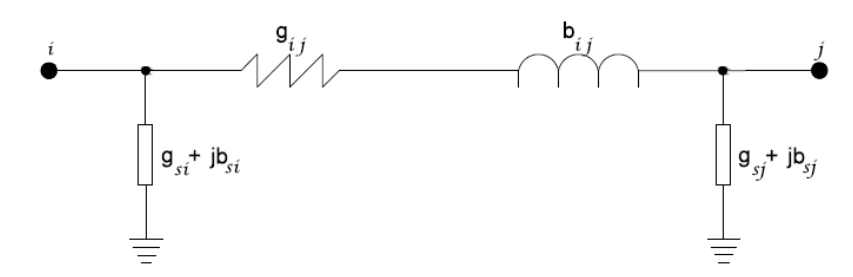

<span id="page-47-0"></span>Figura 3.1 – Representação no modelo  $\pi$  de um ramo de rede elétrica Fonte: Adaptado de Abur; e Expósito (2004 p.14).

Portanto, para a [Figura 3.1](#page-47-0) e as equações de (3[.10\)](#page-45-1) a (3[.33\)](#page-46-0), traduzem-se os parâmetros do modelo da seguinte forma:

 $V_i$ ,  $\theta_i$ ,  $P_i$ ,  $Q_i$  são respectivamente a magnitude de tensão, o ângulo de fase de tensão, a injeção de potência ativa e a injeção de potência reativa na barra i.

 $P_{ij}$ ,  $Q_{ij}$  são respectivamente o fluxo de potência ativa e o fluxo de potência reativa da barra i para a barra j.

$$
\theta_{ij} = \theta_i - \theta_j.
$$

 $G_{ij}$ +  $B_{ij}$  é o ij-ésimo elemento da matriz de admitância da barra.

 $g_{ij} + b_{ij}$  é a admitância série de ramos conectados na barras i e j.

é a admitância *Shunt* do ramo conectado na barra i como mostrado na [Fi](#page-47-0)[gura 3.1](#page-47-0) .

é o número de barras que são diretamente conectadas à barra i.

Neste trabalho não serão aplicadas as medidas de corrente, pois as mesmas causam problemas de convergência no processo de EE, o que dificultaria as análises que serão realizadas, por aumentar o número de iterações dos estimadores.

#### 3.1.1. EXEMPLO 3

Para o sistema representado na [Figura 3.2](#page-48-0) , deve-se determinar as tensões nas três barras admitindo-se que a barra 1 seja considerada como barramento de referência. Será utilizado um critério de  $\varepsilon = 10^{-4}$  para as variáveis de estados do sistema. Utilizar os dados representados na [Tabela 1](#page-48-1) e na [Tabela 2](#page-48-2) (ABUR e EX-PÓSITO, 2004).

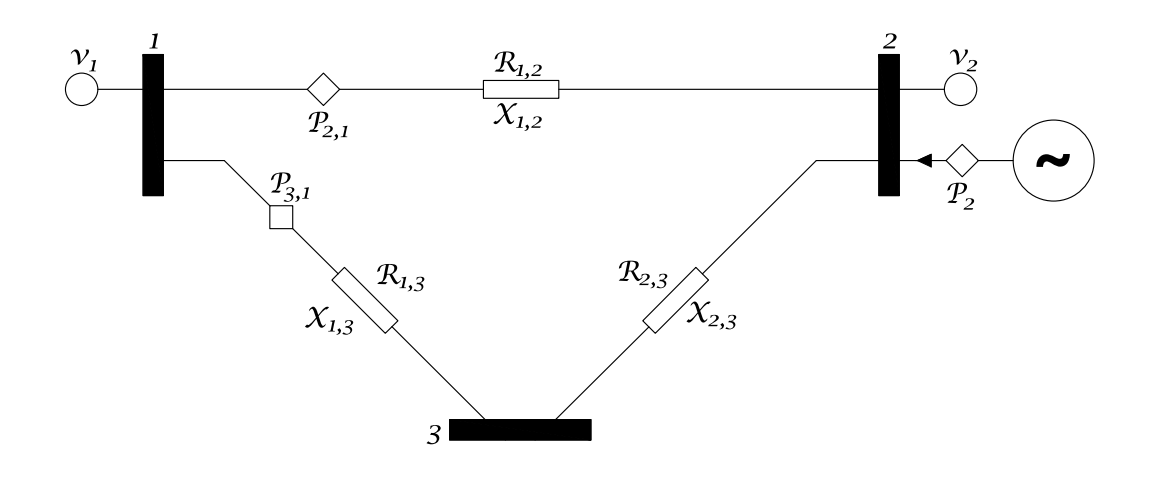

<span id="page-48-0"></span>Figura 3.2 – Sistema de três barras em anel (Exemplo 3) Fonte: Adaptado de Abur e Expósito (2004 p. 20).

| Linha    |            | Resistência | Reatância |
|----------|------------|-------------|-----------|
| Da Barra | Para Barra | R(p.u.)     | X(p.u.)   |
|          |            | 0.01        | 0.03      |
|          |            | 0.02        | 0.05      |
|          |            | 0.03        | 0.08      |

<span id="page-48-1"></span>Tabela 1 – Dados do sistema 3 barras em Anel (Exemplo 3)

Fonte: Adaptado de Abur e Expósito (2004 p. 19)

<span id="page-48-2"></span>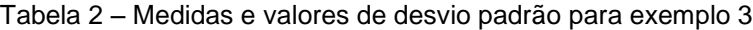

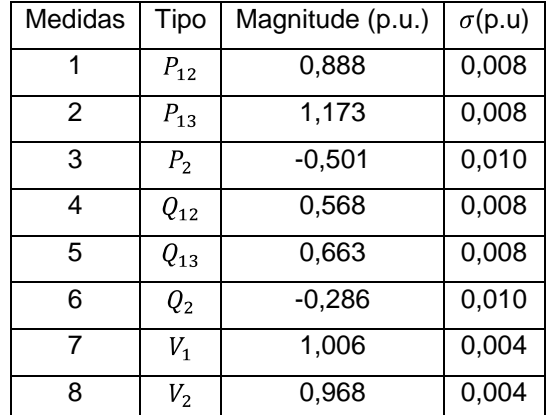

Fonte: Adaptado de Abur e Expósito (2004 p. 20)

Deve-se determinar o vetor dos estados estimados  $(\hat{X})$  do sistema proposto. Considera-se:

$$
\widehat{X} = \begin{bmatrix} \theta_2 \\ \theta_3 \\ V_1 \\ V_2 \\ V_3 \end{bmatrix};
$$

Neste exemplo há cinco variáveis a serem calculadas pelo método WLS, pois o ângulo da tensão da barra 1  $(\theta_1)$  foi considerado arbitrariamente como referência.

Conforme o algoritmo apresentado na seção 3.1, primeiramente deve-se determinar arbitrariamente os estados do sistema para a iteração 0:

$$
\widehat{X}^0 = \begin{bmatrix} 0 \\ 0 \\ 1 \\ 1 \\ 1 \end{bmatrix};
$$

Utilizando-se das equações de fluxo de carga expostas na seção 3.1, tem-se que a matriz jacobiana para a iteração 0 é dada por:

$$
\frac{\partial P_{12}}{\partial P_{13}}\begin{bmatrix}\n\frac{\partial \theta_2}{\partial P_3} & \frac{\partial \theta_3}{\partial P_4} & \frac{\partial V_1}{\partial P_2} & \frac{\partial V_3}{\partial P_3} \\
-30,0 & 0 & 10,0 & -10,0 & 0 \\
0 & -17,2 & 6,9 & 0 & -6,9 \\
40,9 & -10,9 & -10,0 & 14,1 & -4,1 \\
40,9 & -10,9 & -10,0 & 14,1 & -4,1 \\
10,0 & 0 & 30,0 & -30,0 & 0 \\
0 & 6,9 & 17,2 & 0 & -17,2 \\
0 & 0 & 6,9 & 17,2 & 0 & -10,9 \\
0 & 0 & 1,0 & 0 & 0 & 0 \\
0 & 0 & 0 & 1,0 & 0 & 0\n\end{bmatrix};
$$

Pode-se calcular a matriz ganho para a iteração 0. Segundo a equação (3[.8\)](#page-44-1), tem-se que:

$$
G(\hat{X}^{0}) = 10^{7} \begin{bmatrix} 3,4392 & -0,5068 & 0,0137 & 0 & -0,0137 \\ -0,5068 & 0,6758 & -0,0137 & 0,0137 & 0 \\ 0,0137 & -0,0137 & 3,1075 & -2,9324 & -0,1689 \\ 0 & 0,0137 & -2,9324 & 3,4455 & -0,5068 \\ -0,0137 & 0 & -0,1689 & -0,5068 & 0,6758 \end{bmatrix};
$$

Através da expressão (3[.7\)](#page-44-0), é possível calcular o vetor  $\Delta \hat{X}^0$ . Desta forma:

$$
\Delta \hat{X}^{0} = \begin{bmatrix} -2,10.10^{-2} \\ -4,52.10^{-2} \\ 3,00.10^{-4} \\ -2,57.10^{-2} \\ -5,72.10^{-2} \end{bmatrix},
$$

Segundo o algoritmo apresentado na seção 3.1, pode-se verificar a convergência através de  $\left|\Delta \hat{X}^{k}\right|_{max} \leq \varepsilon$ . Observa-se que a solução proposta pela iteração 0 não atinge a convergência imposta inicialmente no Exemplo 3. Para tal deve-se prosseguir com o passo 6. Logo:

$$
\hat{X}^{1} = \begin{bmatrix} -2,10.10^{-2} \\ -4,52.10^{-2} \\ 1,0003 \\ 0,9743 \\ 0,9428 \end{bmatrix};
$$

Portanto, deve-se recalcular a matriz jacobiana para a iteração 1:

$$
H^{1} = \begin{bmatrix} \frac{\partial \theta_{2}}{\partial P_{13}} & \frac{\partial \theta_{3}}{\partial P_{2}} & \frac{\partial V_{1}}{\partial P_{3}} & \frac{\partial V_{2}}{\partial P_{3}} & \frac{\partial V_{3}}{\partial P_{3}} \\ 0 & -16,5 & 8,0 & 0 & -6,1 \\ 39,1 & -10,1 & -10,3 & 13,2 & -3,7 \\ 9,15 & 0 & 30,5 & -30,2 & 0 \\ \frac{\partial Q_{13}}{\partial V_{2}} & 0 & 5,7 & 17,9 & 0 & -17,5 \\ 0 & 0 & 1,0 & 0 & 0 \\ 0 & 0 & 1,0 & 0 & 0 \\ 0 & 0 & 0 & 1,0 & 0 \end{bmatrix};
$$

Pode-se calcular a matriz ganho para a iteração 1. Segundo a equação (3[.8\)](#page-44-1), tem-se:

$$
G(\hat{X}^1) = 10^7 \begin{bmatrix} 3,2121 & -0,4469 & -0,0636 & -0,0276 & 0,0028 \\ -0,4469 & 0,5947 & -0,0432 & 0,0044 & 0 \\ -0,0636 & -0,0432 & 3,2137 & -2,8896 & -0,2176 \\ -0,0276 & 0,0044 & -2,8896 & 3,3128 & -0,4760 \\ 0,0028 & 0 & -0,2176 & -0,4760 & 0,6691 \end{bmatrix};
$$

Através da expressão (3[.7\)](#page-44-0), é possível calcular o vetor  $\Delta \hat{X}^1$ . Portanto tem-se que:

$$
\Delta \hat{X}^1 = \begin{bmatrix} -6,00.10^{-4} \\ -2,70.10^{-3} \\ -1,09.10^{-4} \\ -1,06.10^{-4} \\ 1,15.10^{-3} \end{bmatrix}
$$

Percebe-se que a solução proposta pela iteração 1 não atinge a convergência imposta inicialmente no exercício ( $\varepsilon > 10^{-4}$ ). Somando a variação ao vetor anterior, obtêm-se o novo vetor:

$$
\hat{X}^{2} = \begin{bmatrix} -0.0216 \\ -0.0479 \\ 0.9996 \\ 0.9741 \\ 0.9416 \end{bmatrix};
$$

Portanto, recalcula-se a matriz jacobiana para a iteração 2:

$$
H^2 = \begin{bmatrix} \frac{\partial \theta_2}{\partial P_{13}} & \frac{\partial \theta_3}{\partial P_{13}} & \frac{\partial V_1}{\partial P_{13}} & \frac{\partial V_2}{\partial P_{23}} & \frac{\partial V_3}{\partial P_{23}} \\ 0 & -16,5 & 8,1 & 0 & -6,0 \\ 39,2 & -10,1 & -10,3 & 13,2 & -3,7 \\ 9,1 & 0 & 30,7 & -30,2 & 0 \\ \frac{\partial Q_2}{\partial V_1} & 0 & 5,7 & 18,0 & 0 & -17,6 \\ 0 & 0 & 5,7 & 18,0 & 0 & -17,6 \\ 0 & 0 & 1,0 & 0 & 0 \\ \frac{\partial V_1}{\partial V_2} & 0 & 0 & 1,0 & 0 \end{bmatrix};
$$

Pode-se calcular a matriz ganho para a iteração 2 segundo a equação (3[.8\)](#page-44-1):

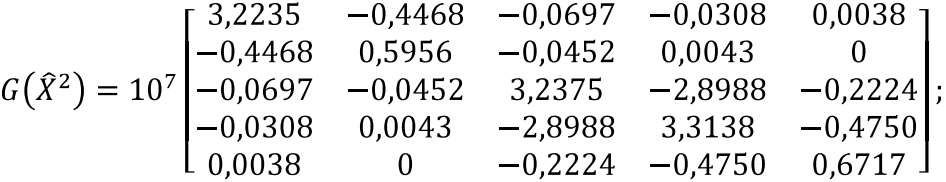

Através da expressão (3[.7\)](#page-44-0), pode-se calcular o vetor  $\Delta \hat{X}^2$ . Tem-se que:

$$
\Delta \hat{X}^{2} = \begin{bmatrix} -0.02.10^{-5} \\ 2.81.10^{-6} \\ -1.65.10^{-6} \\ -1.63.10^{-6} \\ 1.87.10^{-6} \end{bmatrix};
$$

Observa-se que a solução proposta pela iteração 2 atinge a convergência imposta inicialmente no exercício ( $\varepsilon < 10^{-4}$ ). Dessa forma, não será mais necessário prosseguir com o processo iterativo, pois se pode considerar que o vetor  $\hat{X}^2$  se encontra suficientemente próximo ao estados do sistema. A [Tabela 3](#page-52-0) mostra o resultado da estimação de estados para o sistema proposto pela [Figura 3.2](#page-48-0) .

| Barra | V(p.u.) | $\theta$ (graus) |
|-------|---------|------------------|
|       | 0,9996  | 0,0000           |
| 2     | 0,9742  | $-1,2465$        |
| 3     | 0.9439  | $-2.7453$        |

<span id="page-52-0"></span>Tabela 3 – Resultados obtidos para exemplo 3 após 3 iterações

Fonte: Adaptado de Abur e Expósito (2004 p. 29)

#### 3.2. MEDIDORES FASORIAIS SINCRONIZADOS

A medição fasorial sincronizada é feita através de medidores chamados PMUs (*Phasor Measurement Units*), capazes de utilizar ondas de GPS (*Global Positioning System*), para sincronizar medidas de tensão e corrente fasoriais de sequência positiva. A precisão da sincronização é melhor que um microssegundo, desta forma é possível obter uma "imagem" em tempo real dos estados do sistema (ZHOU *et al*, 2006). Mas entre sistemas com PMUs e sistemas somente com medidores convencionais há diferenças além da precisão dos medidores.

A abordagem tradicional para a obtenção dos estados do sistema elétrico utiliza o sistema SCADA para recolher dados do sistema. Os sistemas SCADA obtêm dados dos medidores, transdutores, e dispositivos similares. Neste processo, todas as medições são feitas dentro de uma janela de tempo que, tipicamente, possui alguns segundos de duração. Dentre os dados recolhidos pelo sistema SCADA, podese destacar (DONOLO, 2006):

- Estados dos disjuntores e Chaves Seccionadoras;
- Fluxos de potência ativa e reativa;
- Magnitudes de tensão nos barramentos.  $\bullet$

Quando o sistema está em estado de equilíbrio, as quantidades medidas permanecem constantes durante o processo de recolhimento de dados. Assim, o tempo entre as medições não proporciona erros. A localização de cada medidor é escolhida de modo que existam dados suficientes para estimar as amplitudes de tensão e ângulos em todas as barras em relação a um ângulo de referência, ou seja, a obtenção de observabilidade completa dos estados do sistema. As medições de potência ativa e reativa desempenham um papel importante na abordagem tradicional de estimação de estados, pois estas medições, juntamente com os parâmetros estáticos do sistema, são usadas para calcular a diferença angular entre os barramentos.

A abordagem tradicional de estimação de estados pode vir a falhar saindo de uma situação normal dentro de duas circunstâncias (DONOLO, 2006):

- Sistema elétrico está sofrendo alterações em um curto intervalo de tempo;
- Há supressão de medidas críticas.

Quando um sistema elétrico está sofrendo alterações (fechamento de disjuntores, seccionadores, etc.), mesmo as medidas tiradas com alguns segundos de intervalo de tempo podem se tornar inconsistentes. Desta forma é possível relacionar que a inconsistência dentre duas medidas é proporcional à amplitude de tempo em que estas foram feitas e à rapidez com que o sistema sofre alterações.

Há a possibilidade de que durante uma eventual mudança de estados do sistema, o sistema SCADA realize medições. Estas medições podem ser consideradas inconsistentes e serem excluídas do plano de medição. Dessa forma, pode-se retirar medidas críticas do conjunto de medição, causando a inobservabilidade do sistema.

A [Figura 3.3](#page-53-0) demonstra o caso da perda de medidas criticas.

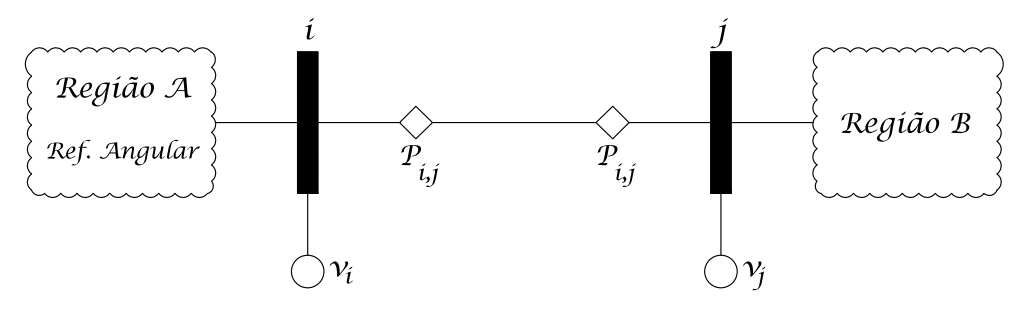

<span id="page-53-0"></span>Figura 3.3 - PMUs e medidas críticas Fonte: Adaptado de Donolo (2006 p. 2).

Para este caso, pode-se considerar dois subsistemas denominados por: Região A e B. Estes dois sistemas estão interconectados por uma linha de transmissão  $L_{i,j}$ . Considerando qua a referência angular esteja dentro da região A, é possível calcular todos os ângulos de fase dos barramentos do sistema em relação a esta referência angular.

Contudo, se as medidas relacionadas a  $L_{i,j}$  se tornarem inconsistentes, não é possível utilizar a referência angular da região A para calcular o ângulo de fase das tensões na região B, perdendo-se a observabilidade do sistema.

Esse problema da observabilidade do sistema exposto na [Figura 3.3](#page-53-0) pode ser contornado com a adição de pelo menos dois medidores fasoriais sincronizados. Um em cada região do sistema. Dessa forma a redundância das medições é elevada. Como estes medidores são capazes de determinar medidas de ângulo de fase baseadas numa mesma referência, mesmo com a perda das medições obtidas pelo sistema SCADA da linha  $L_{i,j}$ , não perdermos a observabilidade do sistema como um todo.

Outra vantagem do sistema de medição fasorial sincronizada é a possibilidade de se obter todos os estados do sistema de maneira direta. Exemplificando, considera-se o sistema de três barras em anel exposto pela [Figura 3.2](#page-48-0) . Neste sistema há seis estados de interesse, o modulo da tensão e ângulo de fase em cada barramento. No sistema SCADA tradicional, é possível obter diretamente através dos medidores apenas três estados do sistema (os módulos das tensões nos barramentos). Neste sistema, se for adicionado um medidor de tensão fasorial sincronizada em cada barramento, pode-se obter diretamente além dos três estados obtidos pelo sistema SCADA, os ângulos de fase da tensão em cada barramento. Outra vantagem da inclusão das medidas fasoriais sincronizadas, é que estas não dependem dos parâmetros estáticos do sistema, podendo ser obtidas simplesmente pela inclusão dos medidores, pulando a etapa da EE.

No entanto, não se deve ater ao paradigma de que a estimação de estados pode ser resolvida unicamente utilizando-se de PMUs. Um dos problemas com este conceito é que o sistema de GPS não está isento de erros, uma vez que depende de satélites. Contudo, foi demonstrado que com a inclusão de medidas fasoriais sincronizadas juntamente com as outras medições do sistema SCADA, a precisão do vetor dos estados estimados é significativamente melhorada (ZHOU *et al*, 2006). Também se torna mais eficiente o processo de filtragem de erros do que quando se utiliza apenas medidas fasoriais (ZIVANOVIC e CAIRNS, 1996), devido à sensibilidade que as variáveis de estados estimadas possuem em relação aos erros nessas medidas ser maior do que em relação aos erros das medidas de potência.

Desta forma, neste trabalho abordar-se-á apenas a utilização de medidas fasoriais sincronizadas em conjunto com as medidas obtidas através do sistema SCADA. A realização da estimação de estados será através do método dos mínimos quadrados ponderados.

Na aplicação de PMUs em um plano de medição, é importante definir como as medidas fornecidas serão consideradas no âmbito do estimador de estados. Alguns métodos utilizados com frequência são expostos em Zhou *et al*. (2006) e Zhou *et al*. (2008). No entanto, neste trabalho, as medidas provenientes dos PMUs serão traduzidas de uma forma particular.

Um único medidor sincronizado retorna, normalmente, duas medidas para uma grandeza elétrica: o valor eficaz da amplitude do parâmetro analisado e o seu ângulo de fase. Neste trabalho, com o intuito de evitar um aumento desnecessário das matrizes a serem analisadas, são aproveitados apenas os ângulos de fase fornecidos pelos PMUs, sendo os medidores sempre aplicados a medições de tensão. Decidiu-se ainda não utilizar medidas fasoriais de corrente devido a elas piorarem significativamente o condicionamento numérico das matrizes jacobiana e ganho, e com isso, causam um aumento no número de iterações do estimador não linear.

Na metodologia tradicional para a EE baseada em PMUs, as medidas utilizadas no processo são os próprios ângulos de fase dados por cada medidor. Como uma forma de ampliar o número de medidas aplicáveis, serão utilizadas no *software* estimador de estados a ser desenvolvido as diferenças entre os ângulos de fase de barras adjacentes. Isto não configura uma grande mudança quando o sistema analisado possui poucas barras, mas faz diferença no caso de sistemas mais complexos, onde pode haver barras conectadas a mais de duas barras diferentes.

Para que possa ser feita esta manipulação dos dados oferecidos pelos PMUs, e necessário saber como são retirados esses dados. Como toda aplicação prática que lida com grandezas fasoriais, os PMUs necessitam de uma referência geral para as suas medidas. Isso é feito por meio da sincronização dos medidores com o GPS, que gera um sinal na frequência do sistema elétrico estudado. O ângulo de fase do sinal medido é comparado com o ângulo da referência, retirando um ângulo de avanço (ou atraso) do sinal medido em relação ao GPS. Observe a [Figura](#page-56-0)   $3.4 :$  $3.4 :$ 

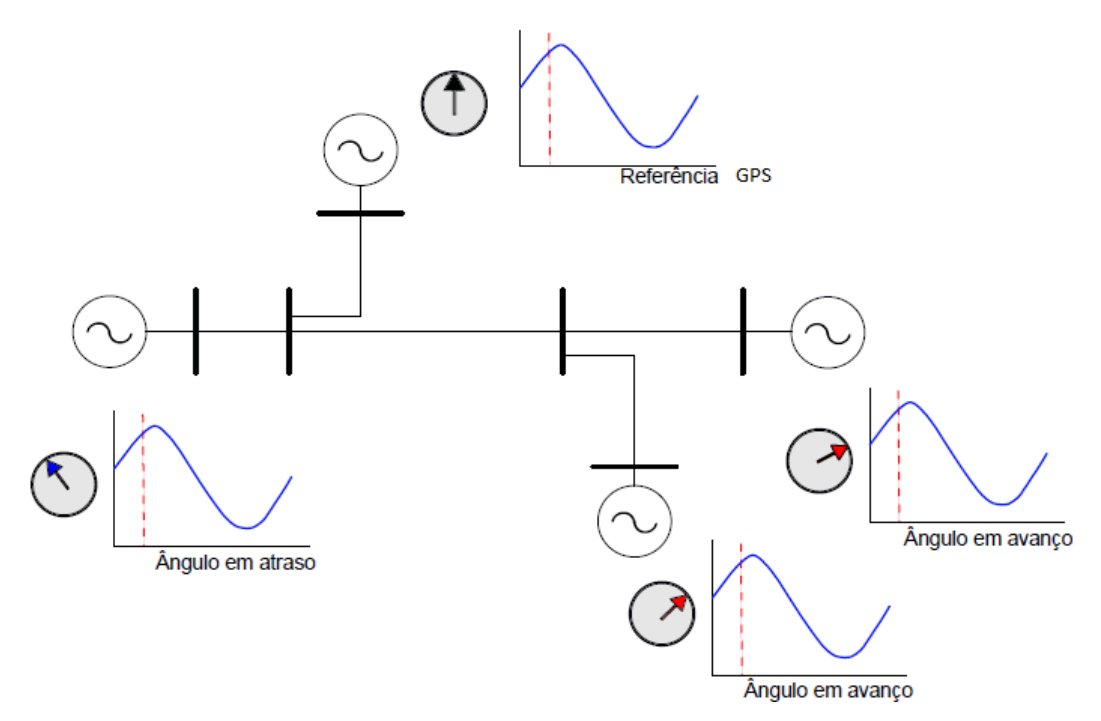

<span id="page-56-0"></span>Figura 3.4 - Visão geral dos ângulos de fase em relação a uma referência comum Fonte – Borges (2011 p. 18)

Portanto, para uma barra n:

$$
\theta_n = \theta_{GPS} + \delta_n
$$
  
\n
$$
\theta_n - \theta_{GPS} = \delta_n
$$
\n(3.34)

ou

sendo  $\theta_n$  o ângulo real da tensão na barra n,  $\theta_{GPS}$  o ângulo do sinal de referência do GPS e  $\delta_n$  o ângulo de avanço (ou atraso) do sinal medido em relação ao GPS.  $\delta_n$  é o ângulo retornado pelo PMU. É interessante destacar que  $\theta_{GPS}$  não possui valor fixo.

Desta forma, considerando duas barras A e B adjacentes, tem-se:

<span id="page-56-2"></span>
$$
\theta_A = \theta_{GPS} + \delta_A
$$

$$
\theta_B = \theta_{ GPS} + \delta_B
$$

Para encontrar a diferença dos ângulos destas duas barras, faz-se, como de

praxe:

<span id="page-56-1"></span>
$$
\theta_{BA} = \theta_B - \theta_A
$$

Substituindo:

$$
\theta_{BA} = \theta_{GPS} + \delta_B - \theta_{ GPS} - \delta_A
$$

Conclui-se que:

$$
\theta_{BA} = \delta_B - \delta_A \tag{3.35}
$$

ou seja, a diferença de fase entre duas barras adjacentes independe do valor da referência do GPS.

$$
\theta_{GPS} + \delta_1 = 0
$$

$$
\theta_{GPS} = -\delta_1
$$

Portanto, quando é tomada uma barra de referência, considera-se automaticamente que seu atraso de fase seja igual ao ângulo de referência do GPS. Partindo da equação (3[.35\)](#page-56-1), tem-se:

$$
\theta_{21} = \delta_2 - \delta_1
$$

o que equivale a:

$$
\theta_{21} = \delta_2 + \theta_{GPS}
$$

ou ainda, pela equação (3[.34\)](#page-56-2):

$$
\theta_{21} = \theta_2
$$

Isto mostra que a aplicação das diferenças dos ângulos medidos pelos PMUs na EE é válida, pois respeita os princípios básicos do trabalho com ângulos de fase em sistemas de potência.

As medidas de diferença de fase de tensão entre barras adjacentes aparecem a cada iteração nas últimas linhas da matriz jacobiana do sistema. Para o exemplo apresentado na seção 3.1.1, poderiam acrescentar-se dois PMUs, medindo os ângulos de tensão nas barras 2 e 3 do sistema. A matriz jacobiana para a iteração zero do processo seria dada como apresentado a seguir:

$$
\frac{\partial P_{12}}{\partial P_{13}} \begin{bmatrix}\n\frac{\partial \theta_2}{\partial P_3} & \frac{\partial \theta_3}{\partial P_1} & \frac{\partial V_1}{\partial P_2} & \frac{\partial V_3}{\partial P_3} \\
0 & -17,2 & 6,9 & 0 & -6,9 \\
0 & -17,2 & 6,9 & 0 & -6,9 \\
0 & 0 & -10,9 & -10,0 & 14,1 & -4,1 \\
10,0 & 0 & 30,0 & -30,0 & 0 \\
0 & 6,9 & 17,2 & 0 & -17,2 \\
0 & 0 & 1,0 & 0 & 0 \\
0 & 0 & 1,0 & 0 & 0 \\
0 & 0 & 0 & 1,0 & 0 \\
0 & 0 & 0 & 0 & 0\n\end{bmatrix}
$$

O vetor de medidas também ganharia uma linha a mais, contendo o valor da diferença de fase dada pelos PMUs nas barras 2 e 3. Da mesma forma, a matriz de covariância das medidas ganharia um elemento a mais em sua diagonal principal, correspondendo à covariância atribuída a  $\theta_{23}$ . O processo de estimação seria feito de forma análoga à ditada pelo método WLS, fazendo uso das equações apresentadas na seção 3.1.

Pode-se questionar a atribuição de uma covariância a uma variável que provém da manipulação de duas medidas diferentes, e não diretamente de um medidor, como ocorre normalmente. No entanto, pelo fato dos PMUs possuírem altíssima precisão (ZHOU *et al*, 2006), pode-se considerar que a diferença entre os ângulos de duas barras seja dada com precisão semelhante à de uma medida direta.

É importante ressaltar que, pela falta de fontes bibliográficas que apresentem exercícios aplicando PMUs segundo a modelagem utilizada neste trabalho, todos os valores iniciais atribuídos às medidas provenientes de PMUs foram determinados a partir da realização do cálculo de fluxo de potência sobre o sistema considerado por meio do *software* ANAREDE, do CEPEL.

A aplicação de PMUs na estimação de estados será exemplificada de forma mais completa na subseção 3.2.1.

#### 3.2.1. EXEMPLO 4

Para o sistema representado na [Figura 3.5](#page-58-0) , se deve determinar as tensões nas três barras, tomando a barra 1 como barramento de referência. Será utilizado um critério de  $\varepsilon = 10^{-4}$  para as variáveis de estados do sistema. Utilizar os dados representados na [Tabela 4](#page-59-0) e na [Tabela 5](#page-59-1) .

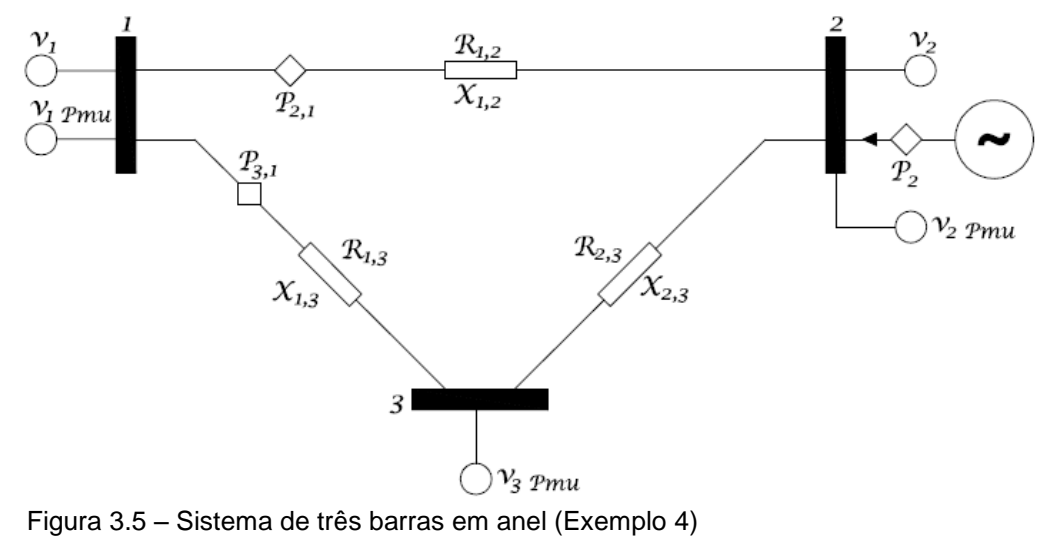

<span id="page-58-0"></span>Fonte: Adaptado de Abur e Expósito (2004 p. 20).

| R(p.u.)<br>X(p.u.)<br>Da Barra<br>Para Barra<br>0,03<br>0.01<br>0.02<br>0.05<br>0.03<br>0.08 | Linha |  | Resistência | Reatância |  |
|----------------------------------------------------------------------------------------------|-------|--|-------------|-----------|--|
|                                                                                              |       |  |             |           |  |
|                                                                                              |       |  |             |           |  |
|                                                                                              |       |  |             |           |  |
|                                                                                              |       |  |             |           |  |

<span id="page-59-0"></span>Tabela 4 – Dados topológicos do sistema em Anel Exemplo 4

Fonte: Adaptado de Abur e Expósito (2004 p. 19)

<span id="page-59-1"></span>Tabela 5 – Medidas e valores de desvio padrão para exemplo 4

| Medidas | Tipo           | Magnitude (p.u.) | Fase (rad)                                      | $\sigma(p.u)$ |
|---------|----------------|------------------|-------------------------------------------------|---------------|
| 1       | $P_{12}$       | 0,888            |                                                 | 0,008         |
| 2       | $P_{13}$       | 1,173            |                                                 | 0,008         |
| 3       | P <sub>2</sub> | $-0,501$         |                                                 | 0,010         |
| 4       | $Q_{12}$       | 0,568            |                                                 | 0,008         |
| 5       | $Q_{13}$       | 0,663            |                                                 | 0,008         |
| 6       | $Q_{2}$        | $-0,286$         |                                                 | 0,010         |
| 7       | $V_1$          | 1,006            |                                                 | 0,004         |
| 8       | V <sub>2</sub> | 0,968            |                                                 | 0,004         |
| 9       | $\theta_{21}$  |                  | $-0,022$                                        | 0,004         |
| 10      | $\theta_{31}$  |                  | $-0,048$                                        | 0,004         |
| 11      | $\theta_{23}$  |                  | 0,026<br>$\cdot$<br>$\sim$ $\sim$ $\sim$ $\sim$ | 0,004         |

Fonte: Adaptado de Abur e Expósito (2004 p. 20)

O vetor dos estados estimados para este exemplo é formado pelas variáveis seguintes:

$$
\hat{X} = \begin{bmatrix} \theta_2 \\ \theta_3 \\ V_1 \\ V_2 \\ V_3 \end{bmatrix};
$$

Tem-se apenas cinco variáveis a serem calculadas, pois o ângulo da tensão da barra 1  $(\theta_1)$  foi considerado arbitrariamente como referência.

Conforme o algoritmo apresentado na seção 3.1, primeiramente deve-se arbitrar os estados do sistema para a iteração 0:

$$
\widehat{X}^0 = \begin{bmatrix} 0 \\ 0 \\ 1 \\ 1 \\ 1 \end{bmatrix};
$$

Utilizando as equações de fluxo de carga expostas na seção 3.1, determinase a matriz jacobiana para a iteração 0:

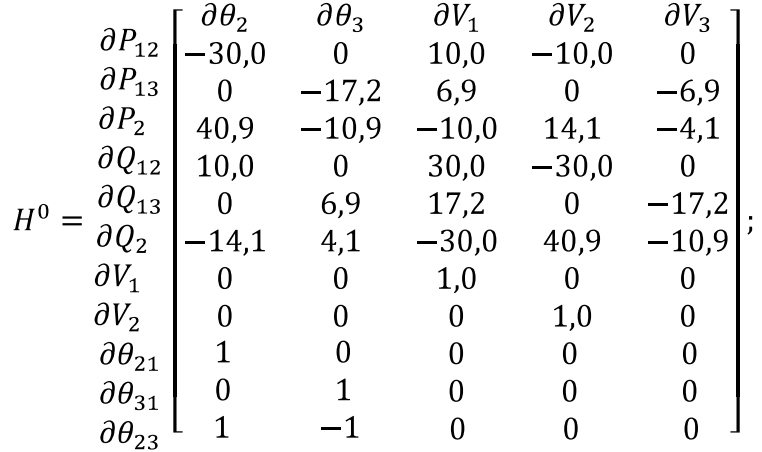

É possível calcular a matriz ganho para a iteração 0. Segundo a equação (3[.8\)](#page-44-1), tem-se:

$$
G(\hat{X}^{0}) = 10^{7} \begin{bmatrix} 3,4517 & -0,5131 & 0,0137 & 0 & -0,0137 \\ -0,5131 & 0,6883 & -0,0137 & 0,0137 & 0 \\ 0,0137 & -0,0137 & 3,1075 & -2,9324 & -0,1689 \\ 0 & 0,0137 & -2,9324 & 3,4455 & -0,5068 \\ -0,0137 & 0 & -0,1689 & -0,5068 & 0,6758 \end{bmatrix};
$$

Partindo da expressão (3[.7\)](#page-44-0), pode-se calcular o vetor  $\Delta \hat{X}^0$ :

$$
\Delta \hat{X}^{0} = \begin{bmatrix} -2{,}11{,}10^{-2} \\ -4{,}45{,}10^{-2} \\ -2{,}66{,}10^{-4} \\ -2{,}57{,}10^{-2} \\ -5{,}72{,}10^{-2} \end{bmatrix}
$$

Segundo o algoritmo apresentado na seção 3.1, verifica-se a convergência através de  $\left|\Delta \hat{X}^{k}\right|_{max} \leq \varepsilon$ . Observa-se que o critério de convergência proposto inicialmente não foi atingido. Dando sequência ao processo de estimação, tem-se:

$$
\hat{X}^{1} = \begin{bmatrix} -2,10.10^{-2} \\ -4,45.10^{-2} \\ 0,9997 \\ 0,9743 \\ 0,9428 \end{bmatrix};
$$

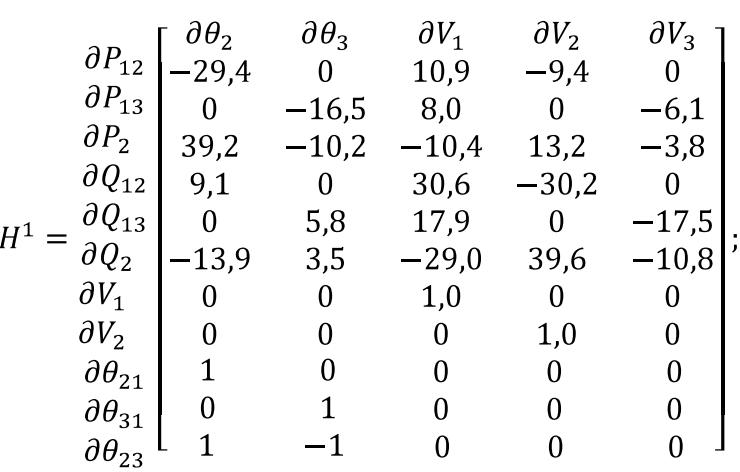

Portanto, deve-se recalcular a matriz jacobiana para a iteração 1:

Pela equação (3[.8\)](#page-44-1) é possível calcular a matriz ganho para a iteração 1:

$$
G(\hat{X}^1) = 10^7 \begin{bmatrix} 3,2212 & -0,4529 & -0,0667 & -0,0322 & 0,0026 \\ -0,4529 & 0,6067 & -0,0427 & 0,0058 & 0 \\ -0,0667 & -0,0427 & 3,2027 & -2,8873 & -0,2168 \\ -0,0322 & 0,0058 & -2,8873 & 3,3125 & -0,4762 \\ 0,0026 & 0 & -0,2168 & -0,4762 & 0,6685 \end{bmatrix};
$$

Através da expressão (3[.7\)](#page-44-0), calcula-se o vetor  $\Delta \hat{X}^1$ :

$$
\Delta \hat{X}^{1} = \begin{bmatrix} -6.55.10^{-4} \\ -3.35.10^{-3} \\ 1.32.10^{-4} \\ 1.33.10^{-4} \\ 1.38.10^{-3} \end{bmatrix},
$$

Mais uma vez, percebe-se que o processo não convergiu. Continuando a estimação:

$$
\hat{X}^{2} = \begin{bmatrix} -0.0218 \\ -0.0478 \\ 0.9999 \\ 0.9744 \\ 0.9441 \end{bmatrix};
$$

Deve-se recalcular a matriz jacobiana para a iteração 2:

$$
\frac{\partial P_{12}}{\partial P_{13}}\begin{bmatrix}\n\frac{\partial \theta_2}{\partial P_3} & \frac{\partial \theta_3}{\partial P_4} & \frac{\partial V_1}{\partial P_2} & \frac{\partial V_2}{\partial P_3} \\
0 & -16,6 & 8,1 & 0 & -6,1 \\
\frac{\partial P_2}{\partial Q_{12}}\begin{bmatrix}\n9.2 & -10,2 & -10,4 & 13,2 & -3,7 \\
9.1 & 0 & 30,6 & -30,2 & 0 \\
0 & 5,7 & 17,9 & 0 & -17,5 \\
\frac{\partial V_1}{\partial V_1}\begin{bmatrix}\n0 & 0 & 1,0 & 0 & 0 \\
0 & 0 & 1,0 & 0 & 0 \\
0 & 0 & 0 & 1,0 & 0 \\
0 & 0 & 0 & 0 & 0 \\
0 & 0 & 0 & 0 & 0 \\
\frac{\partial V_2}{\partial P_{21}}\begin{bmatrix}\n1 & 0 & 0 & 0 & 0 \\
0 & 1 & 0 & 0 & 0 \\
0 & 0 & 0 & 0 & 0 \\
0 & 0 & 0 & 0 & 0 \\
0 & 0 & 0 & 0 & 0 \\
0 & 0 & 0 & 0 & 0\n\end{bmatrix}\n\end{bmatrix}
$$

Calcula-se, então, a matriz ganho para a iteração 2 segundo a equação (3[.8\)](#page-44-1):

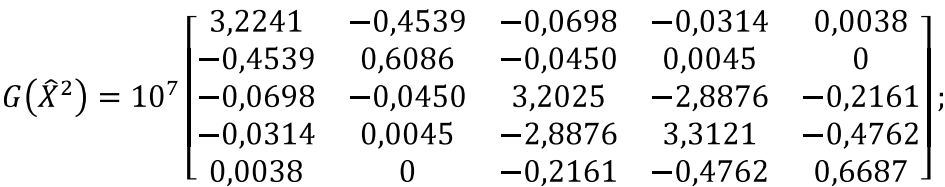

Através da expressão (3[.7\)](#page-44-0), pode-se calcular o vetor  $\Delta \hat{X}^2$ :

$$
\Delta \hat{X}^2 = \begin{bmatrix} -0.15.10^{-4} \\ -0.84.10^{-4} \\ -2.30.10^{-4} \\ -2.36.10^{-4} \\ -2.37.10^{-4} \end{bmatrix};
$$

Após duas iterações, o processo continua sem convergência. Logo, prosseguimos para a terceira iteração:

$$
\widehat{X}^3 = \begin{bmatrix} -0.0218 \\ -0.0479 \\ 0.9996 \\ 0.9742 \\ 0.9439 \end{bmatrix};
$$

Calcula-se, portanto, a matriz jacobiana para a iteração 3:

$$
\frac{\partial P_{12}}{\partial P_{13}}\begin{bmatrix}\n\frac{\partial \theta_2}{\partial P_3} & \frac{\partial \theta_3}{\partial P_1} & \frac{\partial V_1}{\partial P_2} & \frac{\partial V_2}{\partial P_3} \\
0 & -16,6 & 8,1 & 0 & -6,1 \\
\frac{\partial P_2}{\partial P_2}\begin{bmatrix}\n\frac{\partial \theta_2}{\partial P_2} & -10,2 & -10,4 & 13,2 & -3,7 \\
9,1 & 0 & 30,5 & -30,2 & 0 \\
0 & 5,7 & 17,9 & 0 & -17,5 \\
\frac{\partial Q_{12}}{\partial P_2}\end{bmatrix},\n\frac{\partial Q_{13}}{\partial P_3}\begin{bmatrix}\n0 & 5,7 & 17,9 & 0 & -17,5 \\
0 & 0 & 1,0 & 0 & 0 \\
0 & 0 & 1,0 & 0 & 0 \\
0 & 0 & 0 & 1,0 & 0 \\
0 & 0 & 0 & 0 & 0 \\
0 & 0 & 0 & 0 & 0 \\
0 & 0 & 0 & 0 & 0 \\
0 & 0 & 0 & 0 & 0 \\
0 & 0 & 0 & 0 & 0 \\
0 & 0 & 0 & 0 & 0\n\end{bmatrix},
$$

Calcula-se a matriz ganho para a iteração 3 segundo a equação (3[.8\)](#page-44-1):

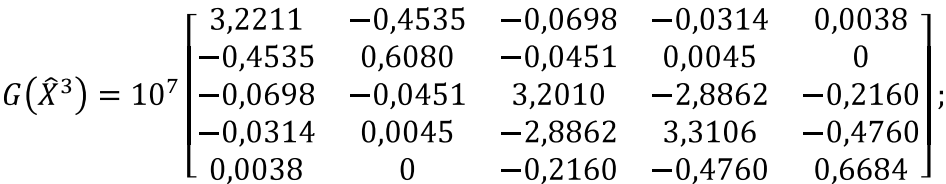

Através da expressão (3[.7\)](#page-44-0), pode-se calcular o vetor  $\Delta \hat{X}^3$ :

 $\Delta \hat{X}^3 = \begin{bmatrix} -0.42.10^{-6} \\ -2.32.10^{-6} \\ -6.25.10^{-6} \\ -6.41.10^{-6} \\ -6.57.10^{-6} \end{bmatrix};$ 

Pode-se observar que a solução proposta pela iteração 3, atinge a convergência imposta inicialmente no exercício. Dessa forma, não será mais necessário prosseguir com o processo iterativo, pois pode-se considerar que o vetor  $\hat{X}^3$  se encontra suficientemente próximo ao estados do sistema. A [Tabela 6](#page-63-0) mostra o resultado da estimação de estados para o Exemplo 4.

<span id="page-63-0"></span>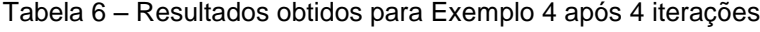

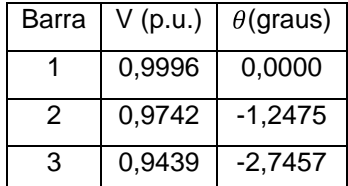

Fonte: Adaptado de Abur e Expósito (2004 p. 29)

# **4. CRITÉRIOS UTILIZADOS NA ELABORAÇÃO DO PROGRAMA**

Neste capítulo serão expostos os critérios tomados como referência na elaboração do programa, que é o principal objetivo deste trabalho. Será esclarecida toda a parte da programação desenvolvida para os sistemas de 3, 5 e 14 barras utilizados, apresentando-se um fluxograma do algoritmo aplicado aos sistemas, a modelagem e as variáveis consideradas em cada situação, juntamente com imagens dos sistemas. Desta forma, ficarão explícitas as funções disponíveis na versão final do programa, bem como o que se pôde atingir com esta versão, onde se oferece a possibilidade de efetuar a análise de erros grosseiros no plano de medição e de alterar parâmetros do sistema de forma localizada.

O *software* final apresenta interface simples, permitindo a manipulação livre de vários elementos do sistema, possibilitando testes e demonstrações de diversas maneiras e caracterizando-se como uma ferramenta didática acessível e interessante.

## 4.1. ENTRADA DE DADOS E INTERFACE GRÁFICA

O *software* desenvolvido inicia-se pedindo a seleção do sistema desejado para análise. Como definido nos capítulos anteriores, os sistemas disponíveis são os listados a seguir. A [Figura 4.1](#page-64-0) mostra a janela para selecionar o sistema a ser analisado pelo *software*:

- Três barras em anel:
- Cinco barras de Stagg;
- Quatorze barras do IEEE.

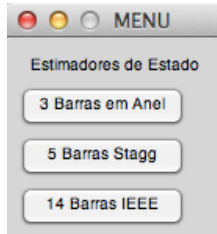

<span id="page-64-0"></span>Figura 4.1 – Janela de seleção do sistema Fonte: Autoria própria

Escolhido o sistema, deve-se definir se serão aplicados ou não os PMUs, por meio da janela mostrada na [Figura 4.2](#page-65-0) .

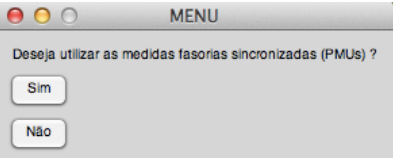

<span id="page-65-0"></span>Figura 4.2 – Janela para aplicação ou não dos PMUs Fonte: Autoria própria

Em seguida, o programa pergunta se o usuário pretende manter os dados do sistema. Se a escolha na janela apresentada na [Figura 4.3](#page-65-1) for "sim", o *software* faz a estimação de estados utilizando os valores *default* para todos os parâmetros e deixa de exibir as janelas de entrada de dados, economizando tempo.

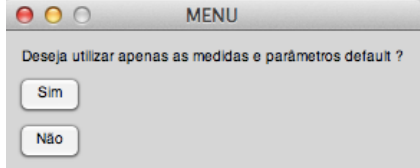

<span id="page-65-1"></span>Figura 4.3 – Janela para utilização ou não dos parâmetros *default* Fonte: Autoria própria

Após isto, caso o usuário deseje alterar os parâmetros *default*, começa a entrada de dados do programa. A entrada de dados é feita com uma interface baseada em *prompts* de comando. Inicialmente é feita a entrada de dados de todos os parâmetros estáticos do sistema – resistência, reatância e susceptância shunt das linhas de transmissão. Estes parâmetros podem ser alterados livremente para cada sistema desejado, embora mudanças de grande magnitude possam levar a problemas de convergência. Para cada sistema foram inseridos valores *default*, a partir dos quais não ocorrem EGs e que convergem rapidamente. Para o caso do sistema de três barras, estes valores foram baseados na [Tabela 4](#page-59-0) .

A [Figura 4.4](#page-66-0) mostra a entrada dos parâmetros estáticos para o sistema de três barras.

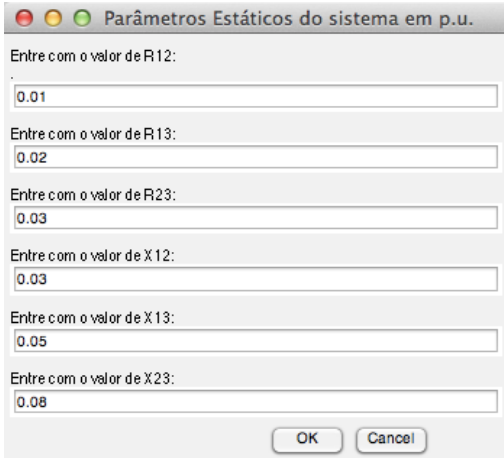

<span id="page-66-0"></span>Figura 4.4 – Entrada de dados estáticos para o sistema 3 barras Fonte: Autoria própria

Após a entrada de dados dos parâmetros estáticos do sistema desejado, inicia-se a entrada dos dados provenientes dos medidores instalados no sistema. Estes dados podem ser alterados livremente. Os valores *default* para o sistema 3 barras foram baseados na [Tabela 5](#page-59-1) .

A [Figura 4.5](#page-66-1) mostra a entrada de dados provenientes dos medidores.

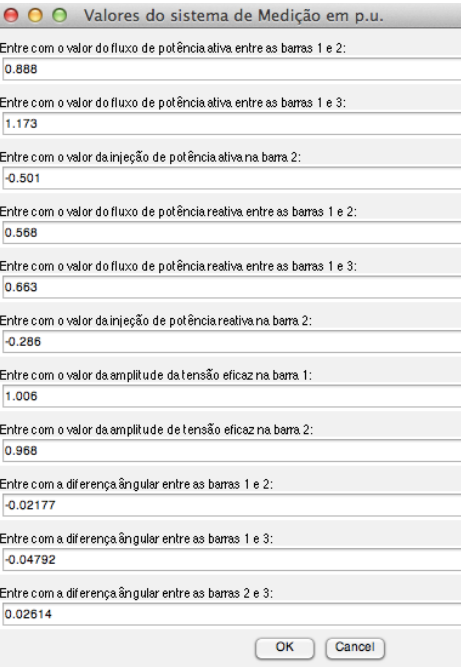

<span id="page-66-1"></span>Figura 4.5 – Entrada dos dados provenientes dos medidores do sistema 3 barras Fonte: Autoria própria

Após a coleta de todos os dados do sistema de medição, inicia-se o processamento das ponderações de cada medida. Esta ponderação é feita através dos desvios padrão. Dessa forma, o *software* permite a ponderação individual de cada medida. Os desvios padrão inseridos no programa podem ser alterados livremente. Contudo, para o sistema 3 barras, foram inseridos valores *default* baseados na [Ta](#page-59-1)[bela 5](#page-59-1) .

A [Figura 4.6](#page-67-0) mostra a entrada dos desvios padrão das medidas.

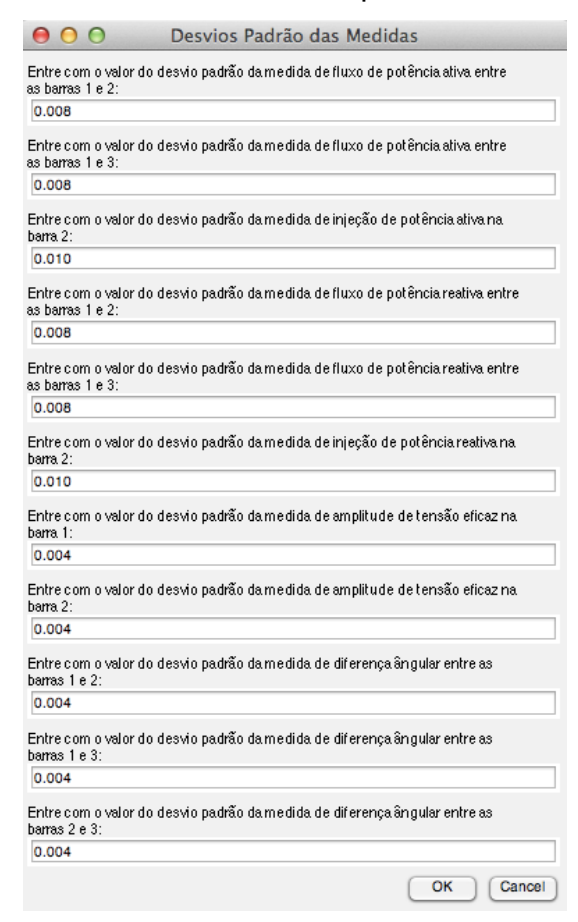

Figura 4.6 – Entrada dos desvios padrão das medidas para o sistema 3 barras Fonte: Autoria própria

<span id="page-67-0"></span>A entrada de dados do *software* continua com a definição dos estados iniciais para as variáveis de estados e do critério de convergência. É possível definir qualquer valor inicial para os estados do sistema bem como para o critério de convergência. Por convenção define-se como valor *default* para as tensões nos barramentos 1 p.u. e 0 radianos para o ângulo de fase de cada tensão. O critério de parada *default* é  $10^{-4}$ .

A [Figura 4.7](#page-68-0) mostra a definição dos estados iniciais do sistema.

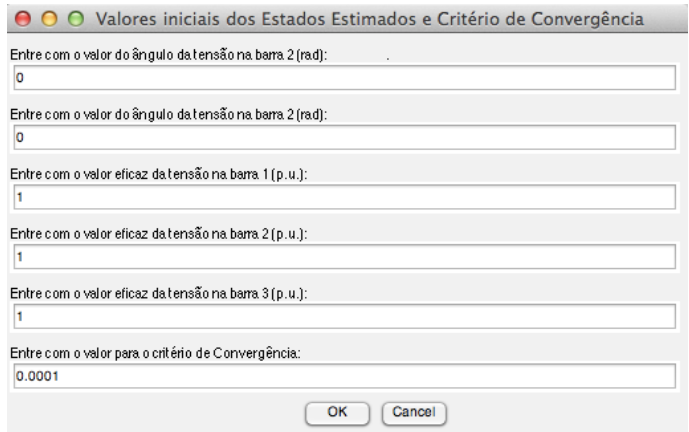

<span id="page-68-0"></span>Figura 4.7 – Entrada dos estados iniciais e critério de convergência para o sistema 3 barras Fonte: Autoria própria

Posteriormente, oferece-se a possibilidade de inserir erros no sistema de medição. A entrada do erro para cada medida é dada em múltiplos do desvio padrão (sigma) da mesma, como exemplificado na subseção 2.3.3.

A [Figura 4.8](#page-68-1) mostra a janela para entrada de erros nas medidas do sistema.

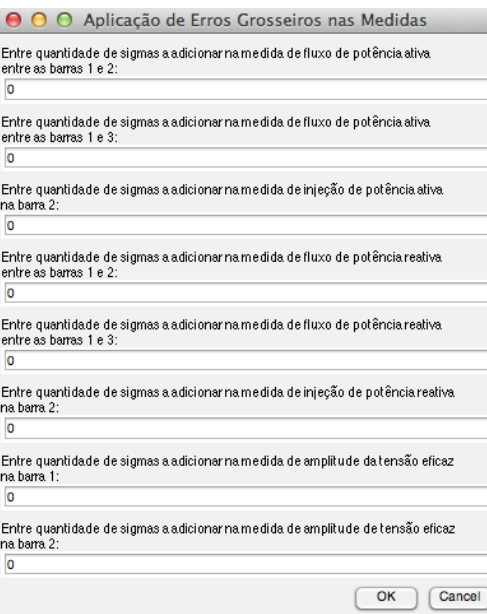

<span id="page-68-1"></span>Figura 4.8 – Entrada de erros de medidas para o sistema 3 barras Fonte: Autoria própria

Com a definição dos erros das medidas concluída, o *software* possui todos os dados e parâmetros necessários para realizar a estimação de estados.

Após a conclusão da estimação de estados, o usuário tem a possibilidade de gerar um relatório para o sistema analisado. O relatório é salvo em formato .txt, podendo ser exportado para diversos aplicativos do pacote *Office*.

Todos os passos executados pelo programa serão melhor exemplificados com fluxogramas na seção 4.2.

### 4.2. FLUXOGRAMAS

Nesta subseção são mostradas representações gráficas dos processos executados pelo *software*, de modo a possibilitar compreensão mais rápida da manipulação de informações que se dá durante a rotina da estimação de estados. A [Fi](#page-69-0)[gura 4.9](#page-69-0) mostra o fluxograma seguido pelo *software* do início ao fim, condensando toda a parte da estimação de estados em um único bloco. A [Figura 4.10](#page-70-0) mostra o fluxograma completo do processo da estimação de estados.

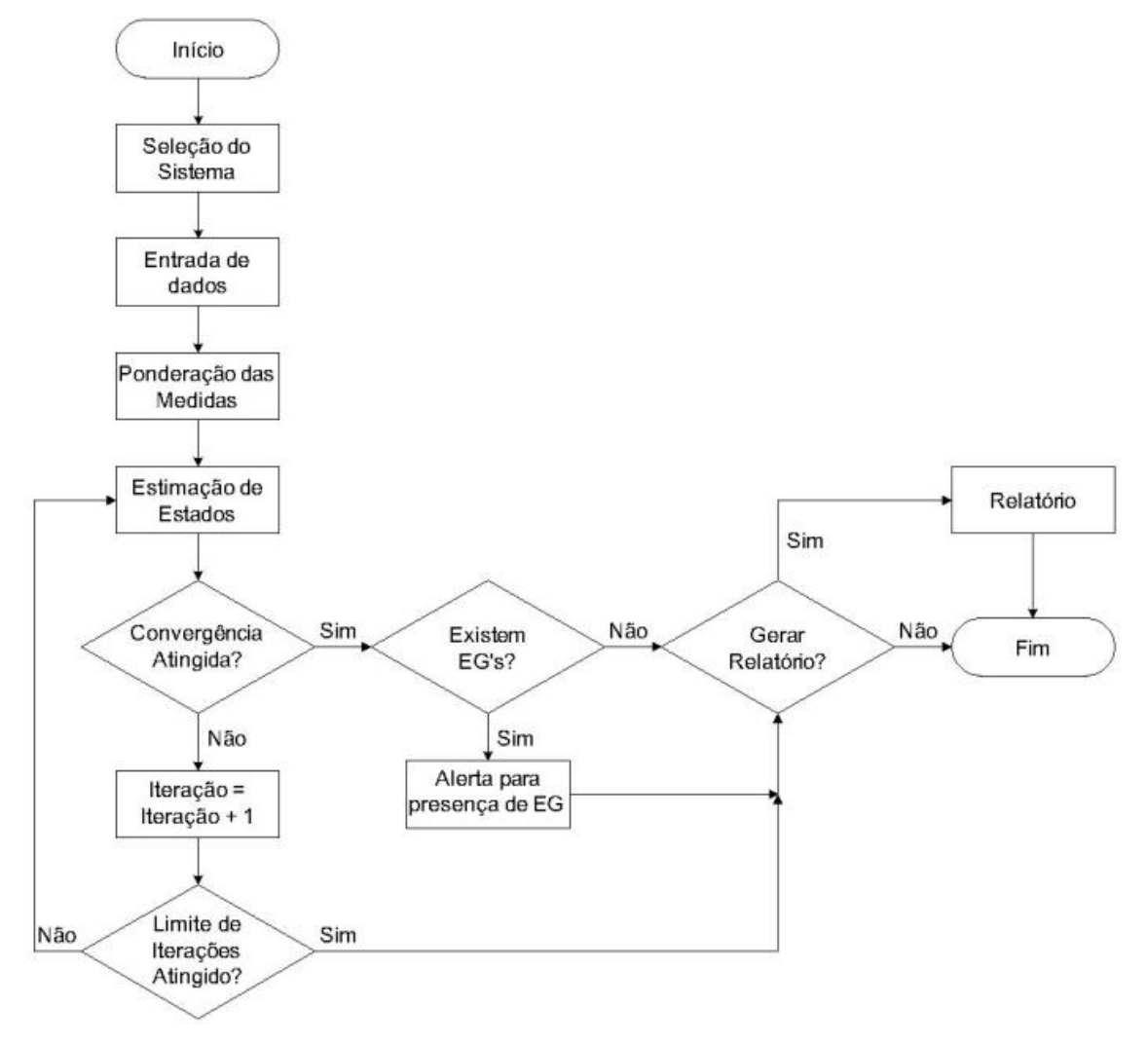

<span id="page-69-0"></span>Figura 4.9 – Fluxograma do *software* Fonte: Autoria própria

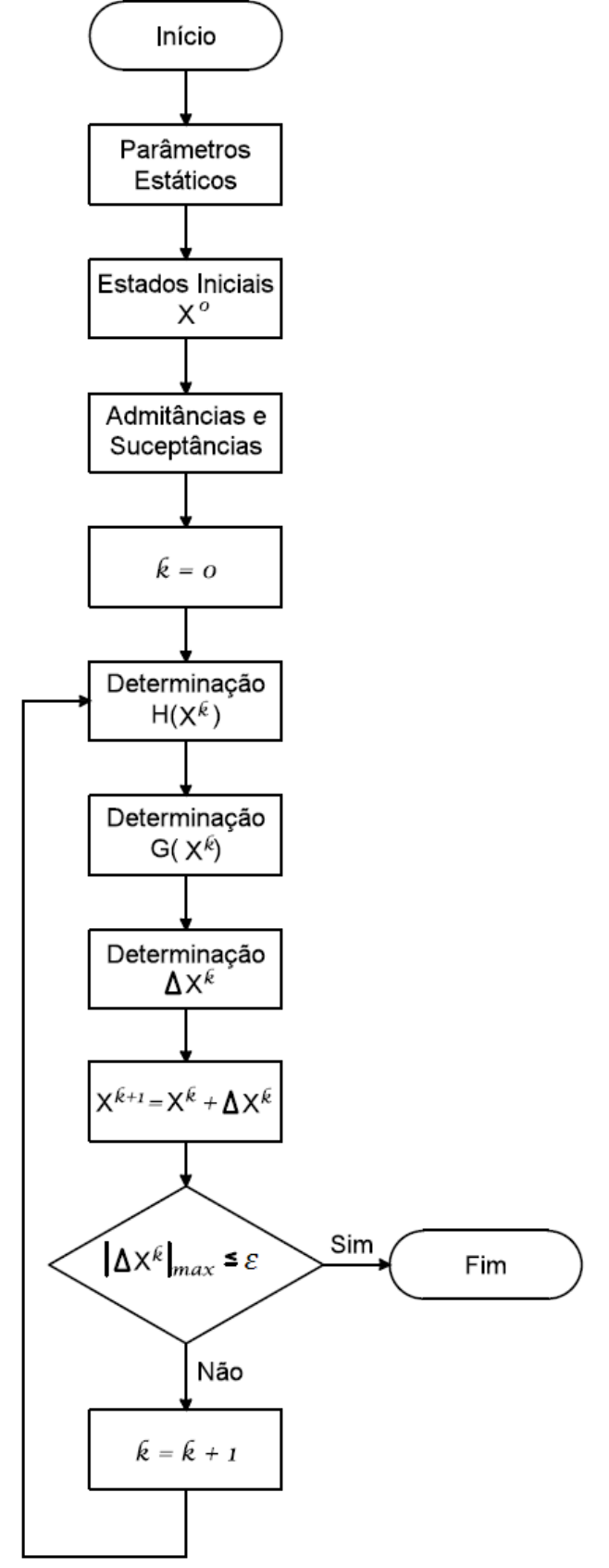

<span id="page-70-0"></span>Figura 4.10 – Fluxograma do processo de estimação de estados Fonte: Autoria própria

# 4.3. CRITÉRIOS MATEMÁTICOS ENVOLVIDOS

O método de estimação de estados utilizado no *software* desenvolvido é baseado nos mínimos quadrados ponderados. Como qualquer outro método numérico, trata-se de um processo sujeito a erros numéricos e problemas de convergência. Esta seção tem como objetivo esclarecer de forma sucinta os critérios matemáticos relevantes adotados na elaboração do *software*.

Como foi demonstrado no Capítulo 3, o método de estimação dos mínimos quadrados ponderados baseia-se principalmente nas equações (3[.3\)](#page-43-1), (3[.4\)](#page-43-0), (3[.7\)](#page-44-0), e (3[.8\)](#page-44-1). A equação (3[.7\)](#page-44-0), também conhecida como equação normal, baseia-se na inversa da matriz ganho  $(G(\hat{X}^k))$ , e na inversa da matriz de covariância das medidas  $(R)$ .

Quando foi elaborado o primeiro conceito do programa, o método utilizado para calcular as inversas das matrizes ganho e covariância fazia uso do comando *inv*(); do Matlab. Este comando baseia-se na decomposição LU. O Matlab adverte que o uso desta função pode não ser adequado a certas aplicações, pois possui um tempo de processamento computacional elevado e produz resíduos elevados.

Com a evolução do programa, tornou-se necessária a mudança do método de inversão de matrizes para atingir-se a convergência mais rapidamente. Foram utilizados os comandos *mldivide* e *mrdivide*. Estas funções resolvem sistemas do tipo  $A \cdot x = B$  através do método da eliminação de Gauss sem calcular diretamente a matriz inversa. Estas funções possuem um tempo de execução computacional da ordem de 40% do tempo de execução da função *inv*(); e o resíduo por elas gerado é consideravelmente menor. Uma explicação detalhada do método da eliminação de Gauss, assim como do método da decomposição LU, pode ser encontrada em Franco (2006).

Com relação à precisão adotada nas operações algébricas, foram utilizados os seguintes critérios:

• Precisão de três casas decimais para os dados obtidos dos medidores do sistema supervisório SCADA;

• Precisão de cinco casas decimais para os dados obtidos dos medidores fasoriais sincronizados;

• Precisão de duas casas decimais para os parâmetros estáticos do sistema;
- Precisão de quinze casas decimais para as operações algébricas realizadas;
- Precisão de quatro casas decimais para resultados em relatórios.

### 4.4. MODELAGEM DOS SISTEMAS

Nesta seção serão discutidos os parâmetros considerados em cada um dos sistemas-teste adicionados ao *software*, visando esclarecer o comportamento do mesmo em relação à possibilidade de alteração dos sistemas e interatividade com o usuário, assim como definir os valores iniciais considerados para os parâmetros estáticos do sistema (*default*) e para a estimativa inicial do processo de estimação. Também serão expostas imagens dos sistemas considerados no *software*.

Para facilitar a compreensão dos sistemas analisados nesta seção, a [Figura](#page-72-0)  [4.11](#page-72-0) relaciona todas as simbologias adotadas na representação dos mesmos.

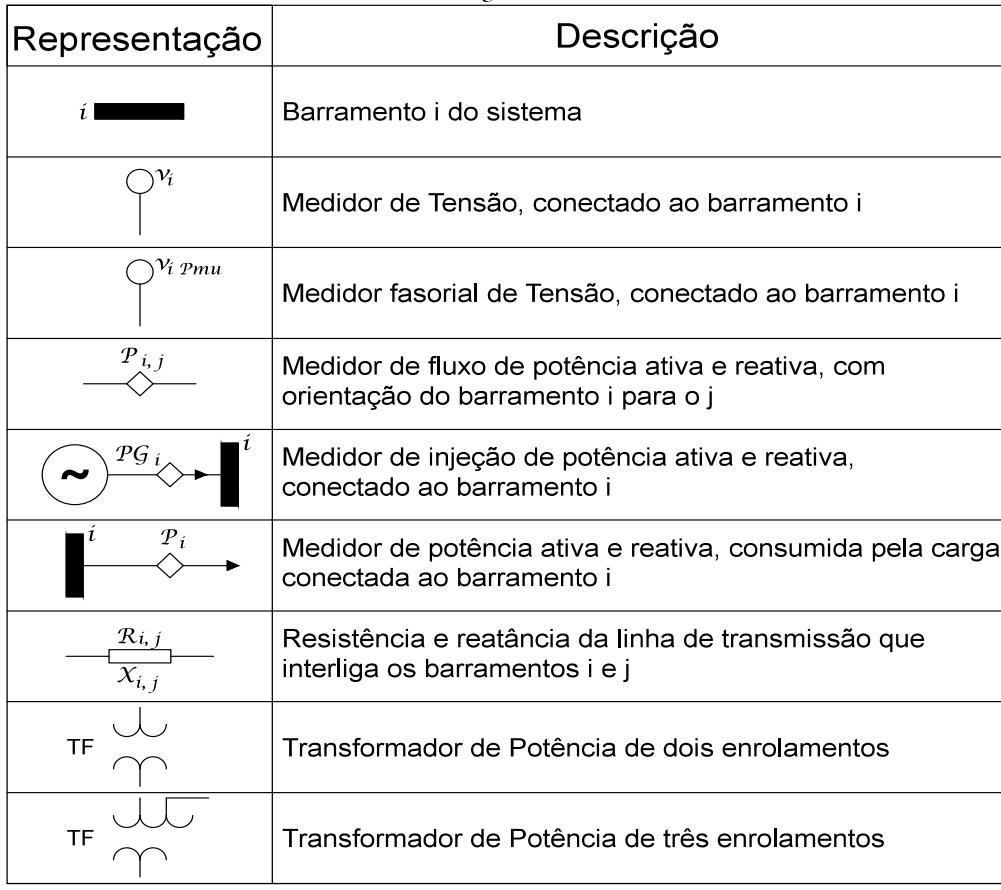

<span id="page-72-0"></span>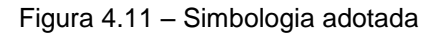

4.4.1. SISTEMA 3 BARRAS EM ANEL

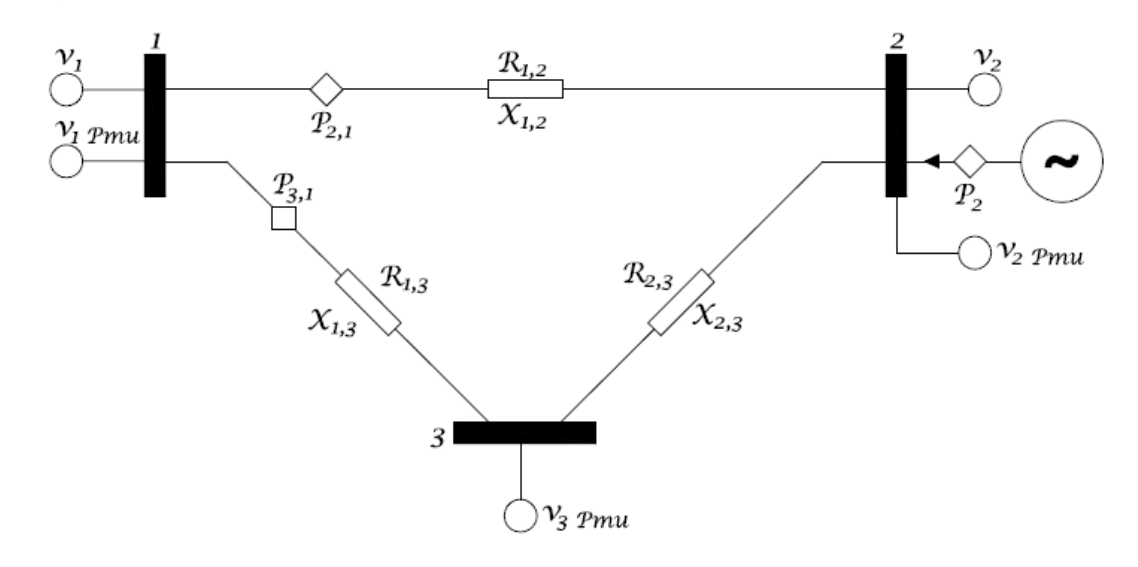

Considere o sistema de 3 barras em anel ilustrado na [Figura 3.5](#page-58-0) e reproduzido a seguir.

[Figura 3.5](#page-58-0) – Sistema de três barras em anel (Exemplo 4) Fonte: Adaptado de Abur e Expósito (2004 p. 20)

Nas barras 1 e 2 há medidores de tensão convencionais e PMUs, além da presença de um PMU na barra 3. Há um medidor de injeção de potência ligado à barra 2, que mede a potência entregue ao sistema pelo gerador. Há medidas de fluxo de potência nas linhas de transmissão 1-2 e 1-3. Em todas as linhas de transmissão estão representados seus parâmetros estáticos, neste caso as resistências e reatâncias.

No caso dos medidores de fluxo de potência, a representação  $P_{i,j}$  remete a um par de medidas, sendo elas fluxo de potência ativa e fluxo de potência reativa. Assim, partindo do mesmo medidor, é possível obter medidas referentes tanto ao fluxo de potência ativa como ao de potência reativa.

Também é interessante destacar que não se consideram susceptâncias shunt geradas pelo efeito capacitivo das linhas de transmissão, pois as mesmas não são consideradas no sistema original apresentado em Abur e Expósito (2004).

Na sequência, a [Tabela 7](#page-74-0) e a [Tabela 8](#page-74-1) mostram os valores iniciais padrão utilizados na estimação do sistema 3 barras pelo *software* desenvolvido. A estimativa inicial considerada para os estados do sistema é de 1 p.u. para os módulos de tensão e 0 radianos para os ângulos de tensão.

| Linha    |            | Resistência | Reatância |
|----------|------------|-------------|-----------|
| Da Barra | Para Barra | R(p.u.)     | X(p.u.)   |
|          |            | 0,01        | 0,03      |
|          |            | 0,02        | 0,05      |
|          |            | 0,03        | 0,08      |

<span id="page-74-0"></span>Tabela 7 – Parâmetros estáticos *default* para o sistema 3 barras

Fonte: Adaptado de Abur e Expósito (2004, p. 20)

| Medidas        | Tipo           | Magnitude (p.u.) | Fase (rad) | $\sigma(p.u)$ |
|----------------|----------------|------------------|------------|---------------|
| 1              | $P_{12}$       | 0,888            |            | 0,008         |
| 2              | $P_{13}$       | 1,173            |            | 0,008         |
| 3              | P <sub>2</sub> | $-0,501$         |            | 0,010         |
| 4              | $Q_{12}$       | 0,568            |            | 0,008         |
| 5              | $Q_{13}$       | 0,663            |            | 0,008         |
| 6              | $Q_{2}$        | $-0,286$         |            | 0,010         |
| $\overline{7}$ | $V_1$          | 1,006            |            | 0,004         |
| 8              | V <sub>2</sub> | 0,968            |            | 0,004         |
| 9              | $\theta_{21}$  |                  | $-0,02177$ | 0,004         |
| 10             | $\theta_{31}$  |                  | $-0,04792$ | 0,004         |
| 11             | $\theta_{23}$  |                  | 0,02614    | 0,004         |

<span id="page-74-1"></span>Tabela 8 – Valores *default* para o plano de medição do sistema 3 barras

Fonte: Adaptado de Abur e Expósito (2004, p. 20)

Vale lembrar que o critério de parada padrão é  $\varepsilon = 10^{-4}$  e a barra tomada como referência – que não pode ser alterada pelo usuário do *software* – é a barra 1.

### 4.4.2. SISTEMA 5 BARRAS STAGG

Considere o sistema de 5 barras ilustrado na [Figura 4.12](#page-75-0) .

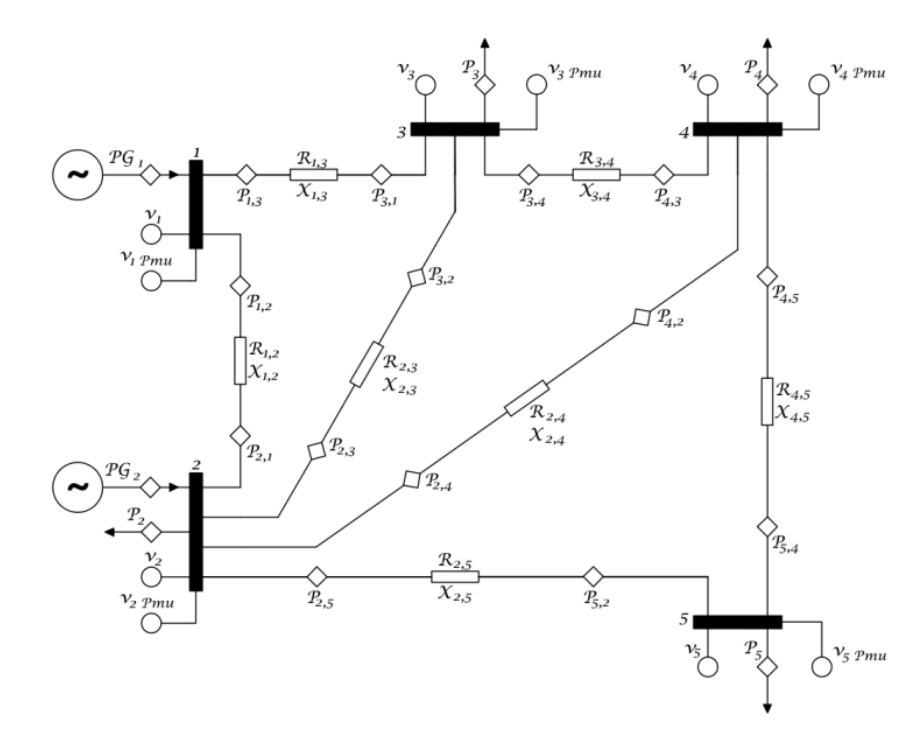

Figura 4.12 – Sistema 5 barras de Stagg Fonte: Adaptado de Stagg e El-Abiad (1982, p. 427)

<span id="page-75-0"></span>O sistema de 5 barras considerado neste trabalho é um sistema recorrente na literatura como base de testes, o sistema 5 barras de Stagg, apresentado na em Stagg e El-Abiad (1982).

No plano de medição considerado no *software*, há medidores de tensão convencionais e fasoriais em todas as barras do sistema, assim como medidores de fluxo de potência ativa e reativa em ambos os sentidos de cada linha de transmissão. Também há medidores de injeção de potência em todas as barras do sistema.

Apesar de não estarem representadas na [Figura 4.12](#page-75-0) por uma questão estética, são consideradas também susceptâncias shunt no sistema, de forma semelhante à representada na [Figura 3.1](#page-47-0) . Os valores do sistema original foram mantidos para os parâmetros de linha.

As Tabelas 9, 10, 11 e 12 mostram os parâmetros estáticos e valores do sistema de medição utilizados na estimação de estados do sistema 5 barras pelo *software* desenvolvido. Como no caso do sistema 3 barras, as estimativas iniciais para os estados do sistema são 1 p.u. para os módulos de tensão e 0 radianos para os ângulos de tensão.

|                | Linha | Resistência | Reatância | Susceptância |
|----------------|-------|-------------|-----------|--------------|
| Da             | Para  | R (p.u.)    | X(p.u.)   | Shunt B/2    |
| Barra          | Barra |             |           | (p.u.)       |
|                | 2     | 0,02        | 0,06      | 0,030        |
| 1              | 3     | 0,08        | 0,24      | 0,025        |
| $\overline{2}$ | 3     | 0,06        | 0,18      | 0,020        |
| $\overline{2}$ | 4     | 0,06        | 0,18      | 0,020        |
| 2              | 5     | 0,04        | 0,012     | 0,025        |
| 3              | 4     | 0,01        | 0,03      | 0,010        |
| 4              | 5     | 0,08        | 0,024     | 0,025        |

Tabela 9 – Parâmetros estáticos *default* para o sistema 5 barras

Tabela 10 – Valores *default* de barra para o plano de medição do sistema 5 barras

| Barra | Tensão  | Geração      | Geração  | Carga Ativa            | Carga   | Injeção      | Injeção Rea- |
|-------|---------|--------------|----------|------------------------|---------|--------------|--------------|
|       | (p.u.)  | Ativa (p.u.) | Reativa  | (p.u.)                 | Reativa | Ativa Líqui- | tiva Líquida |
|       |         |              | (p.u.)   |                        | (p.u.)  | da $(p.u.)$  | (p.u.)       |
|       | 1,06000 | 1,295        | $-0,075$ | 0                      |         | 1,295        | $-0,075$     |
| 2     | 1,04748 | 0,400        | 0,30     | 0,200                  | 0,100   | 0,200        | 0,200        |
| 3     | 1,02425 | 0            | 0        | 0,450                  | 0,150   | $-0,450$     | $-0,150$     |
| 4     | 1,02362 | 0            | 0        | 0,400                  | 0,050   | $-0,400$     | $-0,050$     |
| 5     | 1,01797 | 0            | 0        | 0,600                  | 0,010   | $-0,600$     | $-0,010$     |
|       |         |              |          | Fanta: Autoria nutnuta |         |              |              |

Fonte: Autoria própria

|                | Linha          | Fluxo    | <b>Fluxo Reati-</b> | Diferença  |
|----------------|----------------|----------|---------------------|------------|
| Da Bar-        | Para           | Ativo    | VO                  | Angular    |
| ra             | Barra          | (p.u.)   | (p.u.)              | (rad)      |
| 1              | 2              | 0,888    | $-0,086$            | 0,04973    |
| 1              | 3              | 0,407    | 0,011               | 0,08717    |
| 2              | 1              | $-0,874$ | 0,062               | $-0,04973$ |
| $\overline{2}$ | 3              | 0,247    | 0,035               | 0,03743    |
| $\overline{2}$ | 4              | 0,279    | 0,030               | 0,04325    |
| $\overline{2}$ | 5              | 0,548    | 0,074               | 0,05759    |
| 3              | 1              | $-0,395$ | $-0,030$            | $-0,08717$ |
| 3              | $\overline{2}$ | $-0,234$ | $-0,068$            | $-0,03743$ |
| 3              | 4              | 0,189    | $-0,051$            | 0,00581    |
| 4              | $\overline{2}$ | $-0,275$ | $-0,059$            | $-0,04325$ |
| 4              | 3              | $-0,189$ | 0,032               | $-0,00581$ |
| 4              | 5              | 0,063    | $-0,023$            | $-0,01434$ |
| 5              | $\overline{2}$ | $-0,537$ | $-0,072$            | $-0,05759$ |
| 5              | 4              | $-0,063$ | $-0,028$            | 0,01434    |

Tabela 11 – Valores *default* de linha para o plano de medição do sistema 5 barras

Tabela 12 – Valores *default* dos desvios padrão para cada tipo de medida utilizado no sistema 5 barras

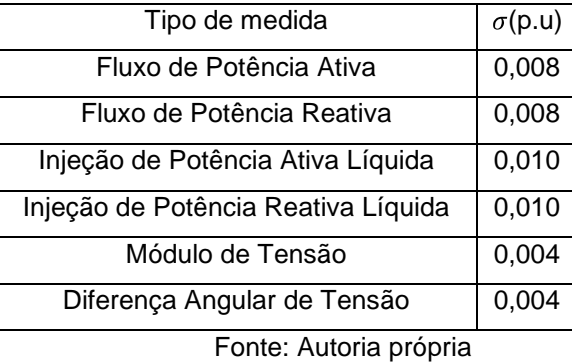

## 4.4.3. SISTEMA 14 BARRAS IEEE

Considere o sistema de 14 barras representado na [Figura 4.13](#page-77-0) .

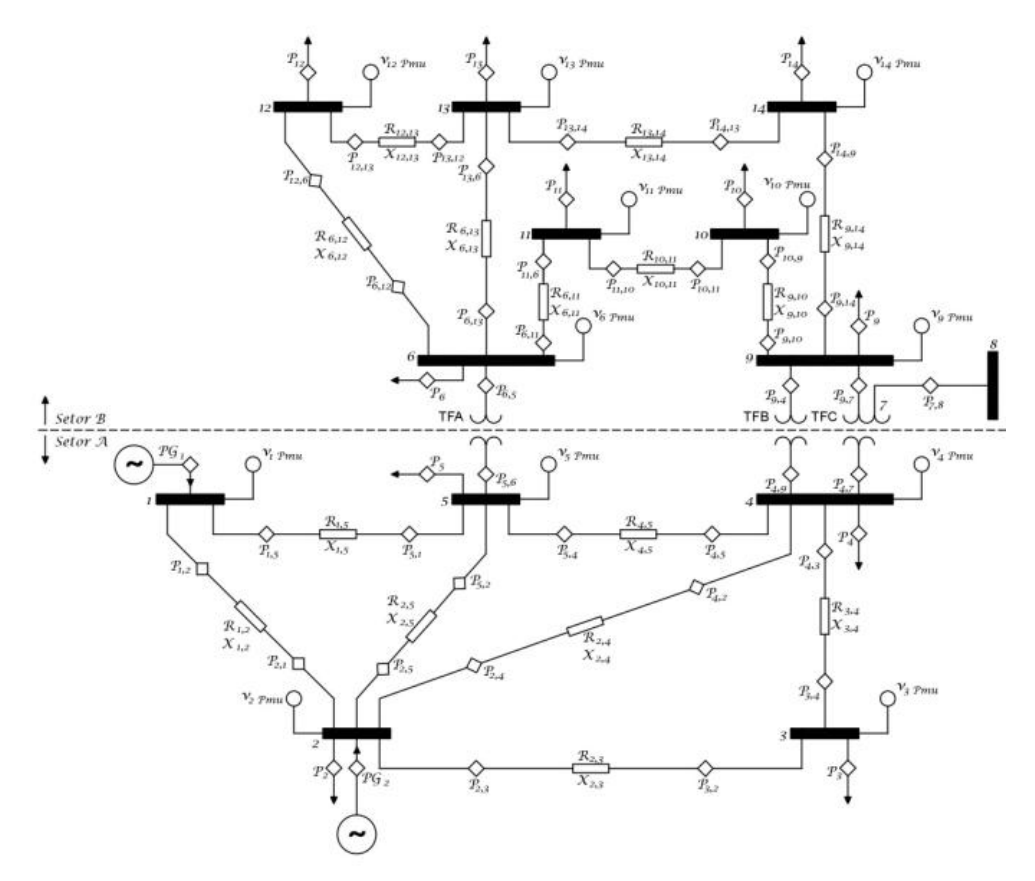

<span id="page-77-0"></span>Figura 4.13 – Sistema de 14 barras do IEEE Fonte: Adaptado de University of Washington (2013)

O sistema em questão é o sistema-teste de 14 barras do IEEE. Ele representa uma parte do Sistema Elétrico de Potência Americano (oeste dos Estados Unidos da América) em fevereiro de 1962. Esta simplificação do sistema elétrico americano é recorrente na literatura - assim como as simplificações de 30, 57, 118 e 300 barras – sendo usada como base de testes principalmente em aplicações envolvendo o cálculo de fluxo de potência. Informações sobre o sistema de 14 barras original, incluído sua origem e imagem representativa, podem ser obtidas no endereço eletrônico "www.ee.washington.edu/research/pstca/".

A representação do sistema de 14 barras está dividida em dois setores A e B, por possuir dois níveis diferentes de tensão. O setor A representa o lado da alta tensão (AT) e o setor B representa o lado da baixa tensão (BT). Esse sistema difere do sistema de cinco barras por ter transformadores conectados a algumas barras – onde há mudança do nível de tensão. Os transformadores de dois enrolamentos são reduzidos a uma reatância equivalente. O transformador de três enrolamentos é tratado como três reatâncias arranjadas em estrela. Inclusive, como pode ser visto na [Figura 4.13](#page-77-0) , o sistema considerado possui fisicamente apenas 13 barras. No entanto, já é somado o barramento número 7, que surge quando o transformador de três enrolamentos é considerado como uma estrela de impedâncias para a configuração da matriz admitância.

Ademais disto, o sistema 14 barras é modelado de forma bastante semelhante o sistema 5 barras Stagg, com medidores posicionados de forma análoga e consideração das susceptâncias shunt conforme os dados originais.

Para este sistema, foram desconsideradas as resistências série do equivalente elaborado para os transformadores. Também foram desconsideradas as medidas de injeção de potência reativa, pois constatou-se que as mesmas causavam problemas de convergência, exigindo mais iterações e retornando valores menos precisos. As estimativas iniciais para os estados do sistema, como nos sistemas anteriores, é de 1 p.u. para os módulos de tensão e 0 radianos para os ângulos de tensão.

A [Tabela 13](#page-79-0) , a [Tabela 14](#page-80-0) e a [Tabela 15](#page-81-0) mostram os parâmetros estáticos e valores do sistema de medição utilizados na estimação de estados do sistema 14 barras pelo *software* desenvolvido. Os valores considerados para desvio padrão são exibidos na [Tabela 16](#page-81-1) .

| Linha          |                 | Resistência | Reatância | Susceptância Shunt |
|----------------|-----------------|-------------|-----------|--------------------|
| Da             | Para            | R (p.u.)    | X(p.u.)   | B/2 (p.u.)         |
| Barra          | Barra           |             |           |                    |
| 1              | $\overline{2}$  | 0,01938     | 0,05917   | 0,0264             |
| $\overline{1}$ | 5               | 0,05403     | 0,22304   | 0,0246             |
| $\overline{2}$ | 3               | 0,04699     | 0,19797   | 0,0219             |
| $\overline{2}$ | 4               | 0,05811     | 0,17632   | 0,0170             |
| $\overline{2}$ | 5               | 0,05695     | 0,17388   | 0,0173             |
| $\overline{3}$ | $\overline{4}$  | 0,06701     | 0,17103   | 0,0064             |
| $\overline{4}$ | 5               | 0,01335     | 0,04211   |                    |
| 4              | 7               | 0           | 0,20912   |                    |
| 4              | 9               | 0           | 0,55618   |                    |
| 5              | 6               | 0           | 0,25202   |                    |
| 6              | 11              | 0,09498     | 0,19890   |                    |
| 6              | $\overline{12}$ | 0,12291     | 0,25581   |                    |
| 6              | 13              | 0,06615     | 0,13027   |                    |
| $\overline{7}$ | 8               | 0           | 0,17615   |                    |
| $\overline{7}$ | 9               | $\mathbf 0$ | 0,11001   |                    |
| 9              | 10              | 0,03181     | 0,0845    |                    |
| 9              | 14              | 0,12711     | 0,27038   |                    |
| 10             | 11              | 0,08205     | 0,19207   |                    |
| 12             | 13              | 0,22092     | 0,19988   |                    |
| 13             | 14              | 0,17093     | 0,34802   |                    |

<span id="page-79-0"></span>Tabela 13 – Parâmetros estáticos *default* para o sistema 14 barras

|                 | Linha           | Fluxo    | Fluxo Rea- | Diferença            |
|-----------------|-----------------|----------|------------|----------------------|
| Da              | Para            | Ativo    | tivo       | Angular              |
| Barra           | Barra           | (p.u.)   | (p.u.)     | (rad)                |
| 1               | 2               | 1,559    | $-0,202$   | 0,08727              |
| 1               | 5               | 0,764    | $-0,033$   | 0,15708              |
| $\overline{2}$  | 3               | 0,725    | 0,036      | 0,13264              |
| $\overline{2}$  | 4               | 0,560    | $-0,083$   | 0,09425              |
| $\overline{2}$  | 5               | 0,415    | $-0,079$   | 0,06981              |
| 3               | 4               | $-0,239$ | $-0,023$   | $-0,0384$            |
| 4               | 5               | $-0,623$ | 0,704      | $-0,02443$           |
| 4               | 7               | 0,284    | $-0,122$   | 0,05585              |
| $\overline{4}$  | 9               | 0,161    | $-0,031$   | 0,08378              |
| 5               | 6               | 0,438    | $-0,122$   | 0,09948              |
| 6               | 11              | 0,071    | 0,051      | 0,00698              |
| 6               | 12              | 0,078    | 0,027      | 0,01396              |
| 6               | $\overline{13}$ | 0,177    | 0,080      | 0,01571              |
| 7               | 8               | 0,000    | $-0,205$   | 0,0000               |
| $\overline{7}$  | 9               | 0,284    | 0,064      | $-0,02793$           |
| 9               | 10              | 0,055    | 0,027      | 0,00349              |
| 9               | 14              | 0,095    | 0,026      | 0,02094              |
| 10              | 11              | $-0,035$ | $-0,031$   | $-0,00524$           |
| 12              | 13              | 0,016    | 0,010      | 0,00175              |
| 13              | 14              | 0,056    | 0,027      | 0,01396              |
| $\overline{2}$  | 1               | $-1,517$ | 0,273      | $-0,08727$           |
| 5               | 1               | $-0,736$ | 0,095      | $-0,15708$           |
| 3               | 2               | $-0,702$ | 0,013      | $-0,13264$           |
| 4               | 2               | $-0,543$ | 0,098      | $-0,09425$           |
| $\overline{5}$  | 2               | $-0,406$ | 0,069      | $-0,06981$           |
| 4               | 3               | 0,243    | 0,020      | 0,0384               |
| 5               | 4               | 0,628    | $-0,058$   | 0,02443              |
| $\overline{7}$  | 4               | $-0,284$ | 0,141      | $-0,05585$           |
| 9               | 4               | $-0,161$ | 0,045      | $-0,08378$           |
| 6               | 5               | $-0,438$ | 0,171      | $-0,09948$           |
| 11              | 6               | $-0,070$ | $-0,049$   | $-0,00698$           |
| 12              | 6               | $-0,077$ | $-0,026$   | $-0,01396$           |
| 13              | 6               | $-0,174$ | $-0,076$   | $-0,01571$           |
| 8               | 7               | 0,000    | 0,211      | $-0,0000$            |
| 9               | 7               | $-0,284$ | $-0,055$   | $\overline{0,02793}$ |
| 10              | 9               | $-0,055$ | $-0,027$   | $-0,00349$           |
| 14              | 9               | $-0,094$ | $-0,024$   | $-0,02094$           |
| 11              | 10              | 0,035    | 0,031      | 0,00524              |
| 13              | 12              | $-0,016$ | $-0,009$   | $-0,00175$           |
| $\overline{14}$ | 13              | $-0,055$ | $-0,026$   | $-0,01396$           |

<span id="page-80-0"></span>Tabela 14 – Valores *default* de linha para o plano de medição do sistema 14 barras

<span id="page-81-0"></span>

| <b>Barra</b>   | Tensão | Geração     | Geração     | Carga       | Carga    | Injeção      | Injeção Rea- |
|----------------|--------|-------------|-------------|-------------|----------|--------------|--------------|
|                |        |             |             |             |          |              |              |
|                | (p.u.) | Ativa       | Reativa     | Ativa       | Reativa  | Ativa Líqui- | tiva Líquida |
|                |        | (p.u.)      | (p.u.)      | (p.u.)      | (p.u.)   | da (p.u.)    | (p.u.)       |
| 1              | 1,060  | 2,323       | $-0,235$    | 0           | 0        | 2,323        | $-0,235$     |
| $\overline{2}$ | 1,045  | 0,400       | 0,274       | 0,217       | 0,127    | 0,183        | 0,147        |
| 3              | 1,010  | $\Omega$    | $\Omega$    | 0,942       | 0,190    | $-0,942$     | $-0,190$     |
| 4              | 1,029  | 0           | $\mathbf 0$ | 0,478       | $-0,039$ | $-0,478$     | 0,039        |
| 5              | 1,035  | 0           | 0           | 0,076       | 0,016    | $-0,076$     | $-0,016$     |
| 6              | 1,070  | $\mathbf 0$ | $\mathbf 0$ | 0,112       | 0,075    | $-0,112$     | $-0,075$     |
| $\overline{7}$ | 1,056  | 0           | $\mathbf 0$ | 0           | 0        | 0            | 0            |
| 8              | 1,090  | 0           | $\mathbf 0$ | $\mathbf 0$ | 0        | $\mathbf 0$  | 0            |
| 9              | 1,050  | $\mathbf 0$ | $\mathbf 0$ | 0,295       | 0,166    | $-0,295$     | $-0,166$     |
| 10             | 1,046  | $\mathbf 0$ | $\mathbf 0$ | 0,090       | 0,058    | $-0,090$     | $-0,058$     |
| 11             | 1,054  | 0           | $\mathbf 0$ | 0,035       | 0,018    | $-0,035$     | $-0,018$     |
| 12             | 1,055  | $\mathbf 0$ | $\mathbf 0$ | 0,061       | 0,016    | $-0,061$     | $-0,016$     |
| 13             | 1,049  | 0           | 0           | 0,135       | 0,058    | $-0,135$     | $-0,058$     |
| 14             | 1,032  | 0           | $\mathbf 0$ | 0,149       | 0,05     | $-0,149$     | $-0,05$      |
|                |        |             |             |             |          |              |              |

Tabela 15 – Valores *default* de barra do plano de medição para o sistema 14 barras

<span id="page-81-1"></span>Tabela 16 – Valores *default* dos desvios padrão para cada tipo de medida utilizado no sistema 14 barras

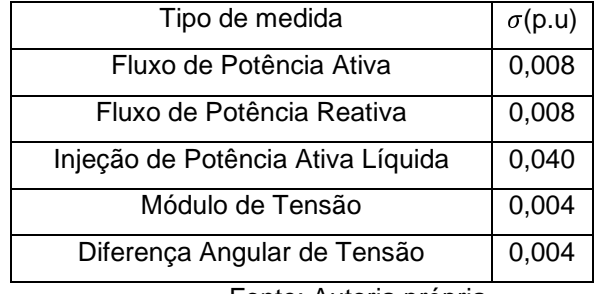

#### **5. TESTES E SIMULAÇÕES REALIZADAS**

Neste capítulo serão apresentados todos os testes realizados para os sistemas de três barras em anel, cinco barras de Stagg e quatorze barras do IEEE propostos no capítulo 4.

### 5.1. SISTEMA DE 3 BARRAS EM ANEL

O sistema de 3 barras em anel possui medidores de tensão convencionais, fasoriais sincronizadas e medidores de injeção e fluxo de potência. As susceptâncias e resistências shunt não serão consideradas, como já citado na subseção 4.4.1.

### 5.1.1. SISTEMA 3 BARRAS SEM MEDIDORES FASORIAIS

Neste teste não foram considerados os medidores fasoriais sincronizados presentes nas barras do sistema. Foram mantidos constantes todos os dados estáticos apresentados na subseção 4.4.1. O critério de convergência foi mantido no valor *default* de 10<sup>-4</sup> p.u.

A [Tabela 17](#page-82-0) mostra os resultados dos estados estimados, com tensões em p.u e ângulos em graus. A [Figura 5.1](#page-83-0) apresenta o gráfico da convergência. A [Tabela](#page-83-1)  [18](#page-83-1) apresenta os resultados do vetor da variação dos estados estimados para a última iteração realizada. O processo convergiu com 3 iterações.

| <b>BARRA</b> |        | $V$ (p.u)   θ (graus) |
|--------------|--------|-----------------------|
|              | 0,9997 |                       |
| 2            | 0,9743 | -1,2148               |
|              | 0.9428 | $-2,5892$             |

<span id="page-82-0"></span>Tabela 17 - Resultados para o sistema 3 barras sem os PMUs após 3 iterações

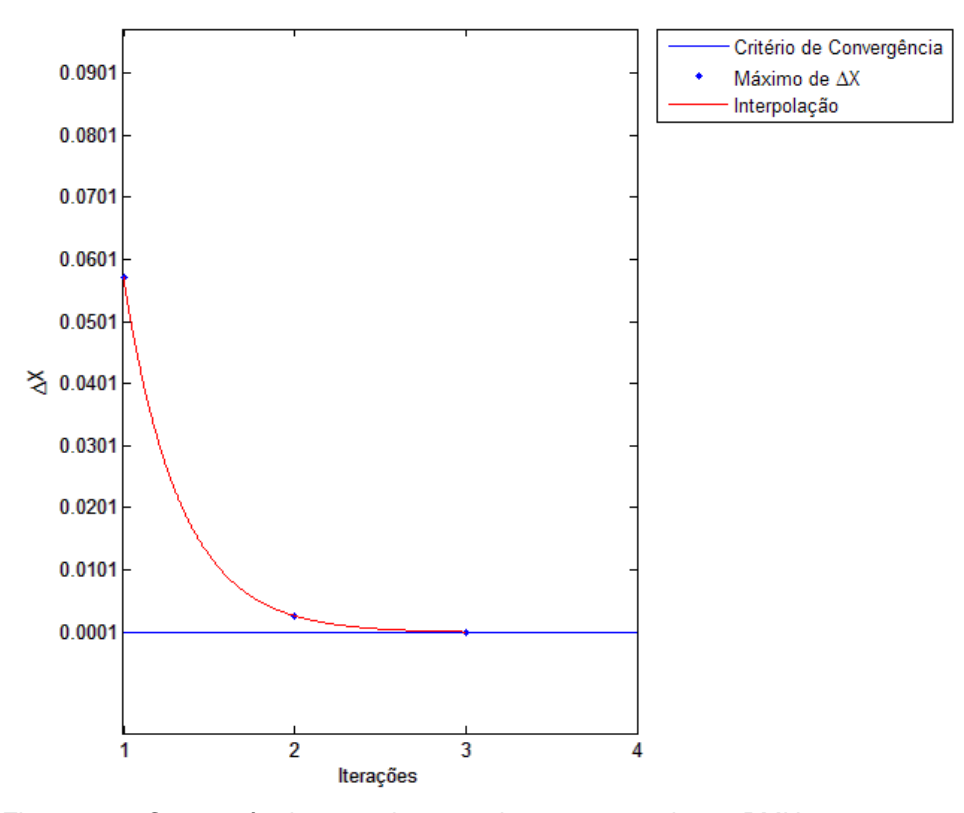

<span id="page-83-0"></span>Figura 5.1 - Convergência para sistema 3 barras em anel sem PMUs Fonte: Autoria própria

<span id="page-83-1"></span>Tabela 18 - Variação dos estados estimados do sistema 3 barras sem PMUs após 3 iterações

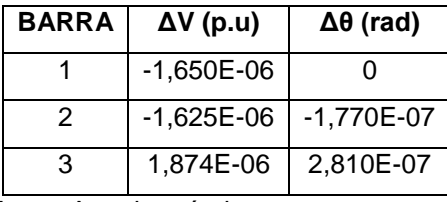

Fonte: Autoria própria

#### 5.1.2. SISTEMA 3 BARRAS COM MEDIDORES FASORIAIS

Neste teste foram considerados todos os medidores fasoriais sincronizados na estimação de estados para o sistema de 3 barras em anel. Foi considerado o critério de convergência *default* (10<sup>-4</sup>). Para atingir o critério de convergência, foram necessárias quatro iterações.

A [Tabela 19](#page-84-0) apresenta os resultados dos estados estimados com a tensão em p.u e os ângulos em graus. A [Figura 5.2](#page-84-1) apresenta o gráfico de convergência. A [Tabela 20](#page-84-2) apresenta os resultados da variação dos estados estimados para a última iteração realizada.

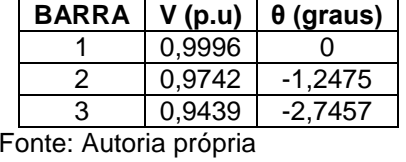

<span id="page-84-0"></span>Tabela 19 - Resultados para o sistema 3 barras com PMUs após 4 iterações

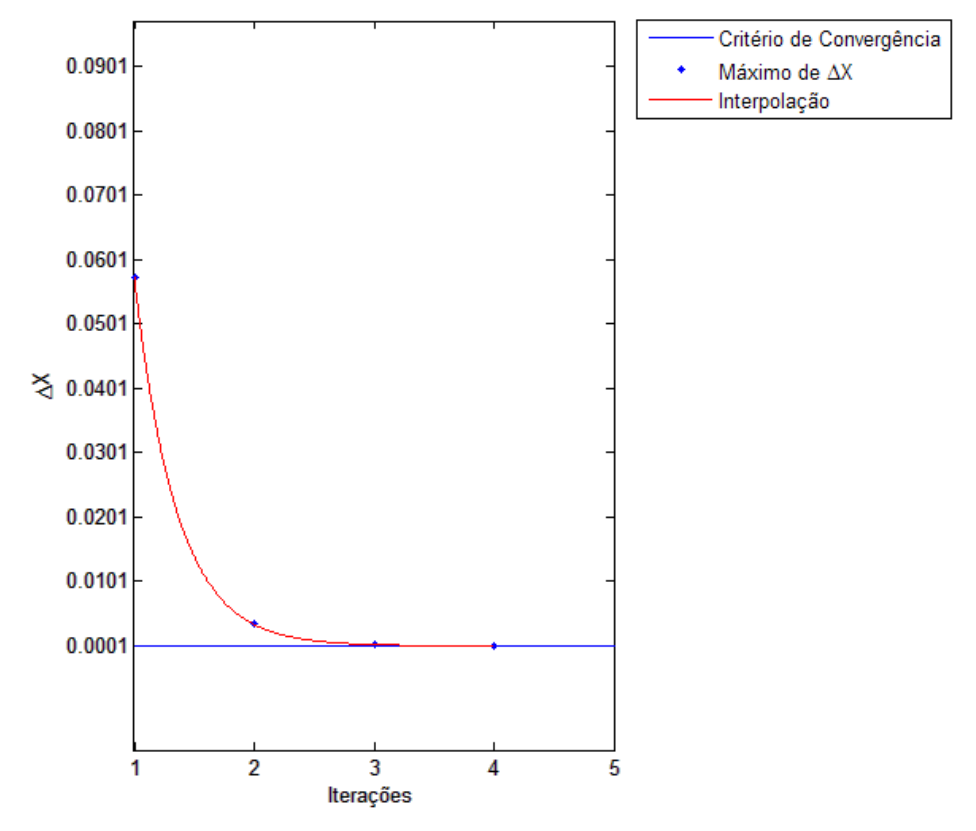

<span id="page-84-1"></span>Figura 5.2 - Convergência para sistema 3 barras com PMUs Fonte: Autoria própria

<span id="page-84-2"></span>Tabela 20 - Resultados da variação dos estados estimados com PMUs após 4 iterações

| <b>BARRA</b> | $\Delta V$ (p.u) | $\Delta\theta$ (rad) |
|--------------|------------------|----------------------|
|              | $-6,253E-06$     |                      |
|              | $-6,406E-06$     | $-4,153E-07$         |
| З            | -6,574E-06       | $-2,323E-06$         |
|              |                  |                      |

Fonte: Autoria própria

Em relação ao teste anterior, onde não se consideravam os PMUs, houve, ao contrário do que se esperava, aumento no número de iterações.

#### 5.1.3. SISTEMA 3 BARRAS COM ADIÇÃO DE EG

Neste teste foram considerados todos os medidores configurados para o sistema. Foram mantidos constantes todos os dados estáticos apresentados na subseção 4.4.1. O critério de convergência foi mantido no valor *default* de 10<sup>-4</sup> p.u. Adicionou-se um valor de 10 vezes o desvio padrão do respectivo medidor à medida de fluxo de potência ativa entre a barra 1 e 2. Como esperado, o programa alertou para e existência de erro grosseiro no plano de medição após convergir para quatro iterações.

A [Tabela 21](#page-85-0) apresenta os resultados dos resíduos normalizados retornados após processo de estimação. Pode-se observar que o resíduo da medida  $P_{12}$  é superior a 3, indicando presença de erro grosseiro na medida. A [Tabela 22](#page-85-1) mostra os resultados dos estados estimados, com tensões em p.u. e ângulos em graus. A [Fi](#page-86-0)[gura 5.3](#page-86-0) apresenta o gráfico da convergência do sistema. A [Tabela 23](#page-86-1) apresenta os resultados do vetor da variação dos estados estimados para a última iteração realizada.

<span id="page-85-0"></span>Tabela 21 - Resultados do vetor dos resíduos normalizados para o sistema 3 barras após 4 iterações

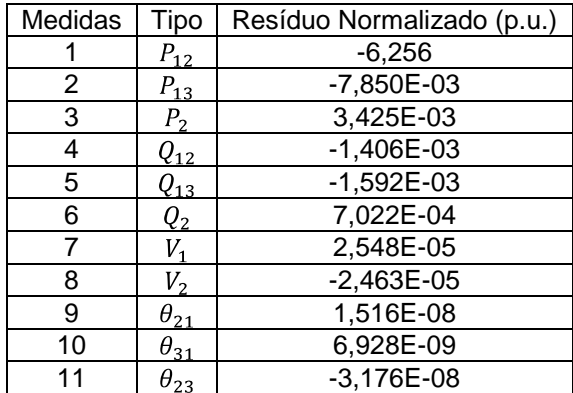

Fonte: Autoria própria

<span id="page-85-1"></span>Tabela 22 - Resultados dos estados estimados para o sistema 3 barras com erro após 4 iterações

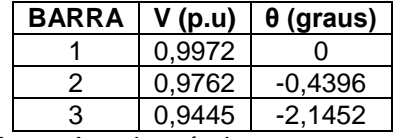

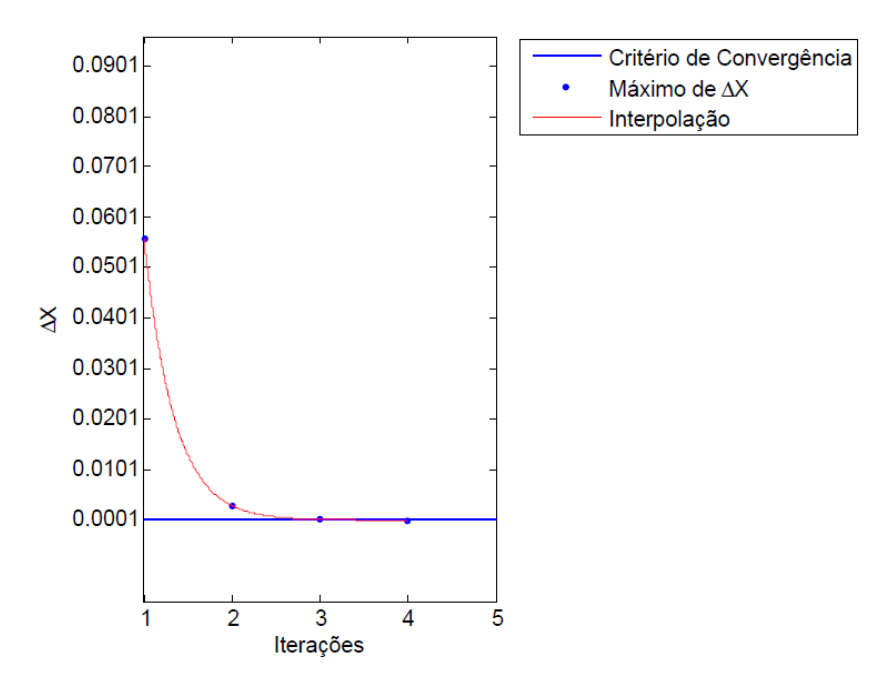

<span id="page-86-0"></span>Figura 5.3 - Convergência para sistema 3 barras com inclusão de EG Fonte: Autoria própria

<span id="page-86-1"></span>Tabela 23 - Resultados do vetor da variação dos estados estimados para o sistema 3 barras com erro após 4 iterações

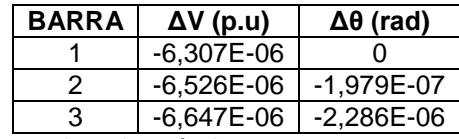

Fonte: Autoria própria

#### 5.2. SISTEMA DE 5 BARRAS STAGG

O sistema de 5 barras Stagg possui medidores de tensão convencionais, PMUs e medidores de injeção de potência em todas as barras que o constituem. Há também medidores de fluxo de potência em todas as linhas de transmissão do sistema.

# 5.2.1. SISTEMA 5 BARRAS SOMENTE COM FLUXOS E MÓDULOS DE TENSÃO

Neste teste foram considerados somente os medidores de módulo de tensão e fluxo de potência ativa e reativa. Foram mantidos constantes todos os dados estáticos apresentados na subseção 4.4.2. O critério de convergência adotado foi o valor *default* de  $10^{-4}$ .

A [Tabela 24](#page-87-0) apresenta os resultados dos estados estimados com a tensão em p.u e os ângulos em graus. A [Figura 5.4](#page-87-1) apresenta o gráfico da convergência do sistema analisado. A [Tabela 25](#page-88-0) apresenta os resultados da variação dos estados estimados para a última iteração realizada. O processo convergiu com três iterações.

<span id="page-87-0"></span>Tabela 24 - Resultados para o sistema 5 barras somente com módulos de tensão e fluxos de potência após 3 iterações

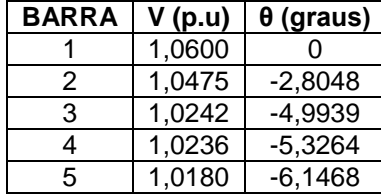

Fonte: Autoria própria

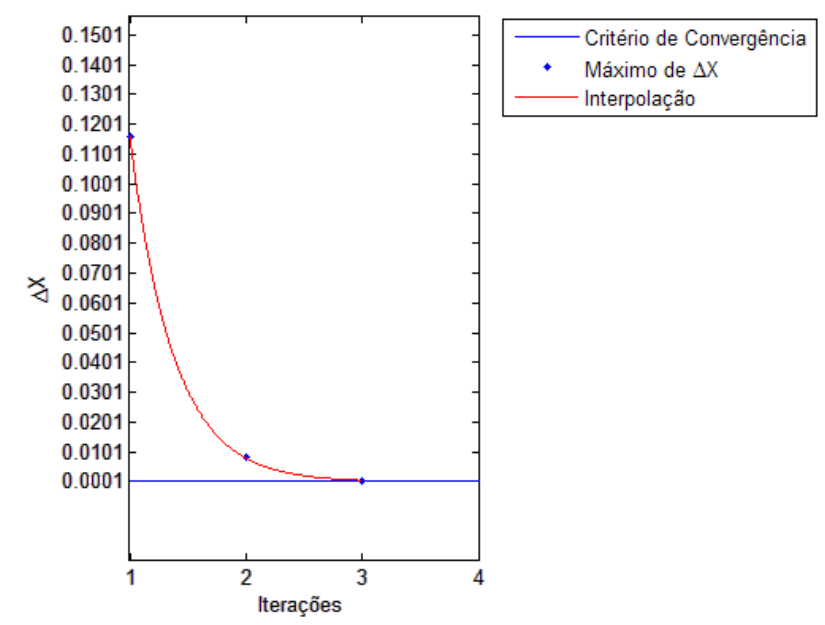

<span id="page-87-1"></span>Figura 5.4 - Convergência para sistema 5 barras somente com módulos de tensão e fluxos de potência

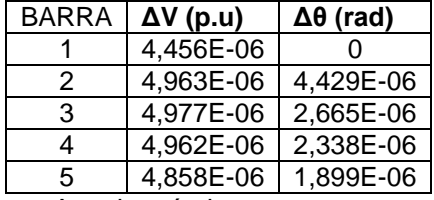

<span id="page-88-0"></span>Tabela 25 - Resultados da variação dos estados estimados para o sistema 5 barras somente com módulos de tensão e fluxos de potência após 3 iterações

Fonte: Autoria própria

### 5.2.2. SISTEMA 5 BARRAS SEM MEDIDORES FASORIAIS

Neste teste foram considerados todos os medidores exceto os medidores fasoriais sincronizados. Foram mantidos constantes todos os dados estáticos apresentados na subseção 4.4.2. O critério de convergência adotado foi o valor *default* de  $10^{-4}$ .

A [Tabela 26](#page-88-1) apresenta os resultados dos estados estimados com a tensão em p.u e os ângulos em graus. A [Figura 5.5](#page-89-0) apresenta o gráfico da convergência do sistema analisado. A [Tabela 27](#page-89-1) apresenta os resultados da variação dos estados estimados para a última iteração realizada. O processo convergiu com três iterações.

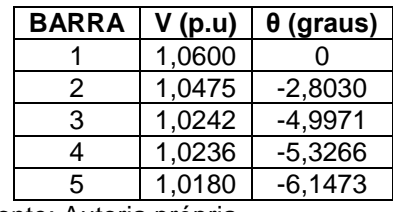

<span id="page-88-1"></span>Tabela 26 - Resultados para o sistema 5 barras sem PMUs após 3 iterações

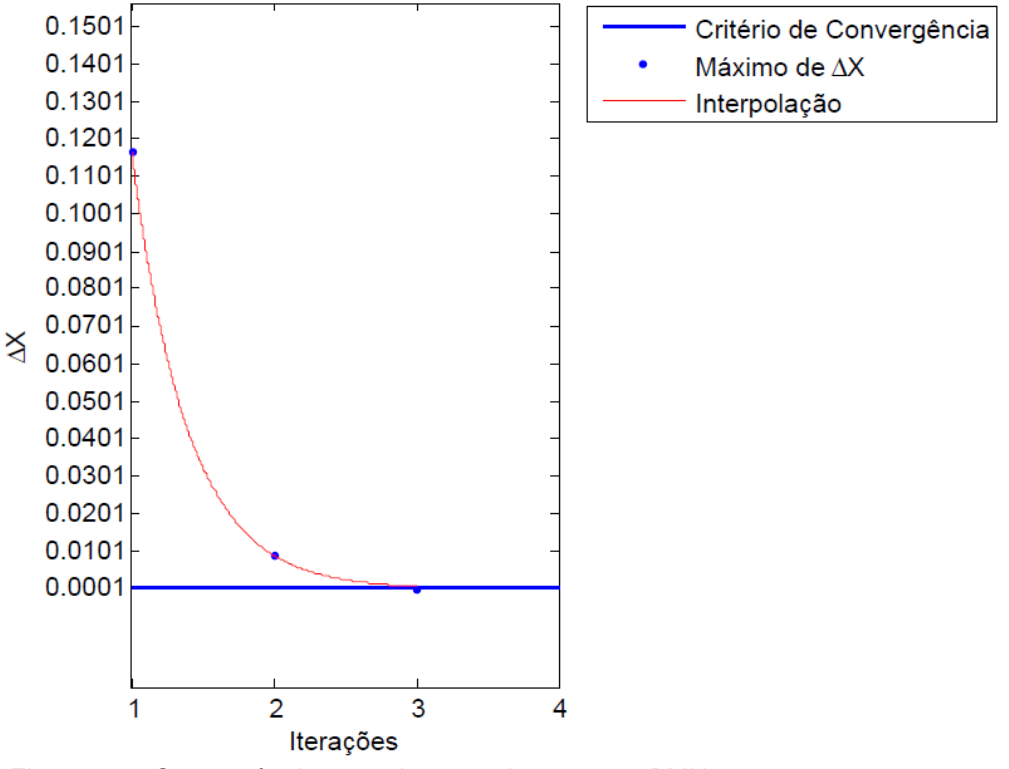

<span id="page-89-0"></span>Figura 5.5 - Convergência para sistema 5 barras sem PMUs Fonte: Autoria própria

<span id="page-89-1"></span>Tabela 27 - Resultados da variação dos estados estimados para o sistema 5 barras sem PMUs após 3 iterações

| <b>BARRA</b> | $\Delta V$ (p.u) | $\Delta\theta$ (rad) |
|--------------|------------------|----------------------|
|              | 5,785E-06        |                      |
| 2            | 7,698E-06        | 3,596E-06            |
| з            | 1,352E-05        | $-4,410E-07$         |
| 4            | 1,429E-05        | $-9,540E-07$         |
| 5            | 1.343E-05        | $-8,832E-07$         |

Fonte: Autoria própria

Não se percebe nenhuma diferença destacável de resultados entre este teste e o anterior. No entanto, comparando a [Tabela 25](#page-88-0) com a [Tabela 27](#page-89-1) , pode-se perceber que houve na última iteração uma variação consideravelmente maior do valor das variáveis de estado no caso com as medidas de injeção de potência.

## 5.2.3. SISTEMA 5 BARRAS SEM MEDIDAS DE INJEÇÃO DE POTÊNCIA

Neste teste foram considerados todos os medidores exceto os medidores de injeção de potência ativa e reativa. Foram mantidos constantes todos os dados estáticos apresentados na subseção 4.4.2. O critério de convergência adotado foi o valor *default* de  $10^{-4}$ .

A [Tabela 28](#page-90-0) apresenta os resultados dos estados estimados com a tensão em p.u e os ângulos em graus. A [Figura 5.6](#page-90-1) apresenta o gráfico da convergência do sistema analisado. A [Tabela 29](#page-90-2) apresenta os resultados da variação dos estados estimados para a última iteração realizada. O processo convergiu com quatro iterações.

<span id="page-90-0"></span>Tabela 28 - Resultados para o sistema 5 barras sem injeções de potência após 4 iterações

| <b>BARRA</b> | V(p.u) | $\theta$ (graus) |
|--------------|--------|------------------|
|              | 1,0600 |                  |
| 2            | 1,0475 | $-2,8048$        |
| 3            | 1,0242 | -4.9939          |
| 4            | 1,0236 | $-5,3264$        |
| 5            | 1,0180 | $-6.1468$        |

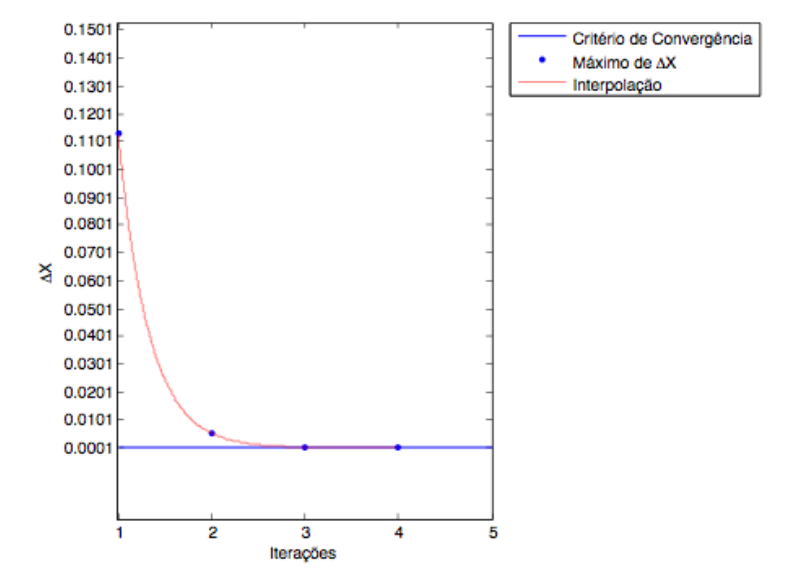

Fonte: Autoria própria

<span id="page-90-1"></span>Figura 5.6 - Convergência para sistema 5 barras sem injeções de potência Fonte: Autoria própria

<span id="page-90-2"></span>Tabela 29 - Resultados da variação dos estados estimados para o sistema 5 barras sem injeções de potência após 4 iterações

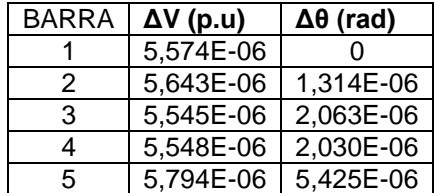

Assim como no sistema 3 barras, o acréscimo dos PMUs acarretou no aumento do número de iterações. No entanto, comparando com a situação equivalente sem os PMUs, é possível ver que na [Figura 5.4](#page-87-1) (sem PMUs) a variação dos estados estimados na iteração 2 é consideravelmente maior que na [Figura 5.6](#page-90-1) (com PMUs). Isto significa que na segunda iteração o caso com PMUs já se aproxima do valor real, enquanto no caso sem PMUs a estimativa para a mesma iteração ainda é muito imprecisa.

### 5.2.4. SISTEMA 5 BARRAS COM TODOS OS MEDIDORES

Neste teste foram considerados todos os medidores configurados para o sistema. Foi considerado o critério de convergência *default* de 10<sup>-4</sup>. Para atingir o critério de convergência, foram necessárias quatro iterações.

A [Tabela 30](#page-91-0) apresenta os resultados dos estados estimados com a tensão em p.u e os ângulos em graus. A [Figura 5.7](#page-92-0) apresenta o gráfico de convergência. A [Tabela 31](#page-92-1) apresenta os resultados da variação dos estados estimados para a última iteração realizada.

| <b>BARRA</b> | V (p.u) | $\theta$ (graus) |
|--------------|---------|------------------|
|              | 1,0603  |                  |
| 2            | 1,0482  | $-2,7179$        |
| 3            | 1,0239  | $-5,0953$        |
| 4            | 1,0232  | $-5,4313$        |
| 5            | 1,0174  | $-6,2792$        |
|              |         |                  |

<span id="page-91-0"></span>Tabela 30 - Resultados para o sistema 5 barras com todos os medidores após 4 iterações

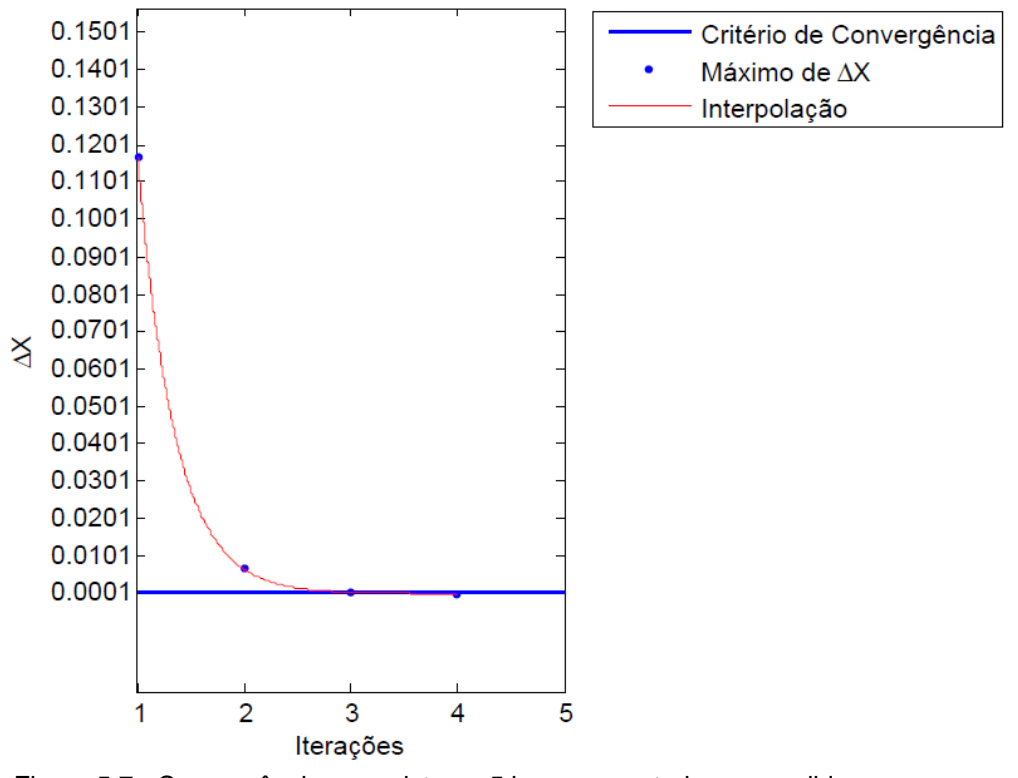

<span id="page-92-0"></span>Figura 5.7 - Convergência para sistema 5 barras com todos os medidores Fonte: Autoria própria

<span id="page-92-1"></span>Tabela 31 - Resultados da variação dos estados estimados para o sistema 5 barras com todos os medidores após 4 iterações

| <b>BARRA</b> | $\Delta V$ (p.u) | $\Delta\theta$ (rad) |
|--------------|------------------|----------------------|
|              | 1.244E-05        |                      |
| 2            | 1,259E-05        | 2,146E-06            |
| 3            | 1,267E-05        | 6,044E-06            |
|              | 1,266E-05        | 6,232E-06            |
| 5            | 1.299E-05        | 6,372E-06            |

Fonte: Autoria própria

Em relação à eficácia dos PMUs, pode ser feita uma análise bastante semalhante à apresntada na subseção 5.2.4, ao comparar-se a [Figura 5.5](#page-89-0) com a [Figura](#page-92-0)  [5.7](#page-92-0) .

## 5.2.5. SISTEMA 5 BARRAS COM ADIÇÃO DE EG

Neste teste foram considerados todos os medidores configurados para o sistema. Foram mantidos constantes todos os dados estáticos apresentados na subseção 4.4.2. O critério de convergência foi mantido no valor *default* de 10<sup>-4</sup> p.u. Adicionou-se um valor de 10 vezes o desvio padrão do respectivo medidor à medida de fluxo de potência ativa entre as barras 1 e 2. Como esperado, o programa apontou a presença de um erro grosseiro após convergir para quatro iterações. O mesmo teste foi realizado para várias outras medidas do sistema, e o erro foi encontrado em todos os testes.

A [Tabela 32](#page-93-0) mostra os resultados dos estados estimados, com tensões em p.u e ângulos em graus. A [Figura 5.8](#page-93-1) apresenta o gráfico da convergência do sistema com uma medida com erro. A [Tabela 33](#page-94-0) apresenta os resultados do vetor da variação dos estados estimados para a última iteração. Pelo fato de o sistema possuir um número muito grande de medidas, não é mostrada uma tabela com todos os valores de resíduos normalizados obtidos. O resíduo normalizado da medida na qual se inseriu EG foi de 6,527, superando o limiar estatístico β=3. Os resíduos das outras medidas foram da ordem de  $10^{-3}$  ou menores.

<span id="page-93-0"></span>Tabela 32 - Resultados dos estados estimados para o sistema 5 barras com erro após 4 iterações

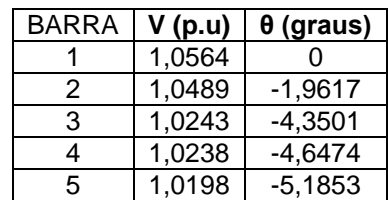

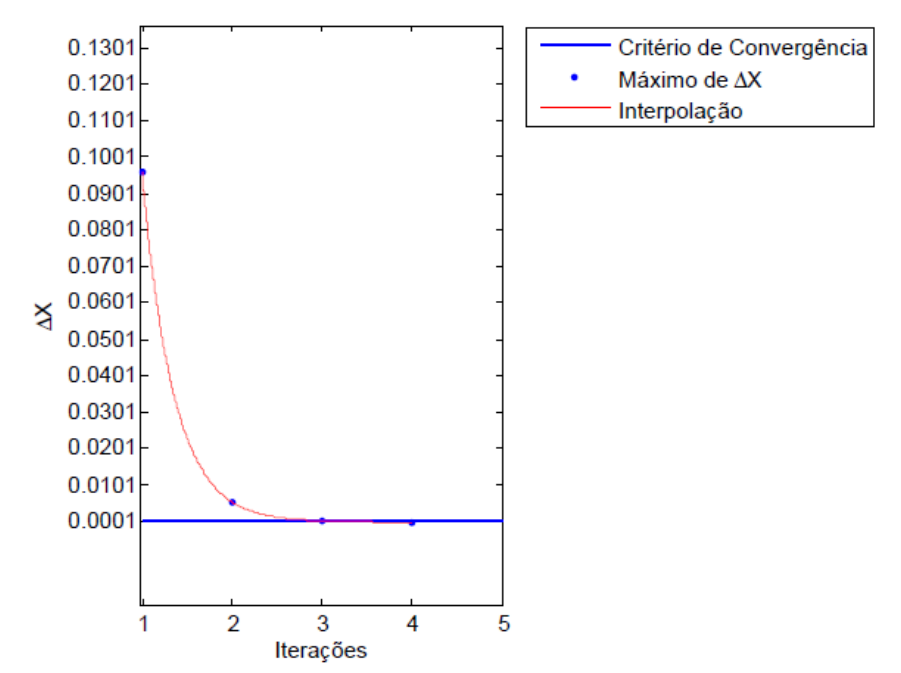

<span id="page-93-1"></span>Figura 5.8 - Convergência para sistema 5 barras com inclusão de EG Fonte: Autoria própria

<span id="page-94-0"></span>Tabela 33 - Resultados do vetor da variação dos estados estimados para o sistema 5 barras com erro após 4 iterações

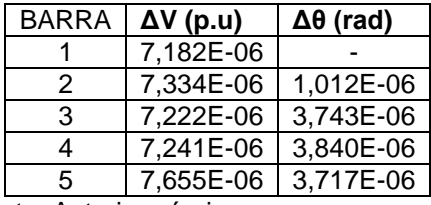

Fonte: Autoria própria

# 5.2.6. SISTEMA 5 BARRAS COM APERFEIÇOAMENTO DO CRITÉRIO DE **CONVERGÊNCIA**

Neste teste foram considerados todos os medidores configurados para o sistema. Foi considerado o critério de convergência de 10<sup>-5</sup> ao invés do valor de*fault* de 10<sup>-4</sup>. Para atingir este critério, como era esperado a partir da observação da [Tabela 31](#page-92-1) , foram necessárias cinco iterações.

O critério de convergência estipulado neste teste está bem próximo do limite máximo, devido à precisão dos dados do problema. Precisões de  $10^{-6}$ , em teoria, não poderão ser atingidas, pois os dados de entrada do sistema SCADA possuem precisão da ordem de  $10^{-3}$ .

A [Tabela 34](#page-94-1) apresenta os resultados dos estados estimados com a tensão em p.u e os ângulos em graus. A [Figura 5.9](#page-95-0) apresenta o gráfico de convergência. A [Tabela 35](#page-95-1) apresenta os resultados da variação dos estados estimados para a última iteração realizada.

<span id="page-94-1"></span>Tabela 34 - Resultados para o sistema 5 barras com aperfeiçoamento do critério de convergência após 5 iterações

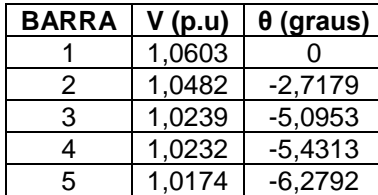

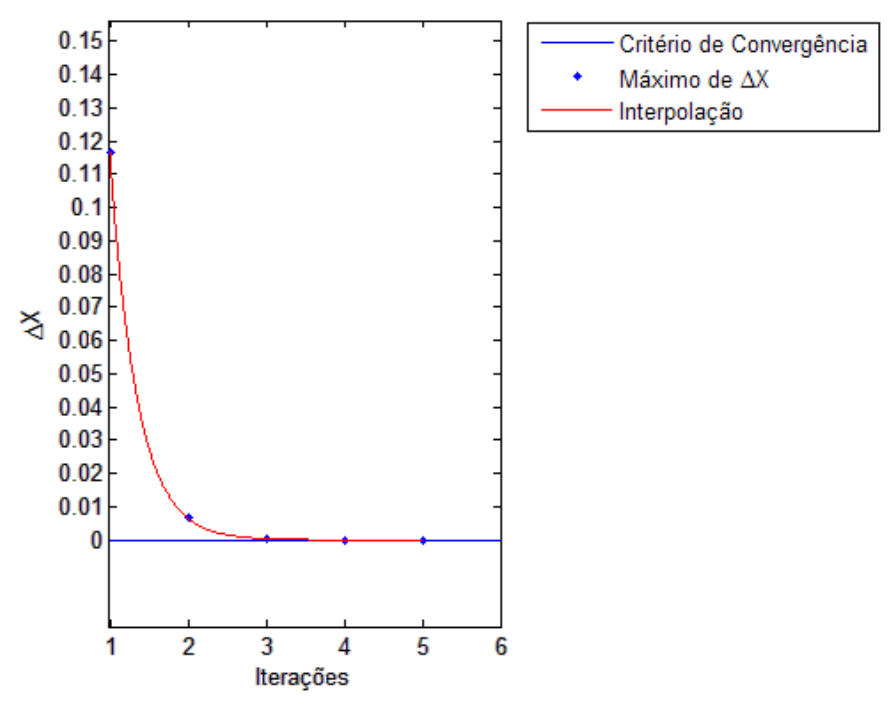

<span id="page-95-0"></span>Figura 5.9 - Convergência para sistema 5 barras com aperfeiçoamento do critério de convergência

Fonte: Autoria própria

<span id="page-95-1"></span>Tabela 35 - Resultados da variação dos estados estimados para o sistema 5 barras com aperfeiçoamento do critério de convergência após 5 iterações

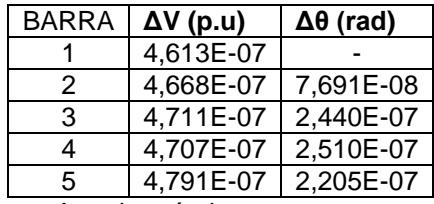

Fonte: Autoria própria

5.2.7. SISTEMA 5 BARRAS COM VARIAÇÃO NA ESTIMATIVA INICIAL SEM MEDIÇÃO FASORIAL

Neste teste foram considerados todos os medidores configurados para o sistema, exceto os PMUs. Foi considerado o critério de convergência default de  $10^{-4}$ . Foi considerada uma estimativa inicial muito diferente dos valores adotados normalente para os estados do sistema, sendo 1 p.u. para os módulos de tensão (como de praxe) e 0,5 radianos para os ângulos de tensão. O sistema convergiu após sete iterações.

A [Tabela 36](#page-96-0) apresenta os resultados dos estados estimados com a tensão em p.u e os ângulos em graus. A [Figura 5.10](#page-96-1) apresenta o gráfico de convergência.

Os valores no eixo vertical não são apresentados devido a dificuldades de formatação do software Matlab, no entanto o valor máximo de Δx para o processo foi de 2 radianos. A [Tabela 37](#page-97-0) apresenta os resultados da variação dos estados estimados para a última iteração realizada.

<span id="page-96-0"></span>Tabela 36 - Resultados para o sistema 5 barras com estimativa inicial alterada e sem PMUs após 7 iterações

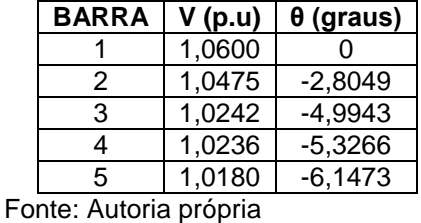

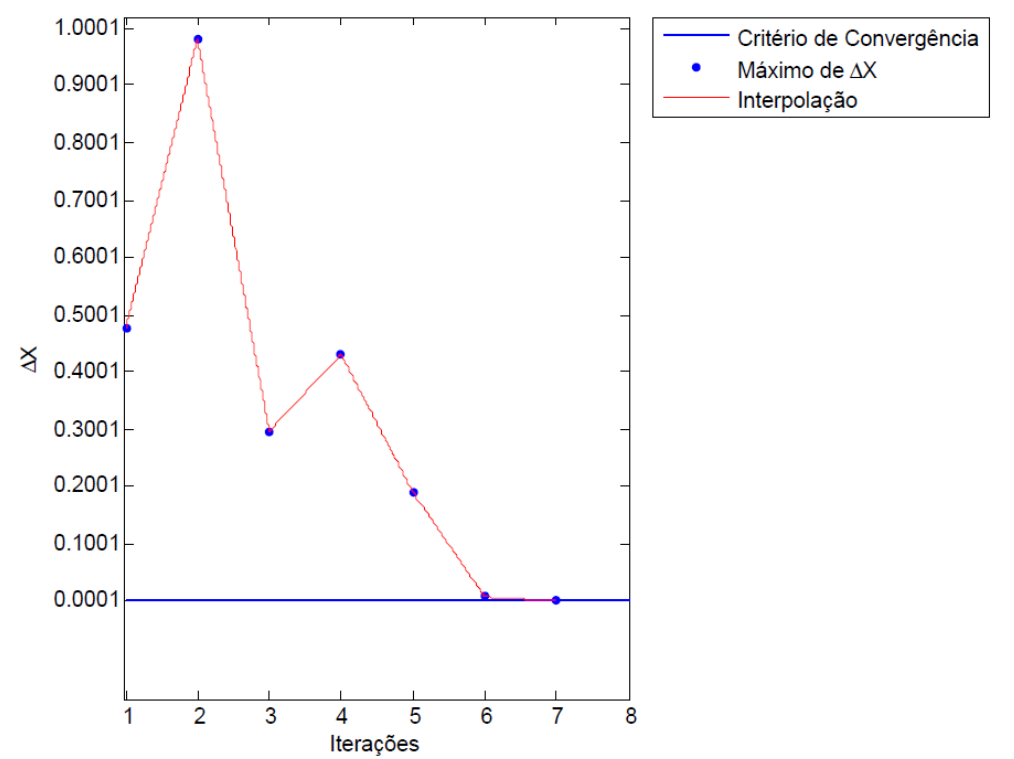

Figura 5.10 - Convergência para sistema 5 barras com estimativa inicial alterada e sem

<span id="page-96-1"></span>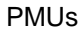

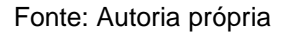

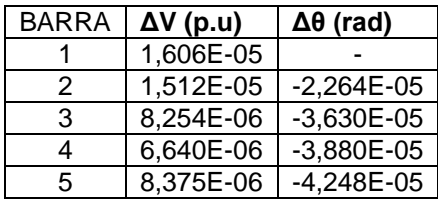

<span id="page-97-0"></span>Tabela 37 - Resultados da variação dos estados estimados para o sistema 5 barras com estimativa inicial alterada e sem PMUs após 7 iterações

Fonte: Autoria própria

# 5.2.8. SISTEMA 5 BARRAS COM VARIAÇÃO NA ESTIMATIVA INICIAL COM TODOS OS MEDIDORES

Neste teste foram considerados todos os medidores configurados para o sistema. Foi considerado o critério de convergência default de  $10^{-4}$ . Foi considerada uma estimativa inicial muito diferente da habitual para os estados do sistema, com 1 p.u., para os módulos de tensão e 0,5 radianos para os ângulos de tensão. O sistema convergiu após sete iterações.

A [Tabela 38](#page-97-1) apresenta os resultados dos estados estimados com a tensão em p.u e os ângulos em graus. A [Figura 5.11](#page-98-0) apresenta o gráfico de convergência. Os valores no eixo vertical não são apresentados devido a dificuldades de formatação do software Matlab, no entanto o valor máximo de Δx para o processo foi de 0,52 p.u. A [Tabela 39](#page-98-1) apresenta os resultados da variação dos estados estimados para a última iteração realizada.

<span id="page-97-1"></span>Tabela 38 - Resultados para o sistema 5 barras com estimativa inicial alterada e com PMUs após 7 iterações

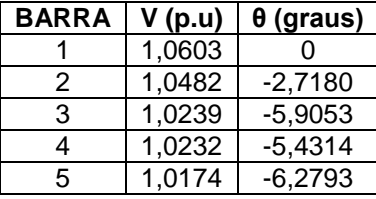

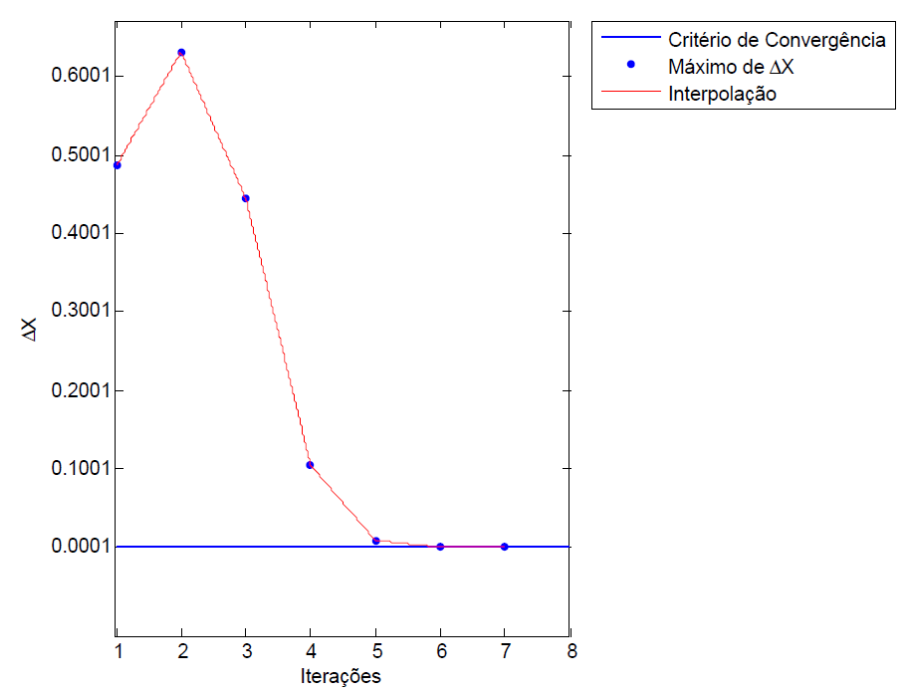

Figura 5.11 - Convergência para sistema 5 barras com estimativa inicial alterada e com

<span id="page-98-0"></span>PMUs

<span id="page-98-1"></span>Tabela 39 - Resultados da variação dos estados estimados para o sistema 5 barras com estimativa inicial alterada e com PMUs após 7 iterações

| <b>BARRA</b> | $\Delta V$ (p.u) | $\Delta\theta$ (rad) |
|--------------|------------------|----------------------|
|              | 6,907E-05        |                      |
| 2            | 6,975E-05        | 1,034E-05            |
| з            | 7,067E-05        | 3,627E-05            |
|              | 7,058E-05        | 3,714E-05            |
| 5            | 7.080E-05        | 2,549E-05            |

Fonte: Autoria própria

Analisando-se o gráficos de convergência apresentados na [Figura 5.10](#page-96-1) (sem PMUs) e na [Figura 5.11](#page-98-0) (com PMUs), percebe-se duas diferenças principais: no caso sem PMUs, a variação nos estados estimados esteve próxima de 1 radiano na segunda iteração, enquanto no caso com PMUs ela não passou de 0,65 radianos; Também é possível observar que no caso sem PMUs o sistema só se aproximou da convergência na iteração 6, enquanto no caso com PMUs, isto já ocorreu a partir da iteração 5.

Tais observações mostram que apesar do processo de EE ter convergido com ou sem PMUs para o mesmo número de iterações, a estimação sem PMUs foi pior. No caso de estimadores de estado aplicados em situações reais, o processo iterativo pode ser truncado por dois critérios simples, entre outros: número de iterações realizadas e variação dos estados estimados na iteração atual. Em ambos os casos, o estimador com acesso às informações dos PMUs teria uma melhor resposta. No caso sem PMU, onde há uma variação próxima de 1 radiano na iteração dois, poderia ser declarada a divergência do sistema, encerrando-se o processo. Também, se o processo fosse truncado na quinta iteração, este caso retornaria um valor ainda muitíssimo distante do real, enquanto no outro, com PMUs, haveria uma resposta bastante satisfatória.

### 5.3. SISTEMA DE 14 BARRAS DO IEEE

Como foi demonstrado no capítulo 4, este sistema possui quatorze barras, que estão separadas em dois setores por três transformadores. Sendo que, destes transformadores, dois possuem dois enrolamentos e um possui três enrolamentos. Neste estudo estes setores se denominam por A e B, de maior tensão e menor tensão respectivamente. Neste sistema há geração nos barramentos 1 e 2 do setor A. Para todos os testes realizados neste sistema, foram mantidos constantes todos os seus parâmetros estáticos, apresentados no capítulo 4.

# 5.3.1. SISTEMA 14 BARRAS APENAS COM MEDIDORES DE MÓDULO DE TENSÃO E FLUXO DE POTÊNCIA

Neste teste foram excluídas as medidas fasoriais sincronizadas de todos os barramentos, bem como as medidas de injeção de potência nos barramentos. Foi adotado um critério de convergência para o vetor da variação dos estados estimados de  $10^{-4}$ . Para atingir a convergência com este critério, foram realizadas três iterações. Os resultados dos estados estimados, com tensão em p.u. e ângulo em graus, estão representados na [Tabela 40](#page-100-0) . A [Figura 5.12](#page-100-1) apresenta o gráfico da convergência do sistema estudado. Para cada iteração, foi representado o valor máximo do vetor da variação dos estados estimados. A [Tabela 41](#page-101-0) representa o vetor da variação dos estados estimados para a última iteração realizada.

<span id="page-100-0"></span>Tabela 40 – Resultados para o sistema 14 barras somente com módulos de tensão e fluxos de potência após 3 iterações

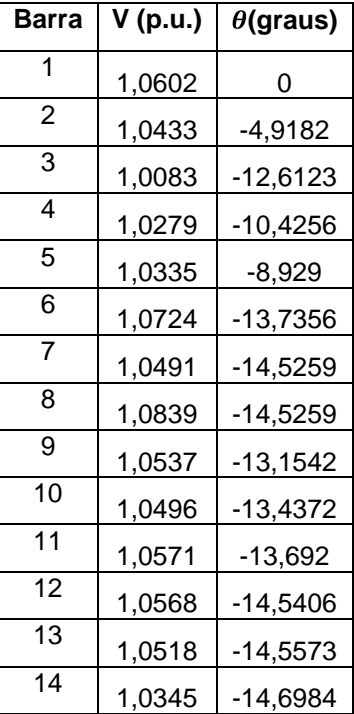

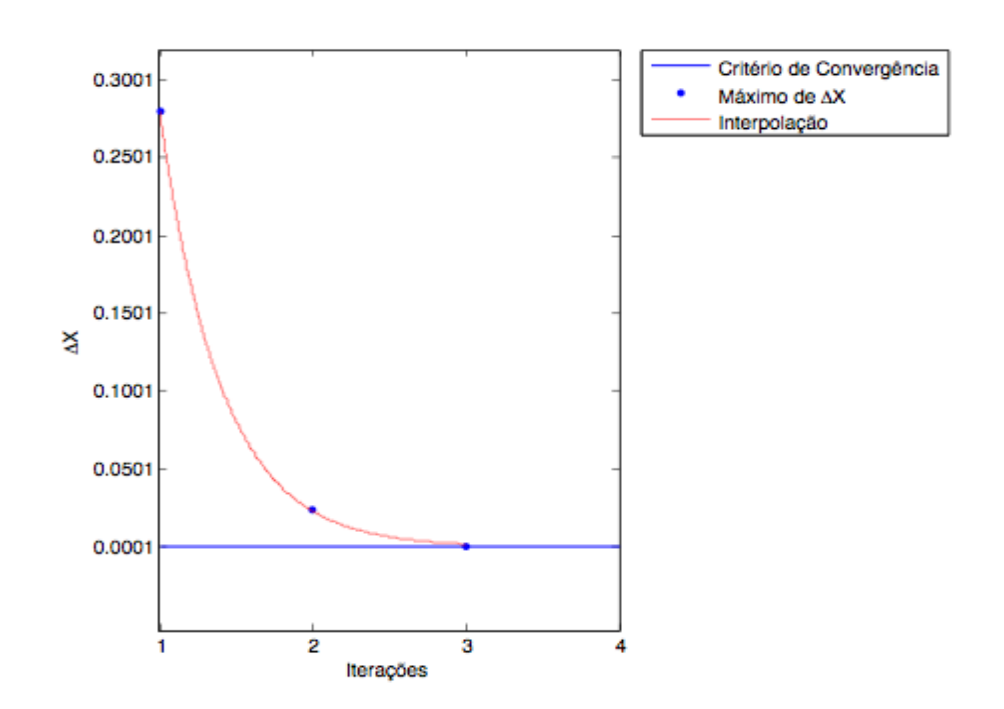

<span id="page-100-1"></span>Figura 5.12 – Convergência para sistema 14 barras sem medidores de injeção de potência Fonte: Autoria própria

<span id="page-101-0"></span>Tabela 41 - Variação dos estados estimados para sistema 14 barras somente com módulos de tensão e fluxos de potência após 3 iterações

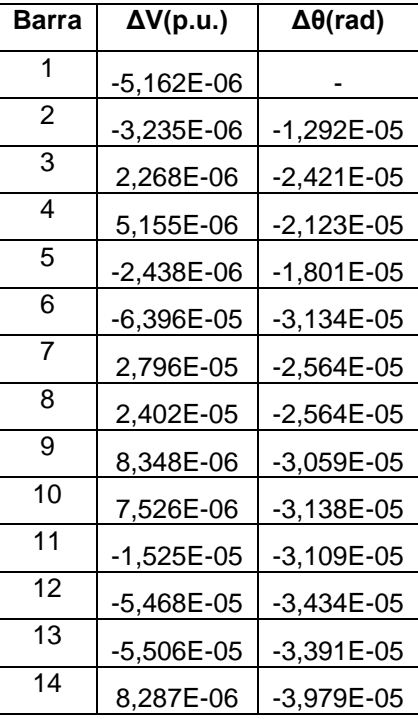

Fonte: Autoria própria

## 5.3.2. SISTEMA 14 BARRAS SEM MEDIDORES FASORIAIS

Neste teste foram utilizadas todas as medidas configuradas para o sistema, exceto os PMUs. Foi adotado um critério de convergência para o vetor da variação dos estados estimados de  $10^{-4}$ . Para atingir este critério, foram realizadas três iterações. Os resultados dos estados estimados, com tensão em p.u. e ângulo em graus, estão representados na [Tabela 42](#page-102-0) . A [Figura 5.13](#page-102-1) apresenta o gráfico da convergência do sistema estudado. Para cada iteração, foi representado o valor máximo do vetor da variação dos estados estimados. Ela mostra também o critério de convergência adotado para este sistema. A [Tabela 43](#page-103-0) representa o vetor da variação dos estados estimados para a última iteração realizada.

| Barra          | V (p.u.) | $\theta$ (graus) |
|----------------|----------|------------------|
| 1              | 1,0596   | 0                |
| 2              | 1,0427   | -4,9248          |
| 3              | 1,0078   | $-12,6215$       |
| 4              | 1,0268   | -10,4822         |
| 5              | 1,0328   | $-8,9261$        |
| 6              | 1,0744   | $-13,84$         |
| $\overline{7}$ | 1,0461   | $-14,8483$       |
| 8              | 1,0813   | $-14,8483$       |
| 9              | 1,0504   | $-14,3487$       |
| 10             | 1,0491   | $-14,1942$       |
| 11             | 1,0587   | -14,0178         |
| 12             | 1,0593   | $-14,5795$       |
| 13             | 1,0547   | -14,5698         |
| 14             | 1,0385   | $-14,8172$       |

<span id="page-102-0"></span>Tabela 42 – Resultados para sistema 14 barras sem PMUs após 3 iterações

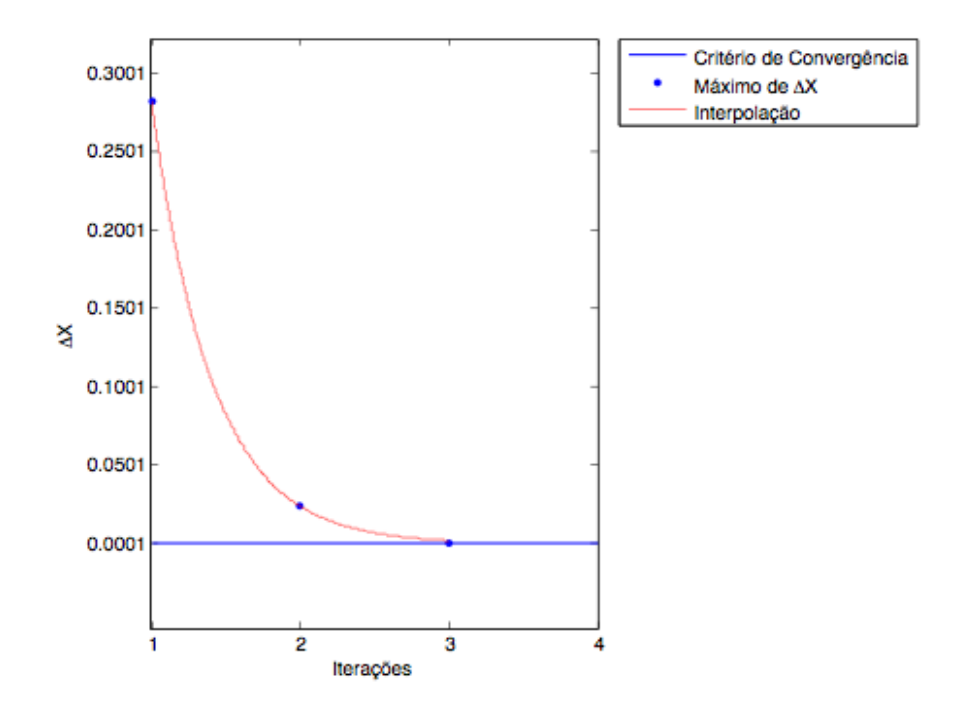

<span id="page-102-1"></span>Figura 5.13 – Convergência para sistema 14 barras do IEEE sem PMUs Fonte: Autoria própria

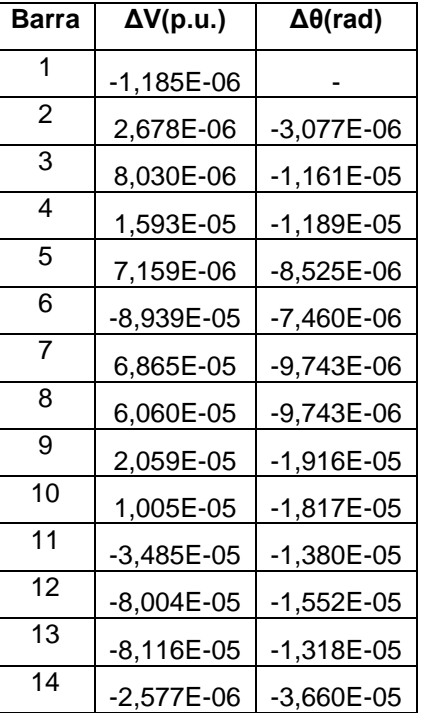

<span id="page-103-0"></span>Tabela 43 – Variação dos estados estimados do sistema 14 barras sem PMUs após 3 iterações

Fonte: Autoria própria

Mais uma vez, o caso com as medidas de injeção de potência [\(Tabela 43](#page-103-0) ) teve maior variação dos estados estimados na última iteração em relação ao caso onde estas medidas foram omitidas [\(Tabela 41](#page-101-0) ).

# 5.3.3. SISTEMA 14 BARRAS COM MEDIÇÕES FASORIAIS EM TODOS OS BARRAMENTOS

Neste teste foram incluídas no processo de estimação de estados as medidas fasoriais sincronizadas para todos os barramentos do sistema analisado. Foi adotado um critério de convergência para o vetor da variação dos estados estimados de  $10^{-4}$ . Para atingir este critério, foram realizadas quatro iterações. Os resultados dos estados estimados, com tensão em p.u. e ângulo em graus, estão representados na [Tabela 44](#page-104-0) . A [Figura 5.14](#page-104-1) apresenta a convergência do sistema estudado. Para cada iteração, foi representado o valor máximo do vetor da variação dos estados estimados. Ela apresenta também o critério de convergência adotado para este sistema. A [Tabela 45](#page-105-0) representa o vetor da variação dos estados estimados para a última iteração realizada.

<span id="page-104-0"></span>Tabela 44 – Resultados do sistema 14 barras com PMUs em todos os barramentos após 4 iterações

| Barra          | V (p.u.) | $\theta$ (graus) |
|----------------|----------|------------------|
| 1              | 1,0596   | 0                |
| $\overline{2}$ | 1,0427   | -4,9248          |
| 3              | 1,0078   | -12,6215         |
| 4              | 1,0268   | $-10,4821$       |
| 5              | 1,0328   | $-8,926$         |
| 6              | 1,0744   | $-13,8398$       |
| $\overline{7}$ | 1,0461   | -14,8481         |
| 8              | 1,0813   | $-14,8481$       |
| 9              | 1,0504   | -14,3485         |
| 10             | 1,0491   | $-14,194$        |
| 11             | 1,0587   | $-14,0176$       |
| 12             | 1,0593   | -14,5794         |
| 13             | 1,0547   | -14,5696         |
| 14             | 1,0385   | $-14,8168$       |

Fonte: Autoria própria

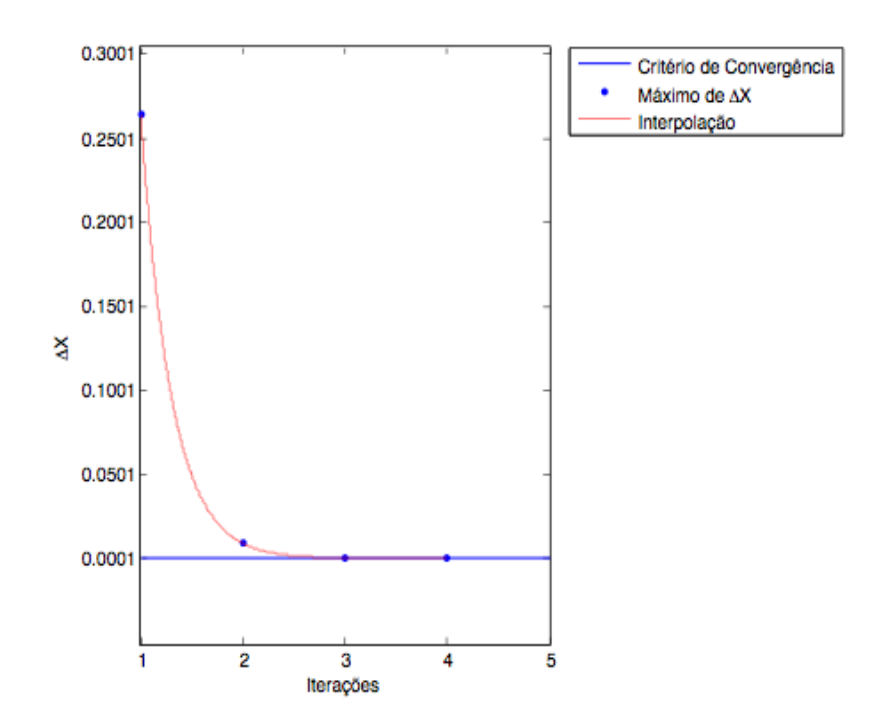

<span id="page-104-1"></span>Figura 5.14 - Convergência do sistema 14 barras com PMUs em todos os barramentos Fonte: Autoria própria

<span id="page-105-0"></span>Tabela 45 – Variação dos estados estimados do sistema 14 barras com PMUs em todos os barramentos após 4 iterações

| Barra          | $\Delta V(p.u.)$ | $\Delta\theta$ (rad) |
|----------------|------------------|----------------------|
| 1              | 2,247E-07        |                      |
| 2              | $-1,009E-07$     | 9,579E-07            |
| 3              | -1,197E-06       | 1,381E-06            |
| 4              | $-2,721E-06$     | $-2,108E-06$         |
| 5              | $-2,344E-06$     | -1,330E-06           |
| 6              | $-1,687E-06$     | $-8,557E-06$         |
| $\overline{7}$ | -4,099E-06       | $-1,805E-05$         |
| 8              | $-3,695E-06$     | $-1,805E-05$         |
| 9              | $-1,948E-06$     | $-1,935E-05$         |
| 10             | $-1,605E-06$     | $-1,948E-05$         |
| 11             | -4,068E-07       | -1,579E-05           |
| 12             | 9,225E-07        | $-1,137E-05$         |
| 13             | $-2,798E-06$     | $-8,590E-06$         |
| 14             | 4,708E-06        | $-2,654E-05$         |

Fonte: Autoria própria

Assim como nos sitemas anteriores, a adição dos PMUs causou aumento inesperado no número de iterações. São tecidas considerações a respeito desta questão no capítulo 6.

## 5.3.4. SISTEMA 14 BARRAS SEM MEDIDAS DE INJEÇÃO DE POTÊNCIA

Neste teste foram incluídas no processo de estimação de estados todas as medidas configuradas para o sistema, exceto as medidas de injeção de potência ativa e reativa. Foi adotado um critério de convergência para o vetor da variação dos estados estimados de  $10^{-4}$ . Para atingir este critério, foram realizadas quatro iterações.

Os resultados dos estados estimados, com tensão em p.u. e ângulo em graus, estão representados na [Tabela 46](#page-106-0) . A [Figura 5.15](#page-106-1) apresenta a convergência do sistema estudado. Para cada iteração, foi representado o valor máximo do vetor da variação dos estados estimados. Ela apresenta também o critério de convergência adotado para este sistema. A [Tabela 47](#page-107-0) representa o vetor da variação dos estados estimados para a última iteração realizada.

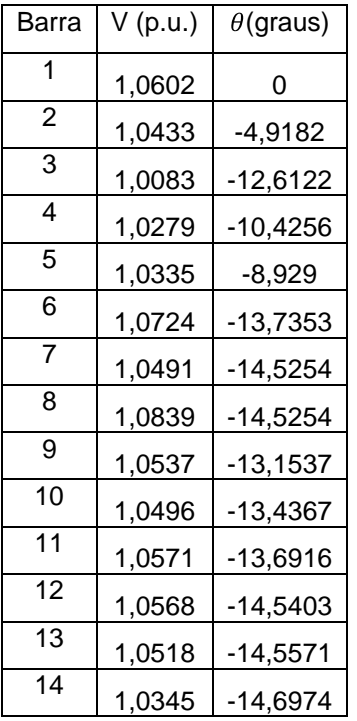

<span id="page-106-0"></span>Tabela 46 – Resultados do sistema 14 barras sem medidas de injeção de potência após 4 iterações

Fonte: Autoria própria

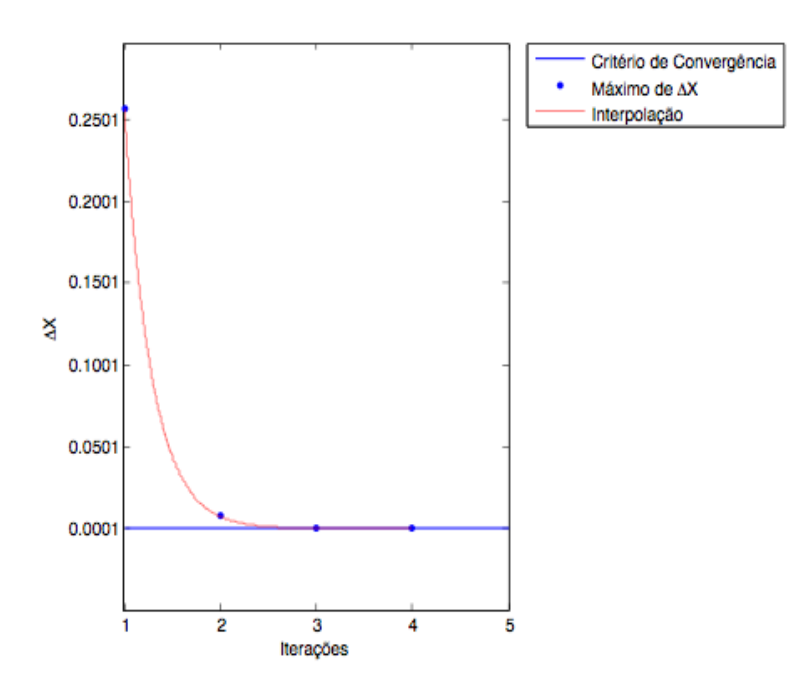

<span id="page-106-1"></span>Figura 5.15 - Convergência do sistema 14 barras sem medidas de injeção de potência Fonte: Autoria própria

<span id="page-107-0"></span>Tabela 47 – Variação dos estados estimados do sistema 14 barras sem medidas de injeção de potência após 4 iterações

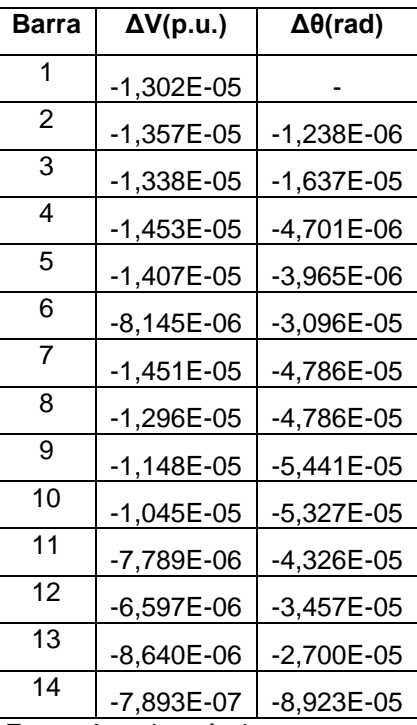

Fonte: Autoria própria

Mais uma vez, como se percebe comparando a [Tabela 45](#page-105-0) e a [Tabela 47](#page-107-0) , a utilização dos medidores de injeção de potência causou maior variação dos estados estimados na última iteração.

### 5.3.5. SISTEMA 14 BARRAS COM MEDIDORES FASORIAIS NO SETOR A

Neste teste foram incluídas no processo de estimação de estados todas as medidas configuradas para o sistema, exceto os PMUs do setor B. Foi adotado um critério de convergência para o vetor da variação dos estados estimados de  $10^{-4}$ . Para atingir este critério, foram realizadas quatro iterações. Os resultados dos estados estimados, com tensão em p.u. e ângulo em graus, estão representados na [Ta](#page-108-0)[bela 48](#page-108-0) . A [Figura 5.16](#page-108-1) apresenta a convergência do sistema estudado. Para cada iteração, foi representado o valor máximo do vetor da variação dos estados estimados. Ela apresenta também o critério de convergência adotado para este sistema. A [Tabela 49](#page-109-0) representa o vetor da variação dos estados estimados para a última iteração realizada.
| Barra          | V (p.u.) | $\theta$ (graus) |  |
|----------------|----------|------------------|--|
| 1              | 1,0596   | 0                |  |
| 2              | 1,0427   | -4,9248          |  |
| 3              | 1,0078   | -12,6215         |  |
| 4              | 1,0268   | $-10,4822$       |  |
| 5              | 1,0328   | $-8,926$         |  |
| 6              | 1,0744   | -13,8399         |  |
| $\overline{7}$ | 1,0461   | $-14,8482$       |  |
| 8              | 1,0813   | -14,8482         |  |
| 9              | 1,0504   | $-14,3486$       |  |
| 10             | 1,0491   | $-14,194$        |  |
| 11             | 1,0587   | $-14,0176$       |  |
| 12             | 1,0593   | $-14,5794$       |  |
| 13             | 1,0547   | -14,5696         |  |
| 14             | 1,0385   | $-14,817$        |  |

Tabela 48 – Resultados do sistema 14 barras com PMUs no setor A após 4 iterações

Fonte: Autoria própria

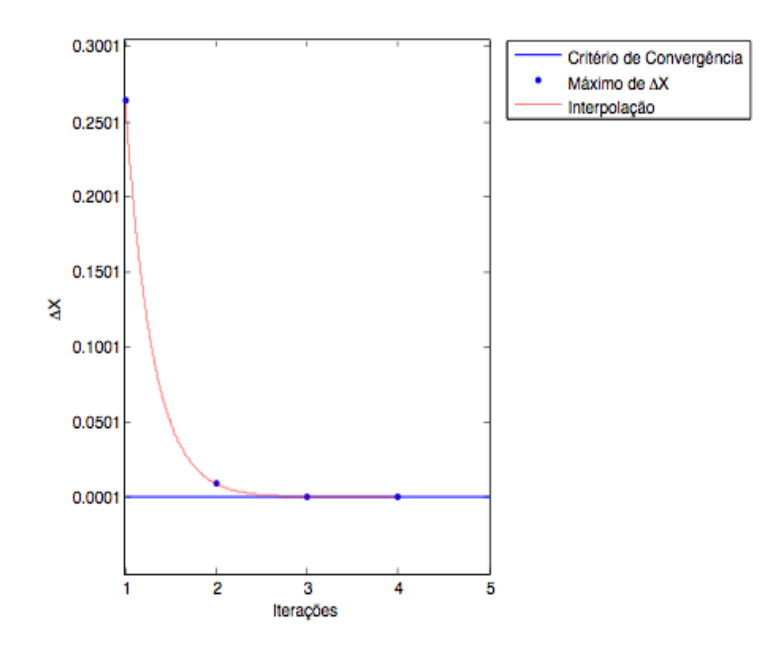

Figura 5.16 - Convergência do sistema 14 barras com PMUs no setor A Fonte: Autoria própria

Tabela 49 – Variação dos estados estimados do sistema 14 barras com PMUs no setor A após 4 iterações

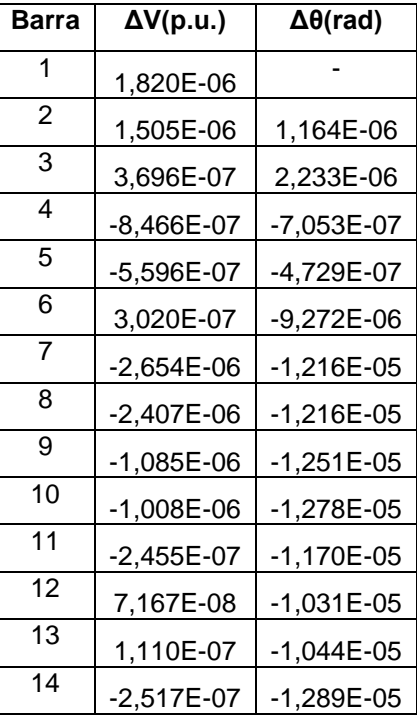

Fonte: Autoria própria

5.3.6. SISTEMA 14 BARRAS COM APERFEIÇOAMENTO DO CRITÉRIO DE CONVERGÊNCIA

Neste teste foram incluídas toda as medidas disponíveis no sistema. Foi adotado um critério de convergência para o vetor da variação dos estados estimados de  $10^{-5}$ , em contraste com o critério de  $10^{-4}$  utilizado normalmente. Para atingir a convergência com este critério, foram realizadas cinco iterações.

Como citado na subseção 5.2.6, a precisão utilizada neste teste está próxima à precisão máxima que pode ser obtida no *software* desenvolvido, pois os dados de entrada do sistema SCADA possuem precisão da ordem de  $10^{-3}$ .

Os resultados dos estados estimados, com tensão em p.u. e ângulo em graus, estão representados na [Tabela 50](#page-110-0) . A [Figura 5.17](#page-110-1) apresenta o gráfico da convergência do sistema estudado. Para cada iteração, foi representado o valor máximo do vetor da variação dos estados estimados. A [Tabela 51](#page-111-0) representa o vetor da variação dos estados estimados para a última iteração realizada.

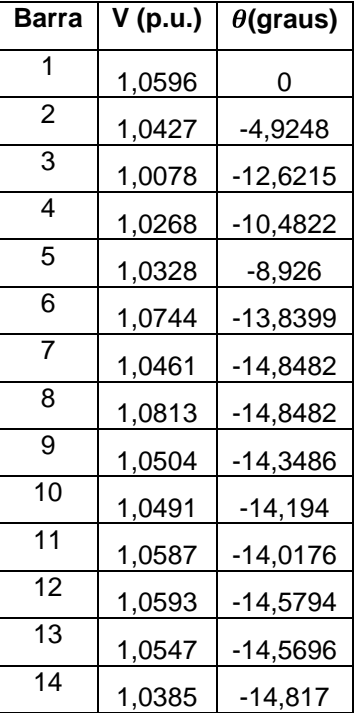

<span id="page-110-0"></span>Tabela 50 – Resultados para o sistema 14 barras com aperfeiçoamento do critério de convergência após 5 iterações

Fonte: Autoria própria

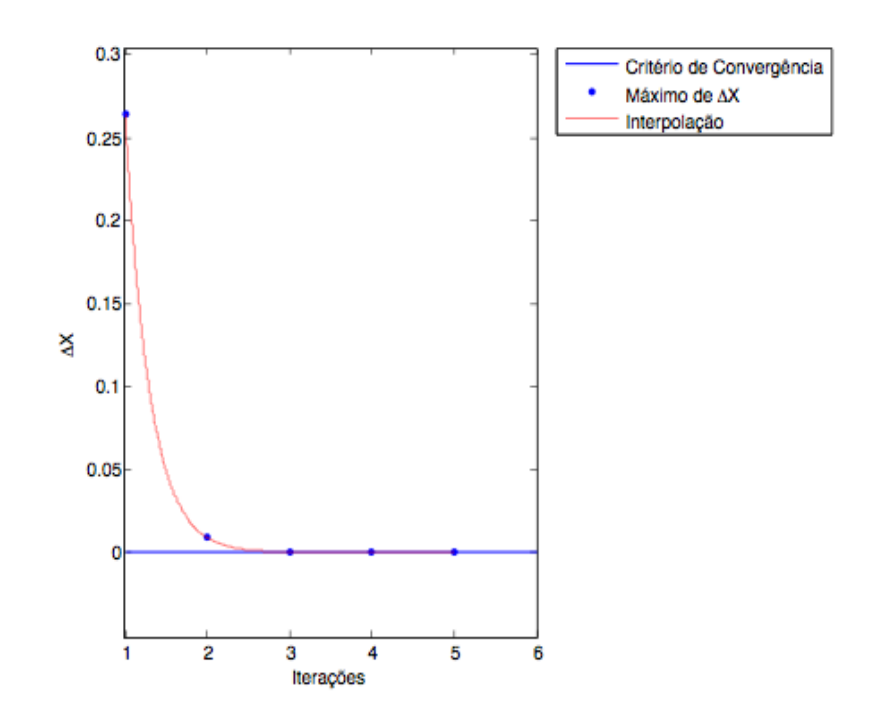

<span id="page-110-1"></span>Figura 5.17 - Convergência do sistema 14 barras com aperfeiçoamento do critério de convergência

Fonte: Autoria própria

<span id="page-111-0"></span>Tabela 51 - Variação dos estados estimados do sistema 14 barras com aperfeiçoamento do critério de convergência após 5 iterações

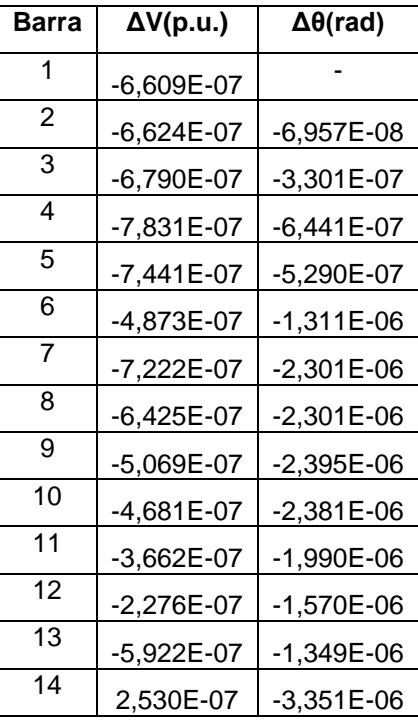

Fonte: Autoria própria

## 5.3.7. SISTEMA 14 BARRAS COM ADIÇÃO DE EG

Neste teste foram considerados todos os medidores configurados para o sistema. Foram mantidos constantes todos os dados estáticos apresentados na subseção 4.4.3. O critério de convergência foi mantido no valor *default* de 10<sup>-4</sup> p.u. Adicionou-se um valor de 10 vezes o desvio padrão do respectivo medidor à medida de fluxo de potência ativa entre as barras 1 e 2. Como esperado, o programa apontou a presença de um erro grosseiro após convergir para quatro iterações. O mesmo teste foi realizado para várias outras medidas do sistema, e o erro foi encontrado em todos os testes.

A [Tabela 52](#page-112-0) mostra os resultados dos estados estimados, com tensões em p.u e ângulos em graus. A [Figura 5.18](#page-112-1) apresenta o gráfico da convergência do sistema com uma medida com erro. A

[Tabela 53](#page-113-0) apresenta os resultados do vetor da variação dos estados estimados para a última iteração. Pelo fato de o sistema possuir um número muito grande de medidas, não é mostrada uma tabela com todos os valores de resíduos normalizados obtidos. O resíduo normalizado da medida na qual se inseriu EG foi de 3,3652, superando o limiar estatístico β=3. Os resíduos das outras medidas foram da ordem de  $10^{-3}$  ou menores.

| <b>Barra</b>           | V (p.u.) | $\theta$ (graus) |
|------------------------|----------|------------------|
| 1                      | 1,0596   | 0                |
| $\overline{2}$         | 1,0427   | $-4,9248$        |
| 3                      | 1,0078   | $-12,6215$       |
| 4                      | 1,0268   | -10,4821         |
| 5                      | 1,0328   | $-8,926$         |
| 6                      | 1,0744   | -13,8398         |
| $\overline{7}$         | 1,0461   | $-14,8481$       |
| 8                      | 1,0813   | $-14,8481$       |
| 9                      | 1,0504   | $-14,3485$       |
| 10                     | 1,0491   | $-14,194$        |
| 11                     | 1,0587   | $-14,0176$       |
| 12                     | 1,0593   | $-14,5794$       |
| 13                     | 1,0547   | $-14,5696$       |
| 14                     | 1,0385   | -14,8168         |
| Fonte: Autoria própria |          |                  |

<span id="page-112-0"></span>Tabela 52 – Resultados para o sistema 14 barras com erro grosseiro após 4 iterações

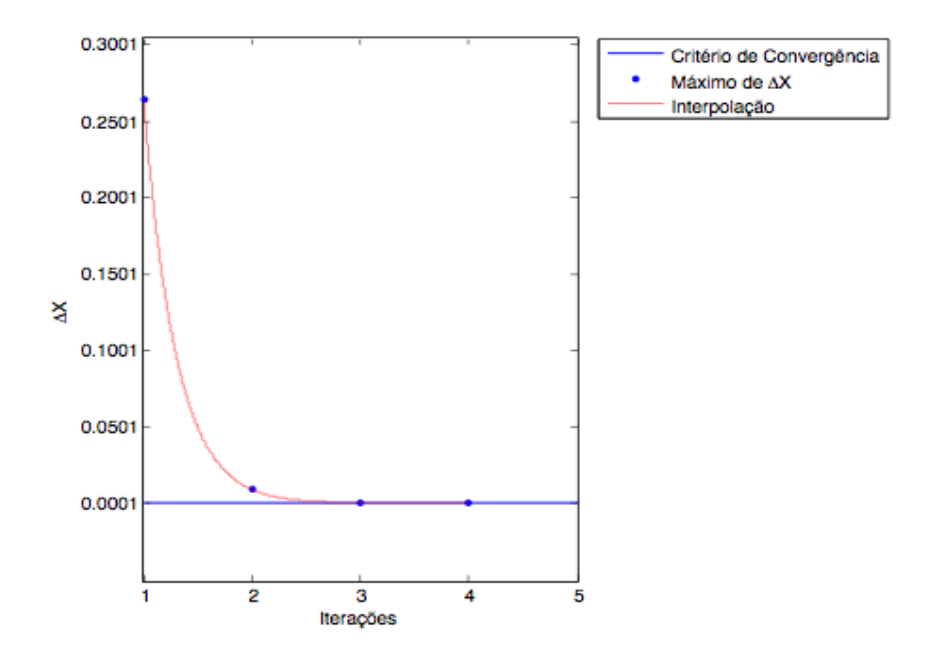

<span id="page-112-1"></span>Figura 5.18 – Convergência para sistema 14 barras com erro grosseiro Fonte: Autoria própria

<span id="page-113-0"></span>Tabela 53 - Variação dos estados estimados para sistema 14 barras com erro grosseiro após 4 iterações

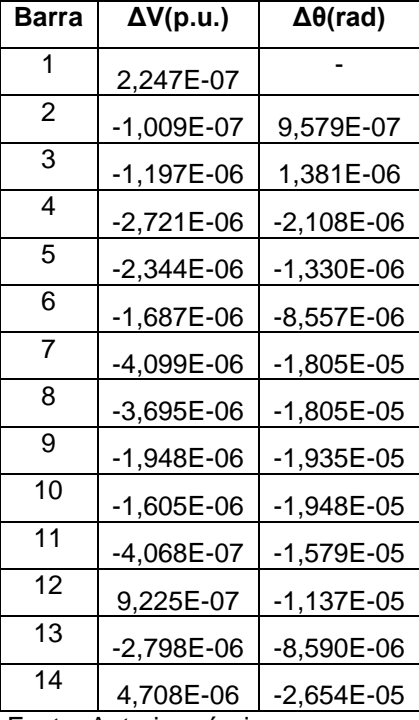

Fonte: Autoria própria

### **6. CONCLUSÃO**

Neste trabalho foi apresentada em linhas gerais a teoria básica de estimação de estados aplicada a sistemas elétricos de potência. A partir da teoria estudada, foi desenvolvido um programa com auxílio do *software* Matlab capaz de efetuar a estimação de estados para 3 sistemas-teste diferentes, e foram apresentados os resultados de testes realizados sobre o programa.

De forma geral, o trabalho comprovou a eficiência do método WLS para estimação de estados em sistemas elétricos de potência, bem como a aplicabilidade do cálculo dos resíduos normalizados para a identificação de erros grosseiros.

Os primeiros testes realizados contemplaram o sistema de 3 barras em anel. O objetivo principal dos testes realizados sobre este sistema foi comprovar o funcionamento correto do programa desenvolvido.

O sistema Stagg de cinco barras foi tomado como principal referência de testes por ter apresentado os resultados mais satisfatórios entre os três sistemas estudados. Foi possível perceber uma maior propensão a erros das medidas de injeção de potência em relação às outras medidas. Ademais, os testes apresentaram resultados conforme o esperado. Sobre o sistema de cinco barras foram realizados os testes com variação na estimativa inicial, que contribuíram muito para que fosse possível tecer conclusões a respeito da eficácia dos PMUs.

Os testes realizados sobre o sistema de 14 barras do IEEE apresentaram resultados satisfatórios e com a precisão desejada, assim como os testes sobre o sistema Stagg.

Além dos testes realizados considerando condições normais de operação, também foram conduzidos testes com a inclusão de erros grosseiros no plano de medição em todos os sistemas. As respostas foram conforme o esperado. Para todos os sistemas o *software* foi capaz de identificar a medida com erro grosseiro, alertando para a existência do mesmo. Também foi possível observar que a presença do erro grosseiro causa diferenças consideráveis, mas não absurdas, no resultado da estimação.

Foi possível observar que os métodos matemáticos adotados para a resolução do problema computacional envolvendo as matrizes inversas - expostos na seção 4.3 - tiveram influência na convergência do sistema. Utilizando-se a função *inv()* para calcular a matriz ganho inversa (em teste não registrado neste trabalho), o sistema de 14 barras do IEEE convergiu para cinco iterações, duas a mais do que no caso mais refinado (usando a função *mdivide)*.

Quanto aos medidores fasoriais sincronizados, não foi possível constatar a eficiência da sua aplicação em relação à convergência dos sistemas. No entanto, além do aumento da redundância de medidas proporcionado pela adição de novos medidores, comprovou-se que a sua aplicação melhora a convergência para os estados referentes a ângulos de tensão, impedindo variações muito elevadas ao longo do processo iterativo – o que poderia levar à divergência do processo – e possibilitando uma aproximação mais rápida do valor real, o que é interessante caso seja necessário truncar o processo iterativo antes que o mesmo atinja a convergência.

Para trabalhos futuros, pode-se sugerir a inclusão de sistemas-teste maiores, como os sistemas de 30 e 57 barras do IEEE, de tal forma que seja possível comprovar a melhora que os PMUs proporcionam em relação à convergência do estimador de estado. Também seria interessante uma análise do uso de PMUs voltada mais diretamente para a redundância em planos de medição aplicados em sistemas elétricos de potência, de modo a determinar a real contribuição dos PMUs neste sentido.

## **REFERÊNCIAS**

ABUR, A.; EXPÓSITO, A.G. **Power system state estimation: theory and implementation.** Marcel and Dekker Publishers: Nova Iorque, 2004.

ALSAÇ, O.; VEMPATI, N.; STOTT, B.; MONTICELLI, A. Generalized State Estimation. **IEEE Transaction on Power Systems**, v. 13, n. 3, p. 1069-1075, agosto, 1998.

BENEDITO, R. A. S**. Índice de não-detecção de erros grosseiros no processo de estimação de estados em sistemas elétricos de potência**. 2011. 253 f. Tese (Doutorado em Engenharia Elétrica) - Universidade de São Paulo, São Carlos, 2011.

BORGES, G.P. **Análise de Observabilidade e Identificacão de Medidas Críticas para Sistemas de Medição Formados por Medidas Convencionais e Fasoriais Sincronizadas**. 2011. 121 f. Dissertação (Mestrado em Engenharia Elétrica) – Universidade de São Paulo, São Carlos, 2011.

CLEMENTS, K. A.; KRUMPHOLZ, G. R. ; DAVIS, P. W. Power system state estimation residual analysis: an algorithm using network topology. **IEEE Transactions on Power Apparatus and Systems**, v. PAS-100, n. 4, p.1779- 1787, abril, 1981.

DONOLO, M. A. **Advantages of Synchrophasor Measurements Over SCADA Measurements for Power System State Estimation**. Nota de aplicação, 2006.

DY LIACCO, T. E. Control Centers Are Here To Stay. **IEEE Computer Applications in Power**, v. 15, n. 4, p.18-23, Outubro, 2002.

FALCÃO, D.M.; ARIAS, M. State estimation and observability analysis based on echelon forms of the linearized measurement models. **IEEE Transactions on Power Systems**, v. 9, n. 2, p. 979-987, maio, 1994.

FONSECA, J.S.; MARTINS, G.A. **Curso de Estatística.** Atlas: São Paulo, 1996.

FRANCO, N.B. **Cálculo Numérico.** Pearson Prentice Hall: São Paulo, 2006.

GRAINGER, J.J.; STEVENSON, W.D. **Power system analysis.** McGraw-Hill: Nova Iorque, 1994.

HANDSCHIN, E.; SCHWEPPE, F.C.; KOHLAS, J.; FIECHTER, A. Bad data analysis for power systems state estimation. **IEEE Transactions on Power Apparatus and Systems**, v. 94, n. 2, p. 329-337, março, 1975.

MONTGOMERY, D.C.; RUNGER, G.C. **Applied statistics and probability for engineers.** John Wiley & Sons: Nova Iorque, 2010.

MONTICELLI, A. **State Estimation in Electric Power Systems: A Generalized Approach.** Kluwer Academic Publishers: Massachusetts, 1999.

MONTICELLI, A. Electric power system state estimation. **Proceedings of the IEEE**, v. 88, n. 2, p. 262-282, fevereiro, 2000.

MOREIRA, E. M. **Estimação de estados em sistemas elétricos de potência: Programa para análise e atualização das características qualitativas de conjunto de medidas.** 2006. 116 f. Dissertação (Mestrado em Engenharia Elétrica) - Universidade de São Paulo, São Carlos, 2006.

PHADKE, A.G. Synchronized phasor measurements – a historical overview. **In Proceedings of IEEE Power Eng. Soc. Asia Pacific Transmission Distribution Conf. Exhib.**, v. 1, p. 476-479, outubro, 2002.

SCHWEPPE, F.C.; HANDSCHIN, E.J. Static State Estimation in Electric Power Systems. **IEEE Transactions on Power Apparatus and Systems**, v. 62, n. 7, p.972- 982, julho, 1974.

SIMÕES COSTA, A.; SALGADO, R. **Análise Estática de Segurança de Sistemas Elétricos de Potência**. Notas de aula, Universidade Federal de Santa Catarina, 2002.

STAGG, G. W.; EL-ABIAD, A. H. **Computer Methods in Power System Analysis**. McGraw-Hill: Nova Iorque, 1982.

UNIVERSITY OF WASHINGTON. **Power System Test Case Archive.** Disponível em <www.ee.washington.edu/research/pstca>. Acesso em: 12 mar. 2013.

ZHOU, M.; CENTENO, V.A.; THORP, J.S.; PHADKE, A.G. An Alternative for Including Phasor Measurements in State Estimators. **IEEE Transactions on Power Systems**, v. 21, n. 4, p. 1930-1937, novembro, 2006.

ZHOU, M.; CENTENO, V.A.; PHADKE, A.G.; HU, Y.; NOVOSEL, D.; VOLSKIS, H.A.R. A preprocessing method for effective PMU placement studies. **In Proceedings of Third International Conference on Electric Utility Deregulation and Restructuring and Power Technologies,** p. 2862-2867, abril, 2008.

ZIVANOVIC, R.; CAIRNS, C. Implementation of PMU technology in state estimation: an overview. **In Proceeding of IEEE 4th AFRICON**, v. 2, p. 1006-1011, setembro, 1996.

## **ANEXOS**

ANEXO A – RELATÓRIO GERADO PARA O SISTEMA 3 BARRAS COM PARÂMETROS *DEFAULT*

 UNIVERSIDADE TECNOLÓGICA FEDERAL DO PARANÁ ESTIMADORES DE ESTADOS APLICADOS A SISTEMAS ELÉTRICOS DE PO-TÊNCIA

TRABALHO DE CONCLUSÃO DE CURSO

## SISTEMA DE TRANSMISSÃO DE TRÊS BARRAS EM ANEL RELATÓRIO PARA O SISTEMA ANALISADO PARA A ITERAÇÃO DE NUMERO 4

# OS PARÂMETROS DO SISTEMA

----------------------------------------------------------------------------------------------------------------

----------------------------------------------------------------------------------------------------------------

----------------------------------------------------------------------------------------------------------------

----------------------------------------------------------------------------

| 0.010000 | | 0.020000 |  $| 0.030000 |$  $| 0.030000 |$ | 0.050000 | | 0.080000 |

----------------------------------------------------------------------------

# A MATRIZ DE PONDERAÇÃO

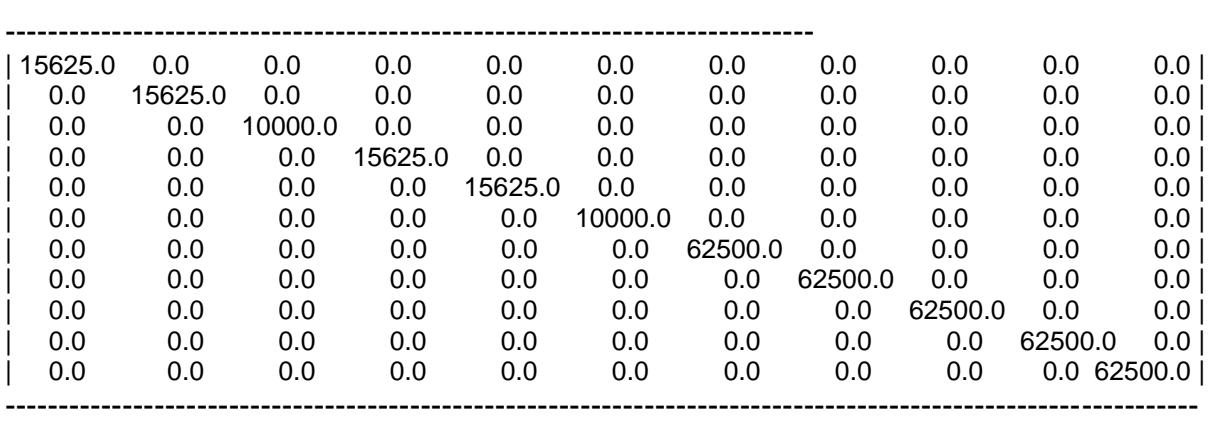

----------------------------------------------------------------------------

### A MATRIZ JACOBIANA

---------------------------------------------------------------------------------------------------------------- ----------------------------------------------------------------------------

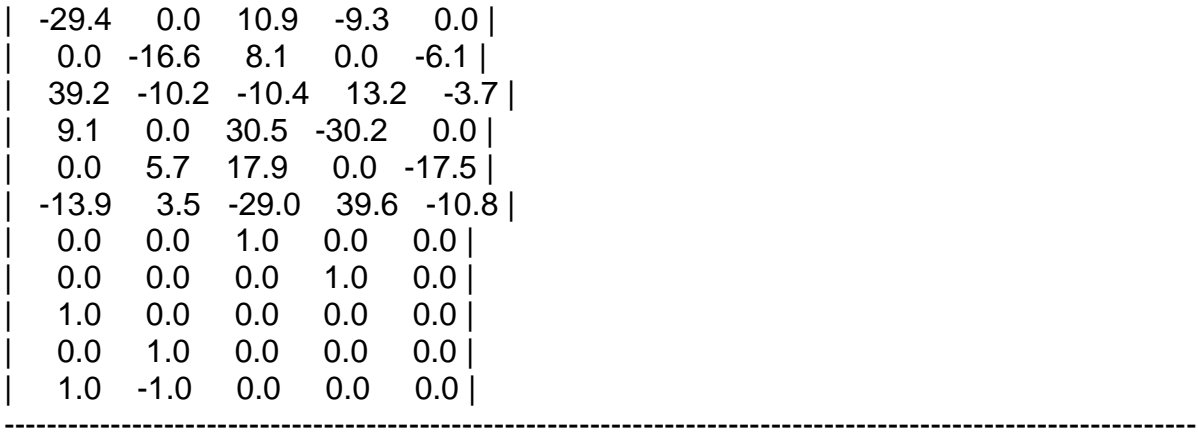

----------------------------------------------------------------------------

#### A MATRIZ GANHO

----------------------------------------------------------------------------------------------------------------

----------------------------------------------------------------------------

| 3.221e+07 -4.535e+06 -6.984e+05 -3.140e+05 3.827e+04 | | -4.535e+06 6.080e+06 -4.507e+05 4.502e+04 3.492e-10 | | -6.984e+05 -4.507e+05 3.201e+07 -2.886e+07 -2.160e+06 | | -3.140e+05 4.502e+04 -2.886e+07 3.311e+07 -4.760e+06 | | 3.827e+04 2.910e-10 -2.160e+06 -4.760e+06 6.684e+06 | ----------------------------------------------------------------------------------------------------

----------------------------------------------------------------------------

O VETOR DA VARIAÇÃO DOS ESTADOS ESTIMADOS

----------------------------------------------------------------------------------------------------------------

----------------------------------------------------------------------------

|-4.153e-07| |-2.323e-06| |-6.253e-06| |-6.406e-06| |-6.574e-06|

----------------------------------------------------------------------------------------------------------------

----------------------------------------------------------------------------

----------------------------------------------------------------------------

O SISTEMA ANALIZADO CONVERGIU POIS O MÓDULO DO VALOR MÁXIMO DO VETOR DE VARIAÇÃO DOS ESTADOS ESTIMADOS É DE 6.574e-06 E É MENOR QUE O LIMITE DE CONVERGÊNCIA ESTABELECIDO DE 1.000e-04

O VETOR DOS ESTADOS ESTIMADOS COM OS ÂNDULOS DE FASE EM RADI-ANOS

----------------------------------------------------------------------------------------------------------------

|-2.177e-02 | |-4.792e-02 | | 9.996e-01 | | 9.742e-01 | | 9.439e-01 |

# O VETOR DOS ESTADOS ESTIMADOS COM OS ÂNDULOS DE FASE EM **GRAUS**

| -1.247546 |  $|-2.745713|$  $| 0.999629 |$  $| 0.974156 |$  $|0.943891|$ 

-----------

## **OS ESTADOS ESTIMADOS**

| Barra | Tensão | Ângulo | | No | p.u. | Graus |

#### 

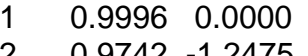

- $0.9742 1.2475$  $\mathbf{Z}$ 0.9439 -2.7457  $\mathbf{3}$
- 

# VERIFICAÇÃO DA EXISTÊNCIA DE ERROS GROSSEIROS NO CONJUNTO DE **MEDIDAS**

# O VETOR DOS RESÍDUOS NORMALIZADOS

------------------------------------

 $|-6.154e-03|$  $|-7.850e-03|$  $|3.425e-03|$  $|-1.406e-03|$  $|-1.592e-03|$ 

O CONJUNTO DE MEDIDAS NÃO POSSUI ERRO GROSSEIRO POIS: O MAIOR MÓDULO DOS ELEMENTOS DO VETOR DOS RESÍDUOS NORMALI-ZADOS É 7.850e-03 PORTANTO O LIMIAR ESTATÍSTICO BETA = 3 NÃO É ATINGIDO